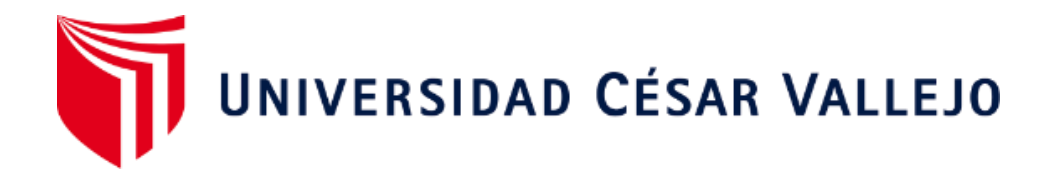

# **FACULTAD DE INGENIERÍA Y ARQUITECTURA**

# **ESCUELA PROFESIONAL DE INGENIERÍA DE SISTEMAS**

# **Sistema Web con Deep Learning para la Gestión Documental en el Command Center de Sodexo, San Borja 2022**

**TESIS PARA OBTENER EL TÍTULO PROFESIONAL DE: Ingeniero de Sistemas**

# **AUTORES:**

Inga Lapa, John Yulber (orcid.org/[0000-0003-2410-996](https://orcid.org/0000-0002-7175-2715)X) Palomino Sanchez, Diego Alberto (orcid.org/[0000-0001-8971-122](https://orcid.org/0000-0001-8971-1228)8)

# **ASESOR:**

Dr. Chavez Pinillos, Frey Elmer (orcid.org/[0000-0003-3785-5259](https://orcid.org/0000-0003-3785-5259))

# **LÍNEA DE INVESTIGACIÓN:**

Sistemas de Información y Comunicaciones

# **LÍNEA DE RESPONSABILIDAD SOCIAL UNIVERSITARIA:**

Apoyo a la reducción de brechas y carencias en la educación en todos sus

niveles

**LIMA – PERÚ** 

**2022** 

### **Dedicatoria**

<span id="page-1-0"></span>A mis padres por haberme forjado como la persona que soy en la actualidad; Agradezco a Dios por haberme permitido llegar a este punto de mi vida; A mi hermano por haberme protegido y apoyado siempre. A todos ellos dedico este presente trabajo, porque son lo más valioso que tengo en vida.

#### **Inga Lapa John**

A mi madre por enseñarme a ser per persistente y resiliente; Agradezco a mi familia por apoyarme durante el transcurso de estos años; A mi tía por apoyarme en los tiempos difíciles, a todos ellos les dedico el presente trabajo.

#### **Palomino Sánchez Diego**

#### **Agradecimiento**

<span id="page-2-0"></span>Agradezco a mi profesor Elio, por haberme mostrado el camino de la tecnología, gracias a él decidí estudiar esta carrera.

Agradezco mucho a mis maestros por la ayuda, a mis compañeros y a la universidad en general por todo lo que me han brindado durante este proceso de aprendizaje.

#### **Inga Lapa John**

Agradezco a mis docentes con los que tuve el honor de aprender y adquirir sus enseñanzas a lo largo de estos años.

Agradezco mucho a mi familia, a mis compañeros, a la universidad en general, y a todas las personas que durante mi transición universitaria me brindaron su apoyo.

#### **Palomino Sánchez Diego**

# Índice de contenidos

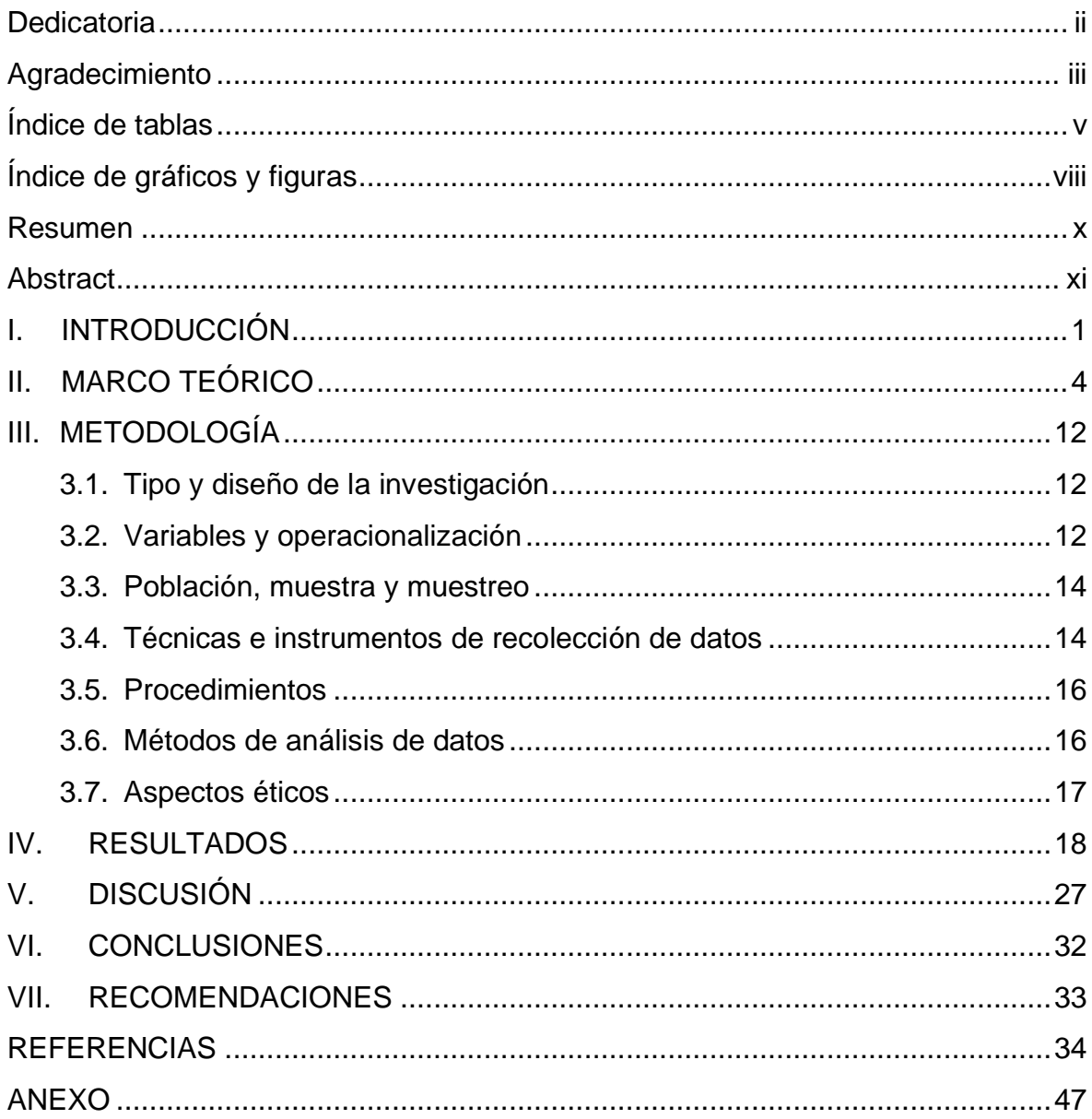

# **Índice de tablas**

<span id="page-4-0"></span>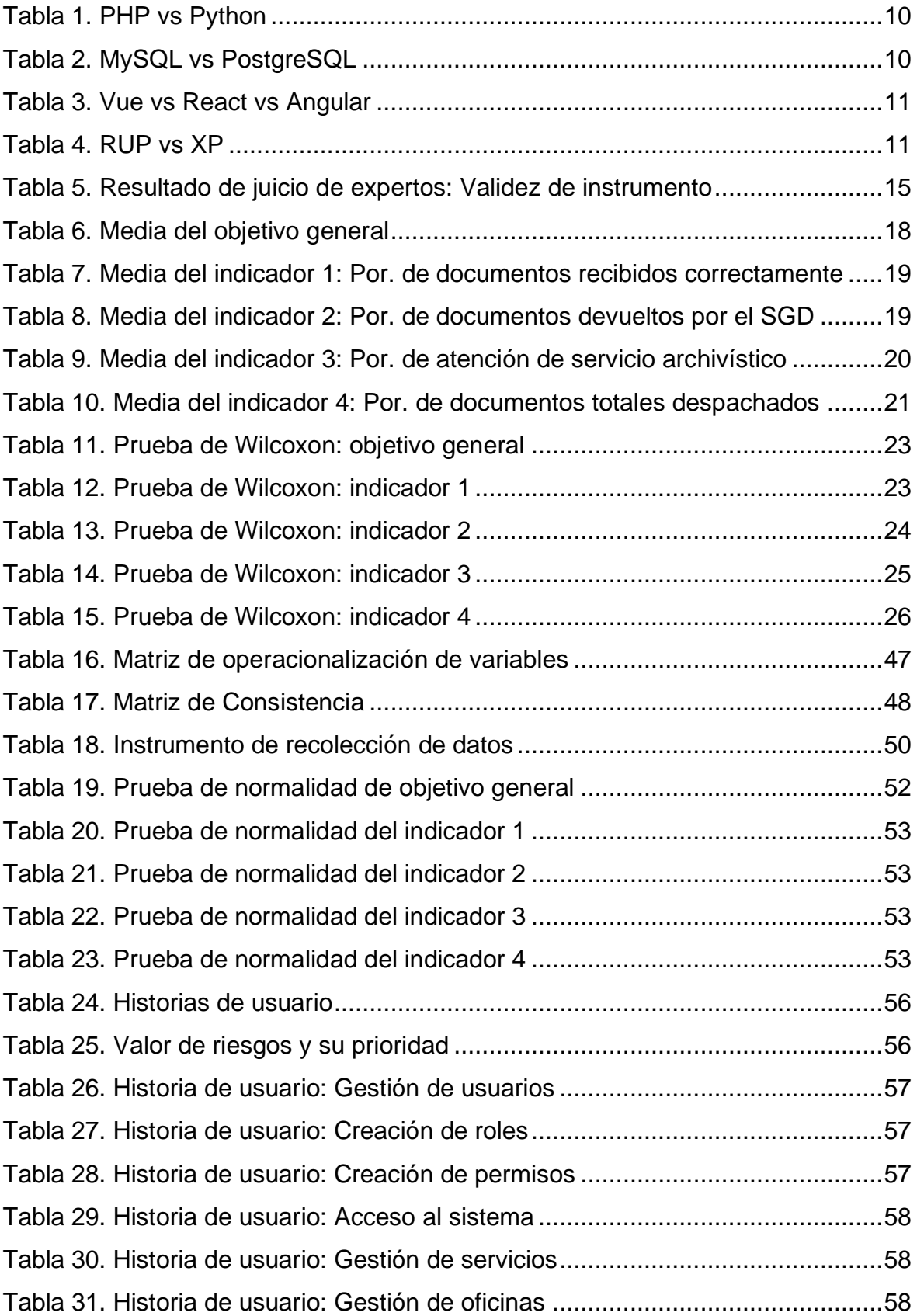

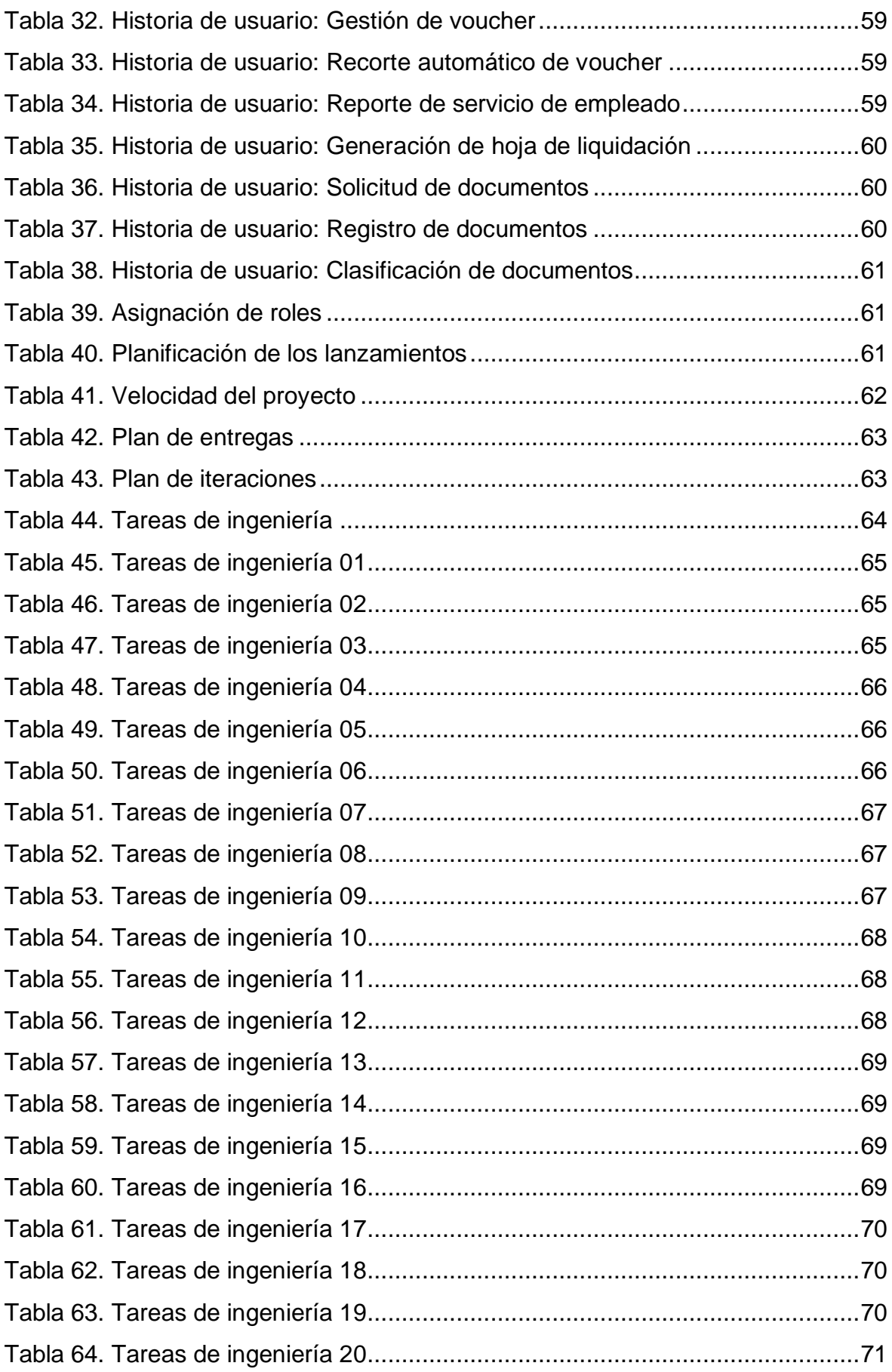

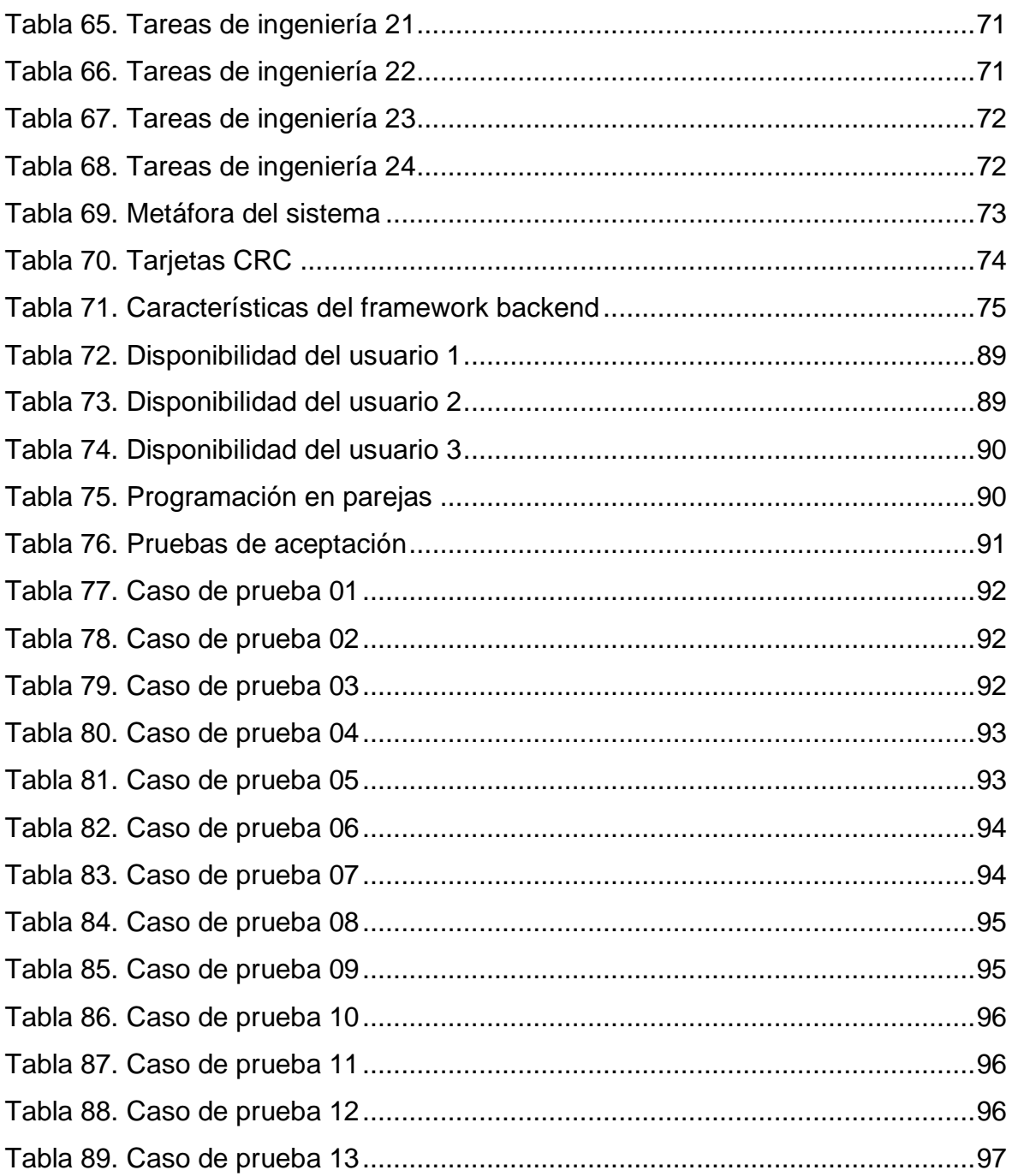

# **Índice de gráficos y figuras**

<span id="page-7-0"></span>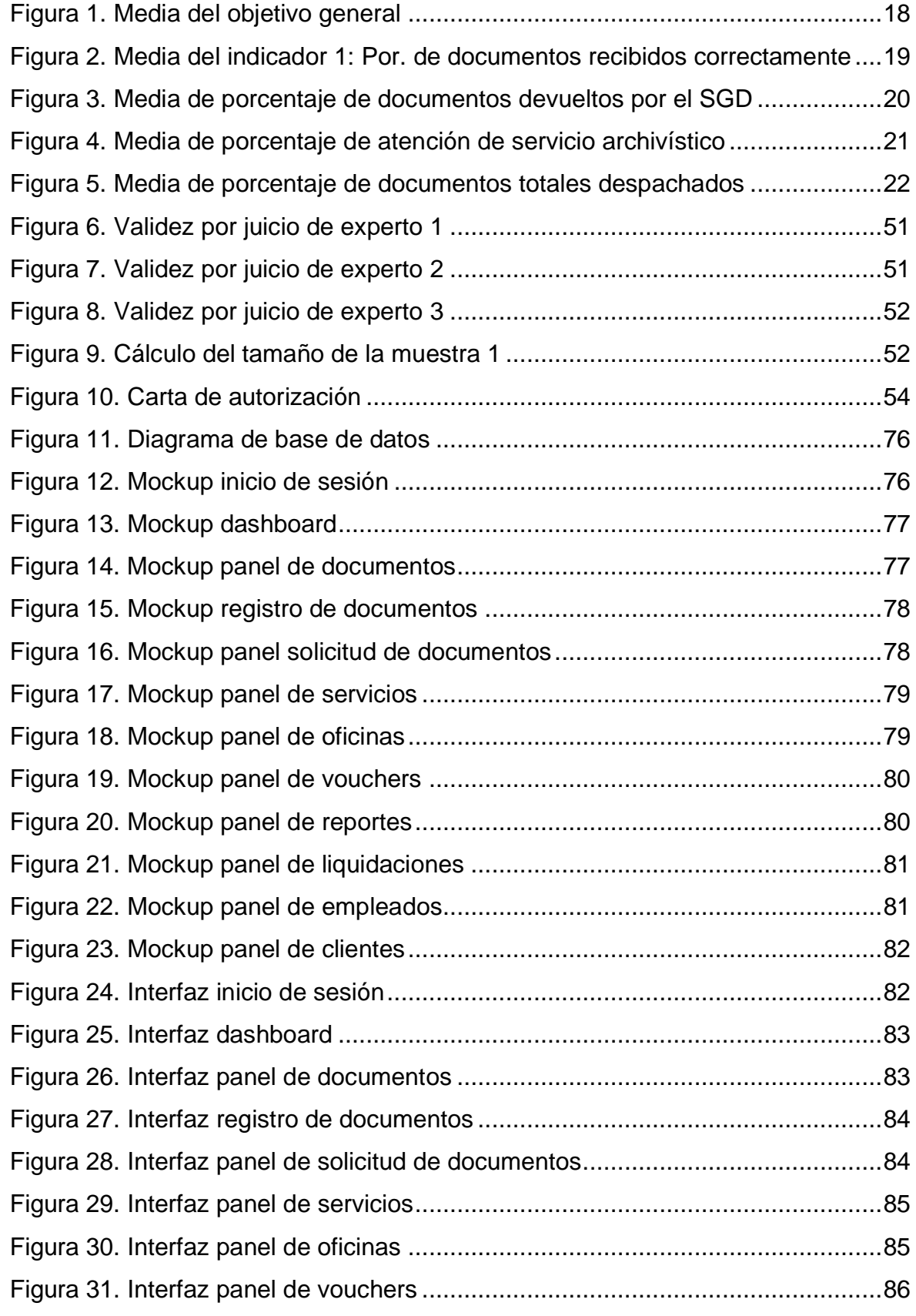

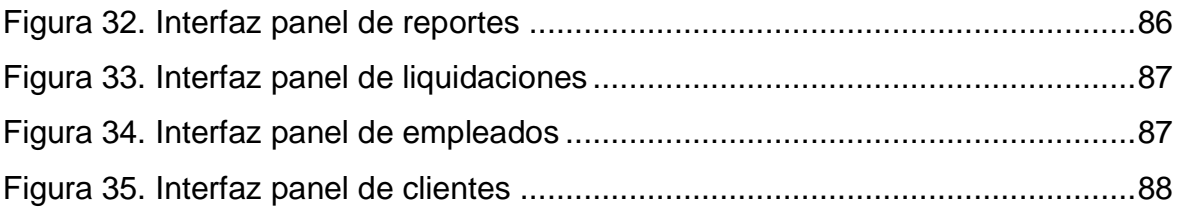

## <span id="page-9-0"></span>**Resumen**

La investigación titulada "Sistema Web con Deep Learning para la Gestión Documental en el Command Center de Sodexo, San Borja 2022" tuvo como objetivo principal determinar en qué medida afecta un sistema web en la gestión documental en el área de estudio.

El tipo de investigación que se utilizo fue aplicado con diseño experimental del tipo preexperimental. La muestra estuvo compuesta por 3 personas y 376 documentos generados en el año 2022 por el Command Center de Sodexo ubicada en el distrito de San Borja. El sistema web con Deep Learning fue desarrollado con la metodología de desarrollo de software XP y las tecnologías de desarrollo fueron Django Rest Framework, Vue.js y TensorFlow, dado así que fue aplicada en la muestra. La técnica que se ejecutó para medir la gestión documental, fue la observación y el instrumento ficha de registro.

La investigación comprobó que la implementación de un Sistema web con Deep Learning mejoro la gestión documental en el Command Center de Sodexo; reflejados en la optimización de los indicadores, se validó que el primer indicador incrementó su media en un 9.26%, el segundo indicador en su media se redujo un 10.5419%, el tercer indicador en su promedio mejoró un 15.1684% y el cuarto indicador incrementó su media en un 7.3112%.

**Palabras clave:** Deep Learning, Django Rest Framework, Gestión documental, TensorFlow, Sistema web.

# <span id="page-10-0"></span>**Abstract**

The research entitled "Web System with Deep Learning for Document Management at the Sodexo Command Center, San Borja 2022" had as its main objective to determine to what extent a web system affects document management in the study area.

The type of research that was used was applied with an experimental design of the pre-experimental type. The sample consisted of 3 people and 376 documents generated in 2022 by the Sodexo Command Center located in the San Borja district. The web system with Deep Learning was developed with the XP software development methodology and the development technologies were Django Rest Framework, Vue.js and TensorFlow, given that it was applied in the sample. The technique that was executed to measure document management was observation and the record sheet instrument.

The investigation verified that the implementation of a web system with Deep Learning improved document management in the Sodexo Command Center; reflected in the optimization of the indicators, it was validated that the first indicator increased its average by 9.26%, the second indicator in its average decreased by 10.5419%, the third indicator in its average improved by 15.1684% and the fourth indicator increased its average by 7.3112%.

**Keywords:** Deep Learning, Django Rest Framework, Document Management, TensorFlow, Website System.

#### <span id="page-11-0"></span>**I. INTRODUCCIÓN**

En la década pasada la tecnología automatizo diversos procesos administrativos en muchas entidades, tanto públicas y privadas, lo cual ha impulso el desarrollo de estas empresas, mejorando procesos, incrementando ingresos, mejorando el acceso a la información, entre otros beneficios. No obstante, se detectaron problemáticas con respecto a la regulación y la gestión de documentos en gran parte de entidades. Los documentos que se produjeron a lo largo de la vida institucional, se fueron convirtieron poco a poco en fondos acumulados; esto debido a que en muchos de los casos se veían perjudicados por el mal régimen documentario, lo que impedía dar continuidad a los procesos internos de la organización.

La gestión documental se vio poco beneficiada por este suceso, probablemente debido al escaso conocimiento acerca de la importancia que tienen los documentos dentro de las organizaciones. Sin embargo, "la gestión documental constituye parte del régimen y manejo de los documentos, establece un prerrequisito primordial que previene el desorden, el descontrol, la ineficiencia y la pésima gestión" (Suárez y García, 2020, p. 87).

En consecuencia, se dejó de lado ese proceso esencial lo cual comprometió que "rescatar los documentos dentro de un conjunto de muchos documentos requiere ser una actividad tediosa y requiere mucho tiempo. Por lo cual es posible que la información no esté disponible todo el tiempo para los usuarios" (Pawan, Adarsh y Ketan, 2018, p. 2026).

Por consiguiente, el no tener un eficiente proceso de gestión documental obligó que las organizaciones afronten contingencias productivas y licitas entre ellas: Disminución de rentabilidad, privación de equidad legal y violación del estatuto legal, riesgo de pena en litigios y pesquisas, incremento del tiempo que emplea el empleado en la consulta de documentos, incompetencia para demostrar lo ocurrido o lo plasmado, egresos inútiles por la reserva de documentos sin beneficio para el negocio, exposición a paros laborales en situaciones de caos o de personal que abandona o permuta de posición, fácil acceso a los documentos de forma accidental por parte sujetos externos, producto de que los colaboradores guardan sus documentos en sus lugares de trabajo, etc. (Suárez y García, 2020, p. 88).

En contraste con los riesgos que se presentaron en la ausencia de la gestión documental, la digitalización de este proceso ofreció variedad de beneficios entre ellos el incremento de la productividad, mayor accesibilidad, facilidad en la recuperación de archivos, seguridad documental y reducción de costos (ESAN, 2020, noviembre 12).

De acuerdo con lo mencionado se propuso la subsiguiente pregunta, ¿Cómo afecta un SW (sistema web) en la gestión documental en el área del Command Center de Sodexo en San Borja?, de igual manera se establecieron los subsecuentes problemas específicos; (1) ¿Cómo afecta un SW en la recepción de documentos en el Command Center de SODEXO SAC?; (2) ¿Cómo afecta un SW en la emisión de documentos en el Command Center de SODEXO SAC?; (3) ¿Cómo afecta un SW en el archivo de documentos en el Command Center de SODEXO SAC?; (4) ¿Cómo afecta un SW en el despacho de documentos en el Command Center de SODEXO SAC?

La justificación de este trabajo se manifestó en la necesidad que tuvo la organización en automatizar sus principales procesos mediante herramientas que permitan realizar el flujo de una forma óptima y efectiva, no obstante, aquellos procesos de soporte como lo es la gestión documental están fueron olvidados en cuanto a automatización. Sin embargo, existen modelos y sistemas dedicados a la gestión documental que plantean una guía para efectuar este proceso correctamente. En este sentido la justificación práctica de esta tesis se basó en el desarrollo de una solución que automatizo la gestión documental logrando que sea eficaz y efectiva.

Asimismo, a medida que las organizaciones incrementaron su presencia en el mercado, sus necesidades de procesamiento y capacidad de información aumentaron. Por eso, el concepto de SW (sistema web) surgió como una herramienta importante que permitió realizar actividades rutinarias de una forma óptima en este sentido los resultados de esta investigación proporcionaron un enfoque general con respecto a las ventajas de la aplicación de esta herramienta.

2

El presente estudio de investigación se elaboró utilizando el método científico. En cuanto al aspecto metodológico, proporcionó instrumentos de recolección de datos, que fueron sujetos al proceso de validación mediante la validez de expertos, ya que se diseñó y aplicó un instrumento sobre la Gestión Documental en Sodexo S.A.C de San Borja el cuál será de utilidad como guía para nuevas investigaciones.

Los resultados que se propusieron de este estudio fueron evidenciar en qué medida afecta el implementar un SW para la gestión documental de la entidad, asimismo se tuvo por objetivo general determinar en qué medida afecta un SW en la gestión documental en el Command Center de Sodexo S.A.C. En este sentido se propuso como objetivos específicos determinar en qué medida afecta un SW en la recepción de documentos en el Command Center de Sodexo, determinar en qué medida afecta un SW en la emisión de documentos en el Command Center de Sodexo, determinar en qué medida afecta un SW en el archivo de documentos en el Command Center de Sodexo y determinar en qué medida afecta un SW en el despacho de documentos en el Command Center de Sodexo. En relación con ello, se plantea como hipótesis general que el SW mejora la gestión documental en el Command Center de Sodexo S.A.C, asimismo se plantearon las siguientes hipótesis específicas: (1) el SW mejora la recepción de documentos en el Command center de Sodexo; (2) el SW mejora la emisión de documentos en el Command center de Sodexo; (3) el SW mejora el archivo de documentos en el Command Center de Sodexo; (4) el SW mejora el despacho de documentos en el Command center de Sodexo S.A.C.

#### <span id="page-14-0"></span>**II. MARCO TEÓRICO**

A continuación, se presentan los antecedentes consultados referentes al título de la investigación.

Se consideraron los siguientes antecedentes para el desarrollo del estudio:

Valle (2021) en su tesis planteó como finalidad principal establecer cómo influye el desarrollo de un SW (sistema web) en el proceso documentario en el Instituto de Radio y Televisión del Perú. El tipo de investigación fue aplicada y el diseño experimental de grado preexperimental. La población estuvo conformada por 4800 documentos, la técnica utilizada es la observación y el instrumento empleado fue la ficha de registro. Finalmente se concluyó que, el nivel de documentos emitidos incrementó en un 4.96%, el nivel de documentos recepcionados aumentó en un 13,01% y el tiempo de resolución disminuyó en un 11,88%.

Rodríguez (2018) desarrolló un SW para el proceso de gestión documental en el Ministerio de Salud, el tipo de investigación fue aplicada – experimental con un diseño de estudio pre experimental. La población estuvo conformada por 2 poblaciones, los documentos de la organización de distintas oficinas, se determinó una muestra de 465 y 715 documentos. La técnica de investigación fue el fichaje y el instrumento empleado fue la ficha de registro. Finalmente, se concluyó que el SW mejora el proceso de gestión documental debido a que incrementó el nivel de eficiencia de la recepción de documentos en un 46%, y el nivel de servicio de los documentos atendidos en un 41%.

Maldonado (2018) buscó determinar el impacto del SW en el proceso de trámite documentario de la División de Seguridad Contraminas – PNP. El proyecto fue de tipo aplicada con enfoque explicativo y diseño experimental con grado pre experimental. El universo estuvo constituido por 513 documentos extraídos en 22 días, la muestra final fue de 220 documentos y se aplicó el muestreo aleatorio simple. Para la recolección de datos se empleó la técnica de fichaje y de instrumento la ficha de registro. En los resultados evidenciaron que, un SW mejora el proceso de trámite documentario, el sistema incrementó la localización de documentos en 19% e incrementó el nivel de servicio en un 28%.

Benítez (2019) determinó el impacto de una SW en la gestión documentaria del área de admisión de la Universidad Privada del Norte. El trabajo de titulación fue de tipo aplicada, tiene un diseño experimental de tipo pre experimental. La muestra estuvo integrada por 12 categorías de ingreso, para la obtención de información se utilizó un cuestionario en conjunto a una ficha de observación. Los resultados demostraron que la aplicación generó una influencia positiva respecto a la gestión documentaria ya que aumentó la eficacia de la creación de matrices documentales en un 30%, aumentó la eficiencia en un 23% en la gestión de recepción de documentos y aumentó la eficacia un 99% en la creación de reportes.

Egusquiza (2015) desarrolló la tesis SW para la gestión documental en Prevención Global S.A.C. Tuvo por objetivo general establecer la influencia del aplicativo web en la gestión documental en la entidad anteriormente mencionada. El estudio fue de tipo aplicada, diseño experimental con grado preexperimental. Por otra parte, el universo fue constituido por 185 documentos y 4 documentos de reporte, el muestreo fue de tipo aleatorio simple. La técnica ocupada para la recolección de datos fue el fichaje y para el instrumento la ficha de registro. El resultado demostró que el aplicativo mejora la gestión documental. La tasa de cumplimiento para el proceso de gestión documental incrementó un 32.39%. De igual forma, el nivel de servicio de las peticiones atendidas aumentó en un 45.09%.

Salazar y Solórzano (2019) implementaron un SW para el Proceso de Gestión Documental en el Hospital Nacional Daniel Alcides Carrión con el objetivo de determinar el impacto del aplicativo en la gestión documental. La investigación fue de tipo aplicada, con diseño experimental de grado pre experimental, la población estuvo conformada por 640 documentos agrupados en 22 expedientes de registro, la técnica utilizada fue el fichaje y el instrumento de recolección de datos la ficha de registro. Finalmente se concluye que, el SW mejoró el proceso de gestión documental, aumentando la eficiencia de la focalización de consultas y solicitudes de documentos en un 15.32%, y la localización de documentos en un 32%.

Yaya (2020) implementó un SW para la trazabilidad y acceso en la gestión documentaria en la municipalidad de Santa Rosa con el objetivo de determinar qué efecto tiene dicho proceso tras la implementación del SW. La investigación es de tipo aplicada con un diseño experimental de grado pre, la población estuvo conformada por 531 documentos y 25 usuarios, la muestra es de 117 documentos estratificada en 20 días y 11 usuarios. Concluyó que, el SW tiene un efecto positivo en la organización ya que, se incrementó en un 18.77% la localización de documentos y se obtuvo un 10.08% de incremento en el índice de documentos contestados dentro del plazo.

Benites (2021) en su investigación presenta como objetivo la aplicación de una Firma Digital Longeva para la mejora de la Gestión Documental en el Despacho Presidencial. El tipo de estudio fue aplicada, con un diseño de investigación experimental puro, con una población de 50 observaciones. La técnica de recolección de datos es la observación directa y el instrumento la guía de observación. Se concluye que tras la aplicación de la Firma Digital Longeva la gestión documental mejora significativamente, debido a que se incrementó en un 38% el porcentaje de notificaciones entregadas a tiempo, el porcentaje de documentos atendidos aumentó en un 56% y el porcentaje de documentos con problemas disminuyó en un 96%.

Chávez y Gil (2020) en su investigación especificaron como objetivo general mejorar el proceso documentario de pericias informáticas en el Departamento de Análisis y Coordinación de la DIVINDAT por medio de la implementación de un SW. La investigación es de tipo aplicada con un diseño experimental de grado pre. La población estuvo conformada por 380 expedientes, la muestra calculada fue de 191 expedientes estratificados en 20 días hábiles del mes. La técnica de recolección de datos utilizada fue el fichaje y el instrumento la ficha de registro. Se concluye que, tras la implementación de la variable independiente se mejoró el proceso documentario en la entidad en estudio, puesto que se incrementó el número de expedientes registrados en un 24% y aumentó en un 15.9% el número de expedientes terminados.

Ángeles (2016) implementó un SW para la gestión documental en el área de negocios de la empresa ajustadores y peritos seguros S.R.L, el proyecto fue de tipo aplicada con diseño de estudio experimental pre experimental y tuvo como objetivo precisar el impacto de un SW en la gestión de documentos de la entidad. La

6

muestra suma un total de 377 documentos. El instrumento empleado fue la guía de observación en conjunto al cronómetro. En el resultado se concluyó que, el sistema mejoró en un 40% el sector de negocios, incrementó el periodo de investigación de manipulación de documentos en un 80% y la publicación de los informes se mejoró en un 72%.

Saavedra (2015) buscó establecer el impacto de un SW en la gestión documental en la empresa Development IT. La investigación fue de tipo aplicada con diseño experimental – pre experimental. El universo de interés fue constituido por 602 documentos y la muestra estuvo conformada por 83 documentos. Se empleó la entrevista para recolectar los datos y el análisis de contenido, los instrumentos usados fueron: la ficha de registro y cronómetro. Los resultados obtenidos evidencian que la duración promedio de la creación de documentos se redujo a 0.97 en términos más comprensibles, 1.37 minutos. Lo cual ocasionó el ahorro de 10.52 minutos. Por otra parte, el porcentaje de documentos consultados incrementó en un 48.3 %.

Quispe (2017) desarrolló un SW para mejorar la gestión documental en la Gerencia Regional de Transportes y Comunicaciones La Libertad. Fue un estudio de tipo aplicado, con diseño experimental de grado pre experimental. La muestra fue de 29 colaboradores de la organización y para la obtención de datos se empleó un cronómetro en conjunto a una encuesta. Los resultados determinaron que el SW redujo en un 97.53% el tiempo promedio del trámite documentario y acceso a la información. Asimismo, aumentó en 32.83% el nivel de satisfacción de los trabajadores.

Cárdenas y Uriol (2016) diseñaron un SW para la gestión documental de titulación en la escuela de Ingeniería de Sistemas de la Universidad Nacional de Trujillo. El trabajo de titulación fue de tipo aplicada con un diseño cuasi experimental, la muestra estuvo formada por 40 tesis y el instrumento de medición fue el cronómetro para el indicador de tiempo de registro y una encuesta para el indicador de nivel de satisfacción. En los resultados se evidenció que, el SW redujo en un 76.77% el tiempo de registro de tesis, un 99.97% el tiempo de generación de reportes, un 99.41% el costo hora hombre promedio y se aumentó la satisfacción en un 42.83%.

Uka y Ekwonwune (2019) implementaron un sistema para la gestión de documentos generados por los estudiantes en las Instituciones Terciarias, el objetivo principal del estudio fue desarrollar un portal que incluya inscripciones en línea, administración de usuarios, generación de expedientes académicos y verificación de certificados de grado. Finalmente, se evidenció que el SW aumentó la velocidad de procesamiento y registro de documentos, así como la precisión y redujo los casos de extravío de documentos en varias oficinas, asimismo ofrece accesibilidad a padres de familia, estudiantes, profesores y apoyo al fácil manejo de procesos correspondientes de cada usuario.

Oscanoa y Herrera (2018) implementaron un aplicativo web para mejorar el proceso de gestión de documentos, la investigación es de tipo aplicada con un diseño pre experimental, la población estuvo conformada por 30 procesos de emisión de documentos. En los resultados se evidenció una mejora en el tiempo de solicitud de documentos reduciendo el tiempo en 10 minutos, así como también la reducción de 279 de horas para la entrega de documentos solicitados y finalmente se incrementó el número de documentos solicitados por días en 2 documentos.

A continuación, se presentan las teorías relacionadas con la investigación:

"La gestión documental es un conjunto de procesos sistemáticos encargado de gestionar el flujo de documentos administrativos en la entidad, aplicando principios de economía, eficacia y racionalización. Comprende los procesos de la recepción, emisión, despacho y archivo" (MEF, 2021, p. 28).

Con respecto a las teorías relacionadas con la solución:

"Los sistemas web son todo aquello que habita en el internet tanto en el ámbito académico, empresarial o laboral que facilita la automatización de procesos" (Matute, Pesantez y Ávila, 2020, párr. 1).

"Inteligencia Artificial es una rama de las ciencias computacionales y las neurociencias cognitivas que incluye diversas teorías, investiga las posibilidades de fundación de máquinas pensantes fundamentadas en modelos biomatemáticos que puedan realizar tareas similares que los humanos" (Valbuena, 2021, p. 30).

8

"Una red neuronal es una clase de algoritmo de aprendizaje automático basado en capas sucesivas de transformación de datos, simulando las conexiones neuronales que presenta el cerebro" (Beunza, Puertas y Condes, 2020, p. 12).

Para definir el lenguaje de programación Python, Python ORG sostiene al respecto:

[...] El lenguaje de programación Python es fácil, sencillo y potente. Sostiene tipos de datos competentes de alto nivel y una visión sencilla en la programación orientada a objetos. Además, cuenta con sintaxis distinguida y tipificación activa con naturaleza interpretada, lo cual, lo vuelve un lenguaje perfecto en secuencias de comandos y desarrollo veloz de aplicaciones en múltiples áreas (2021, párr. 1).

Para definir PostgreSQL, IBM sostiene al respecto:

PostgreSQL es SGBDR open source con sólida reputación por su confiabilidad, compatibilidad con estándares técnicos abiertos y flexibilidad. PostgreSQL admite tipos de datos relacionales y no relacionales. Ha sido calificada como uno de los más compatibles, estables y maduros disponibles en la actualidad y puede manejar fácilmente consultas complejas (2021, párr. 1).

Teorías relacionadas a las herramientas de desarrollo son los siguientes:

"Framework son un grupo de estructuras y elementos de software ya definidos y conectados que funcionan para el ordenamiento y construcción de sistemas con intenciones comunes" (Cíceri, 2018, p.14).

"Vue es un framework de JavaScript que manipula el DOM (Document Object Model), renderiza datos mediante una sintaxis especial, enlaza datos mediante directivas y ejecuta acciones automáticamente cuando los datos reactivos cambian" (Au-Yeung, 2021, p. 2).

Para definir Extreme Programming, Sidharth menciona que:

[...] Extreme Programming (XP) es un marco de desarrollo ágil de software el cual cuenta con el objetivo de realizar un software de calidad superior, y un mejor estilo de vida para el equipo de desarrollo, XP es el más específico de los marcos ágiles en cuanto a las prácticas de ingeniería pertinentes para la elaboración de software. (Sidharth, 2018, p. 57).

"RUP es una metodología orientada al desarrollo de software el cual ofrece una descripción detallada de los requisitos del proceso que son necesarios para una metodología ágil, adaptativa, incremental y cooperativo" (Khosrow, 2020. p. 408).

Cuadro comparativo de las alternativas de lenguaje de programación a usar en la investigación:

<span id="page-20-0"></span>**Tabla 1.** *PHP vs Python*

| <b>Parámetros</b>     | <b>Python</b>                                                                                             | <b>PHP</b>                                                                        |
|-----------------------|----------------------------------------------------------------------------------------------------|-----------------------------------------------------------------------------------|
| Framework             | Si Comparar con PHP Python tiene<br>un menor número de Frameworks.<br>Los más populares son Dango, Flask. | PHP tiene una gran cantidad<br>de marcos. Los más<br>populares son Laravel, Slim. |
| Características clave | Menos número de línea de código,<br>implementación rápida y escritura<br>dinámica.                        | Código abierto y fácil<br>implementación                                          |
| Tipo de lenguaje      | De propósito general.                                                                                     | Orientado al desarrollo web.                                                      |
| Campo Popular         | Tarea de aprendizaje automático,<br>ciencia de datos, automatización e<br>inteligencia artificial.        | Elección del lenguaje en el<br>desarrollo web                                     |
| Mantenimiento         | Comparado con PHP es más fácil de<br>mantener.                                                            | Un poco difícil de mantener.                                                      |
| Depuración            | La depuración en Python es más<br>rápida que en PHP.                                                      | La depuración en PHP es<br>mucho más lenta.                                       |
| Integración de BD     | Pobre integración de BD en<br>comparación con PHP.                                                        | Proporciona a los usuarios<br>acceso a más de 20 bases de<br>datos.               |
| Total                 | 5                                                                                                    | 3                                                                                 |

Fuente: Geeks for Geeks

Cuadro comparativo de la elección del SGBDR a manejar en la investigación:

# <span id="page-20-1"></span>**Tabla 2.** *MySQL vs PostgreSQL*

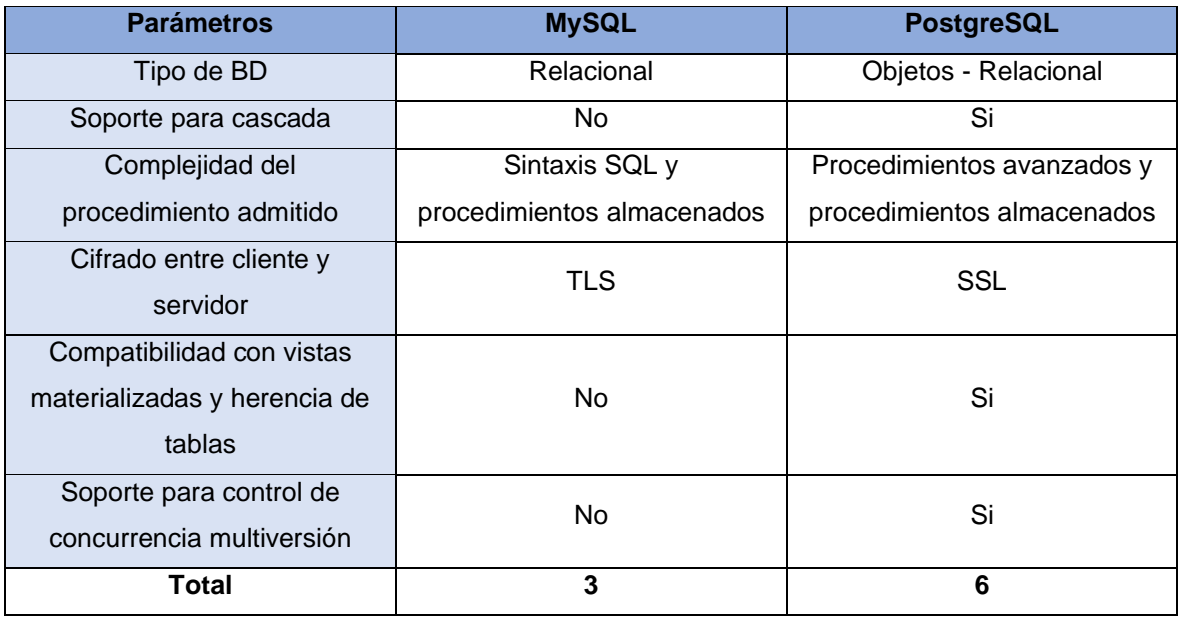

Fuente: IBM

Cuadro comparativo de los frameworks de frontend a utilizar en la investigación:

| <b>Parámetros</b>    | <b>Vue</b>                 | React                | Angular             |
|----------------------|----------------------------|----------------------|---------------------|
| Complejidad          | Simple                     | Alto                 | Alto                |
| Rendimiento          | Alto Mayor a React<br>Alto |                      | Lento               |
| <b>HTML Y CSS</b>    | Se maneja de manera        | Manejo mediante      | Se maneja de manera |
|                      | clásica                    | JavaScript           | clásica             |
| Escalabilidad        | Gran y pequeña             | Gran y pequeña       | Gran y pequeña      |
|                      | escalabilidad              | escalabilidad        | escalabilidad       |
| Renderización nativa | IOS y Android              | <b>IOS</b> y Android |                     |
| Total                | 5                          | 4                    | 2                   |

<span id="page-21-0"></span>**Tabla 3.** *Vue vs React vs Angular*

Fuente: Vue Js Org

Cuadro comparativo de la selección de metodología de desarrollo a usar en la investigación.

# <span id="page-21-1"></span>**Tabla 4.** *RUP vs XP*

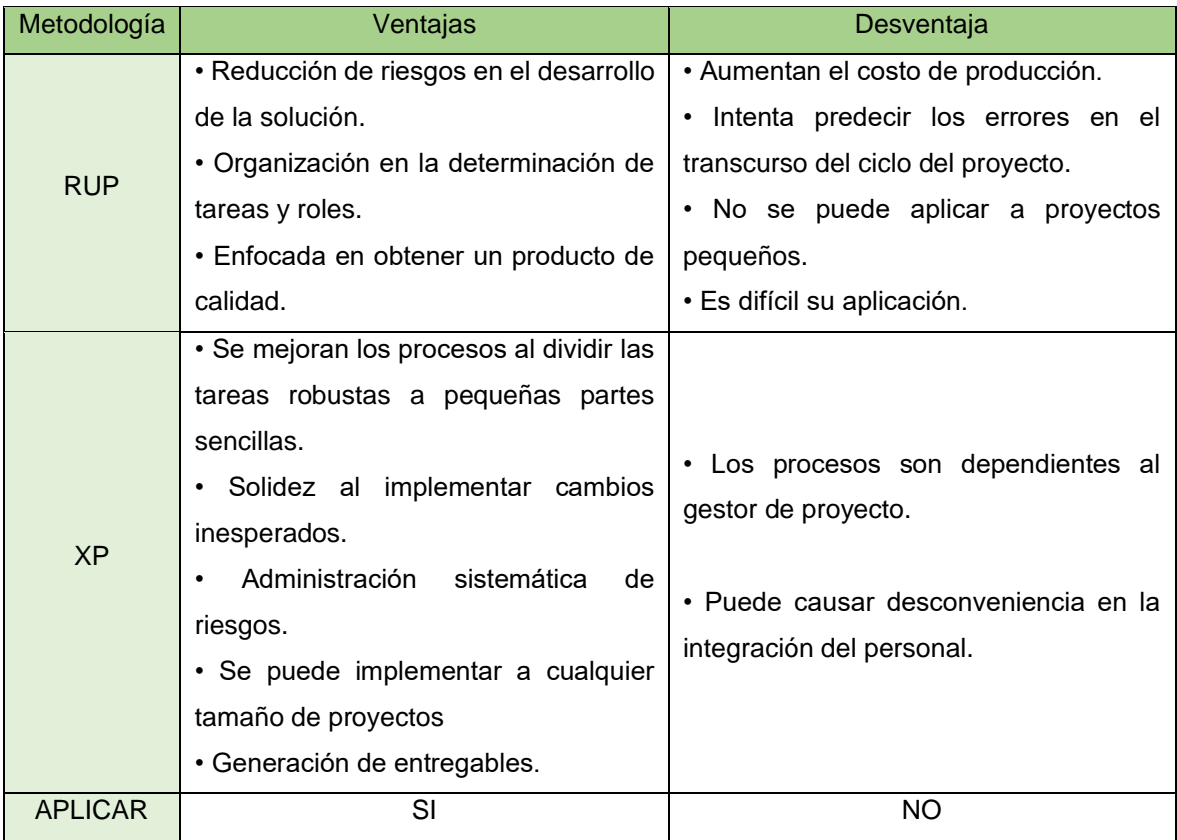

Fuente: Molina [et al].

## <span id="page-22-0"></span>**III. METODOLOGÍA**

### <span id="page-22-1"></span>**3.1 Tipo y diseño de la investigación**

### **3.1.1 Tipo de investigación:**

Para Sampieri y Mendoza (2018) "la investigación cuenta con dos finalidades esenciales, generar intelecto y conceptos (tipo básica) y solucionar incertidumbres (tipo aplicada) "(p. 34). Por ello, se estableció que el tipo de investigación es de tipo aplicada, ya que se buscó solucionar el problema general y específicos que presenta el Command center de Sodexo.

En este trabajo de investigación el alcance fue explicativo: Según Sampieri y Mendoza (2018), nos describe que "la investigación explicativa se enfoca en expresar por qué sucede un acontecimiento y cuáles son las condiciones en las que se presenta, o porque se asocian dos o más variables" (p. 112). Debido a ello, se escogió este alcance, ya que el objetivo de este trabajo de investigación fue determinar en qué medida afecta un SW en la gestión documental del Command Center.

## **3.1.2 Diseño de investigación:**

El diseño utilizado en el estudio es experimental de tipo preexperimental.

Para Sampieri y Mendoza (2018), el diseño experimental de tipo preexperimental "se basa en suministrar un estímulo o procedimiento a un grupo y posteriormente realizar una evaluación de una o más variables con el propósito de apreciar cuál es el nivel del grupo en ellas" (p. 163). Conociendo aquello, este tipo de diseño fue el más idóneo con respecto al resultado que se buscó lograr.

#### <span id="page-22-2"></span>**3.2 Variables y operacionalización**

#### **Definición Conceptual:**

**VD: Gestión Documental**: "Conjunto de procesos sistemáticos encargados de administrar el flujo de documentos administrativos en la entidad, aplicando principios de economía, racionalización y eficacia. Comprende los procesos de la recepción, emisión, despacho y archivo" (Ministerio de Economía y Finanzas, 2021, p. 28).

## **Definición Operacional:**

VD: Gestión Documental: La variable se medirá utilizando el instrumento de la ficha de registro, con el fin de discernir si existe alguna mejora dentro de la gestión documental del Command Center, mediante las pruebas del pretest y postest.

#### **Indicadores:**

Los indicadores establecidos para cada dimensión fueron los siguientes:

a) "porcentaje de documentos recibidos correctamente" (Ministerio de Justicia y Derechos Humanos, 2018, p. 23).

Fórmula:

% = (Porcentaje de documentos recibidos correctamente. + Porcentaje de documentos que coincide la recepción física) /2

b) "porcentaje de documentos devueltos por el SGD" (Ministerio de Justicia y Derechos Humanos, 2018, p. 36).

Fórmula:

% = Cantidad de documentos devueltos por el SGD x 100% / Cantidad total de documentos emitidos en el SGD.

c) "porcentaje de atención de servicios archivísticos" (Ministerio de Justicia y Derechos Humanos, 2018, p. 54).

Fórmula:

% = Cantidad de requerimientos de servicio archivístico atendidos x 100% / Cantidad total de requerimientos de servicio archivístico

d) "porcentaje de documentos totales despachados" (Ministerio de Justicia y Derechos Humanos, 2018, p. 39).

Fórmula:

 $%$  = Cantidad de documentos despachados x 100 % / Cantidad de documentos entregados

## <span id="page-24-0"></span>**3.3 Población, muestra y muestreo**

### **3.3.1 Población**

Sampieri y Mendoza (2018) mencionan que la "población es un grupo de todos aquellos casos que guardan relación con determinadas distinciones" (p. 199.)

Por lo cual, se estableció como población, 17000 documentos del Command center y 3 personas que brindan atención de servicio archivístico en el Command center.

## **3.3.2 Muestra**

Según Sampieri y Mendoza (2018) la muestra es un "subconjunto del universo de interés, mediante el cual se obtienen los datos oportunos, y deberá ser característico de dicha población" (p. 196).

Para obtener la muestra se utilizó el muestreo probabilístico, mediante la cual se obtuvo la muestra de 376 documentos (**Figura 9)**

### **3.3.3 Muestreo**

Entre los tipos de muestreo, se optó por el muestreo probabilístico, el cual Sampieri y Mendoza define como:

[...]Todos los individuos del universo contienen al principio el mismo grado posibilidad de conformar parte del subgrupo y se consigue estableciendo las propiedades del universo y la dimensión idónea del subconjunto, y mediante la selección aleatoria de las unidades que conforman el muestreo (2018, p. 200).

Al momento de seleccionar los casos, se optó por el muestreo sistemático Sampieri y Mendoza (2018) menciona que "este método es adecuado e involucra seleccionar dentro del universo, un determinado número de individuos a partir de una distancia, el cual será fijado por la dimensión del universo y la dimensión del subconjunto" (p. 206).

## <span id="page-24-1"></span>**3.4 Técnicas e instrumentos de recolección de datos**

**Instrumento:** Para Baena (2017) "la técnica se vuelven respuestas al cómo hacer y permiten la aplicación del método en el ámbito donde se aplica, las técnicas son prácticas conscientes y reflexivas dirigidas al apoyo del método" (p. 68).

La técnica que se utilizó en la investigación, fue la observación de tipo directa, Baena (2017) "La observación directa es aquélla donde el mismo investigador procede a la recopilación de información; sin dirigirse a los sujetos involucrados; recurre directamente a su sentido de observación" (p. 72).

El instrumento de medición, según Baena (2017) "son los apoyos que se tienen para que las técnicas cumplan su propósito" (p. 68).

En el presente proyecto de investigación tuvo como instrumento de recolección de datos a la ficha de registro, Para Santandreu y Betancourt (2019) "Es una herramienta que permite cubrir y centralizar varios aspectos de una intervención. Incluye el monitoreo de las actividades, la actualización de la base de contactos, el registro de los acuerdos y la reflexión sobre los resultados y aprendizajes" (p.180).

### **Validez**

Según Sampieri y Mendoza (2018) la validez hace referencia "al grado en que un instrumento mide con exactitud la variable que verdaderamente pretende medir" (p. 229).

"La validez de expertos se encuentra relacionada a la validez de contenido y se refiere al grado en que un instrumento realmente mide la variable de interés, de acuerdo con expertos en el tema" (Sampieri y Mendoza, 2018, p. 235).

Para obtener la validez del instrumento que se utilizó en la investigación, se aplicó la validez de contenido mediante el juicio de expertos, que estuvo conformada por 3 expertos, logrando obtener un alto grado de claridad en la redacción de los ítems, demostrando que el instrumento es adecuado para ser empleado en la recolección de los datos de la presente investigación, como se muestra en la siguiente tabla.

| <b>Experto</b>                        | Grado    | <b>Juicio</b> |
|---------------------------------------|----------|---------------|
| Mg. Huamanchumo Casanova Frank Carlos | Magister | Aplicable     |
| Mg. Castro Vargas Cristian            | Magister | Aplicable     |
| Mg. Ángeles Pinillos Daniel Orlando   | Magister | Aplicable     |

<span id="page-25-0"></span>**Tabla 5.** *Resultado de juicio de expertos: Validez de instrumento*

#### <span id="page-26-0"></span>**3.5 Procedimientos**

En la elaboración del actual estudio se obtuvieron los datos del Pre-Test y Post-Test del instrumento, los cuales fueron obtenidos de los grupos que componen las muestras y la población, esta información fue almacenada en un archivo en Excel para facilitar su traslado al software, luego de terminar el proceso de recopilación de datos se usó el software SPSS con el propósito de realizar el análisis, contrastando los tanteos extraídos por las pruebas de hipótesis. Finalmente, se presentaron los resultados en forma gráfica, con lo cual se mejorará el entendimiento de los resultados y se facilitará el desarrollo de las conclusiones.

### <span id="page-26-1"></span>**3.6 Métodos de análisis de datos**

Se inicio analizando las medidas de tendencia central, según Sampieri y Mendoza (2018) "estas son apropiadas para generar una primera impresión de los resultados de la muestra. Las medidas de tendencia más utilizadas son: moda, mediana y media" (p. 332). A través de estas medidas se pudo obtener las primeras conclusiones.

Con respecto al análisis de las muestras se utilizará la estadística inferencial, según Sampieri y Mendoza (2018) "es la estadística que se emplea para corroborar una hipótesis y evaluar parámetros" (p. 338).

Se aplicaron pruebas para determinar la distribución muestral, Sampieri y Mendoza (2018) "una distribución muestral es un grupo de cualidades sobre una estadística calculada de todos los subgrupos posibles de una población con tamaño establecido" (p. 339).

De igual manera, se empleó como prueba hipótesis la prueba de Wilcoxon que se define al respecto como:

[...] La prueba de los rangos con signo de Wilcoxon es un estadístico no paramétrico que se usa para cotejar la media de dos muestras relacionadas y determinar si existen diferencias entre ellas. Se emplea como opción a la prueba t de Student cuando no se puede suponer la normalidad de dichas muestras (Quispe et al., 2019, p, 36).

#### <span id="page-27-0"></span>**3.7 Aspectos éticos**

El presente estudio de investigación fue desarrollado bajo rigurosos aspectos éticos, con el objetivo de que esta produzca resultados veraces e influya positivamente al desarrollo del SW para la gestión documental. En ese marco, se solicitó el consentimiento del encargado del área del Command Center de la Corporación Sodexo con el propósito de recopilar información precisa y adecuada.

La población en estudio fue notificada sobre el objetivo del presente estudio y aceptaron participar en el estudio. Así pues, los autores del estudio se comprometieron a ser justos y cumplir con el anonimato y protección en relación a la información obtenida de la Corporación Sodexo S.A.C a fin de evitar la difusión y alteración de información de los documentos utilizados en la investigación.

Para concluir, el estudio se efectuó en base la dirección y normas según la resolución de consejo universitario N° 0262-2020/UCV entre los artículos más importantes: (1) Artículo N° 7 de la publicación de las investigaciones; (2) Artículo N°8 responsabilidad del investigador; (3) N° 9 de la política anti plagio; (4) N° 10 de los derechos del autor; (5) N° 11 del autor principal y personal investigador.

# <span id="page-28-0"></span>**IV. RESULTADOS**

#### **Análisis descriptivo**

#### **Media del objetivo general.**

<span id="page-28-1"></span>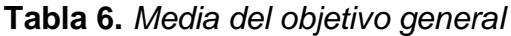

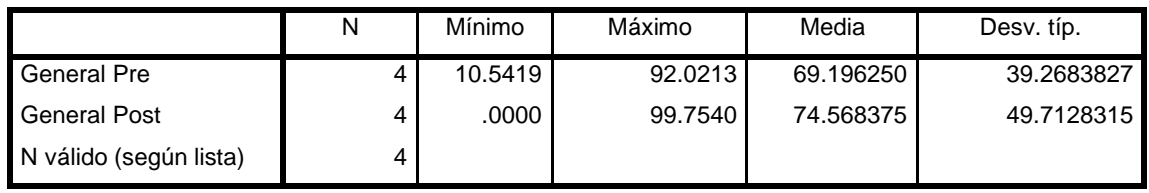

Fuente: elaboración propia

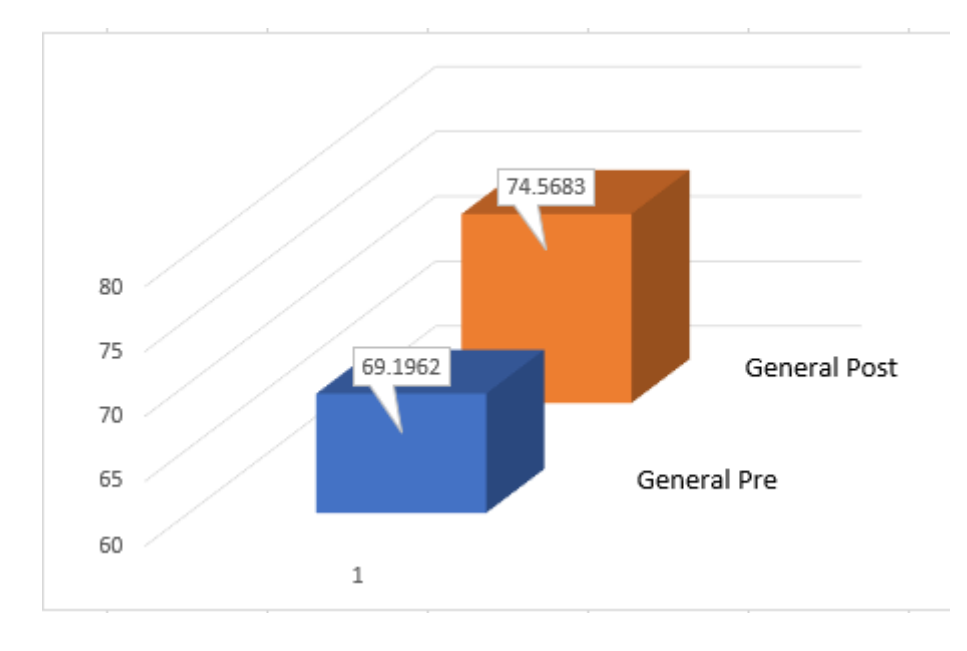

*Figura 1.* Media del objetivo general

<span id="page-28-2"></span>En la Tabla 6 se visualizan los datos de la media del objetivo general, en el Pre-Test se obtuvo 69.1962% y en el Post-Test fue 74.5683%. En definitiva, se logró un incremento luego de emplear el SW. En la **Figura 1** se aprecia la conducta del indicador con respecto al antes y después del SW de acuerdo con los datos recopilados en las fichas de registro, por ende, se entiende que las media se incrementó en 5.3721%.

## **Media de indicador 1: Por. de documentos recibidos correctamente**

|                        | N   | Mínimo | Máximo | Media   | Desv. típ. |
|------------------------|-----|--------|--------|---------|------------|
| Doc. Registrados Pre   | 376 | 66.67  | 100.00 | 90.4897 | 9.89723    |
| Doc. Registrados Post  | 376 | 97.50  | 100.00 | 99.7540 | .75093     |
| N válido (según lista) | 376 |        |        |         |            |

<span id="page-29-0"></span>**Tabla 7.** *Media del indicador 1: Por. de documentos recibidos correctamente*

Fuente: elaboración propia

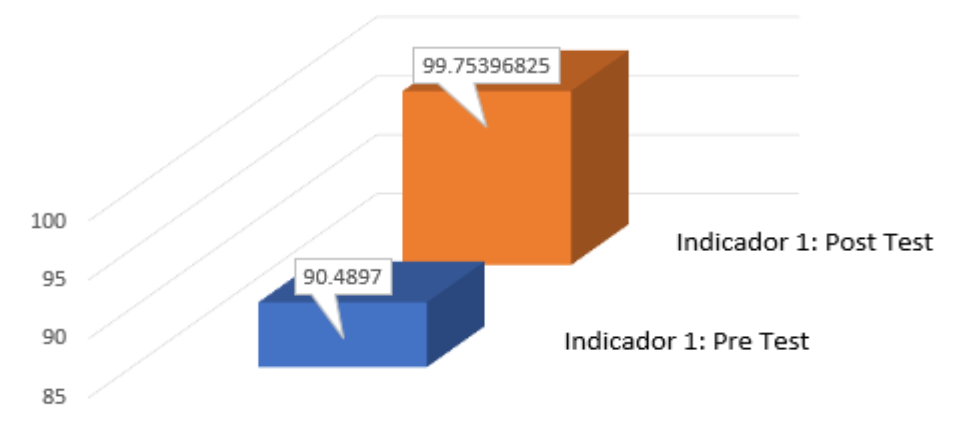

*Figura 2.* Media del indicador 1: Por. de documentos recibidos correctamente

<span id="page-29-2"></span>En la Tabla 7 se visualizan los datos del indicador porcentaje de documentos recibidos correctamente, en el Pre-Test se obtuvo 90.4897 por ciento de documentos recibidos correctamente y en la Post-Test fue 99.7539 por ciento de documentos recibidos correctamente. En definitiva, se logró un incremento luego de emplear el SW. En la **Figura 2** se aprecia la conducta del indicador con respecto al antes y después del SW de acuerdo con los datos recopilados en las fichas de registro, por ende, se entiende que el porcentaje de documentos recibidos correctamente aumentó en un 9.26%.

## **Media del indicador 2: Por. de documentos devueltos por el SGD**

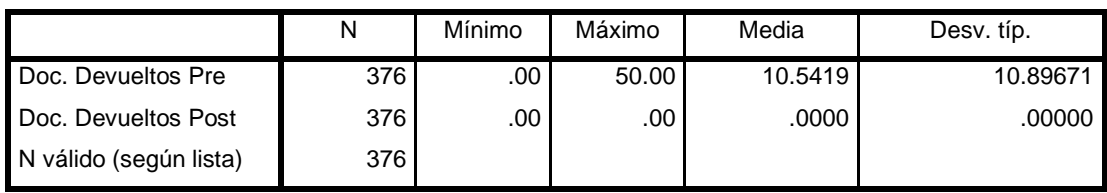

<span id="page-29-1"></span>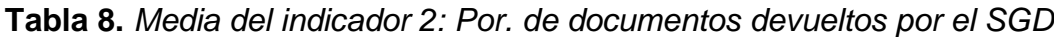

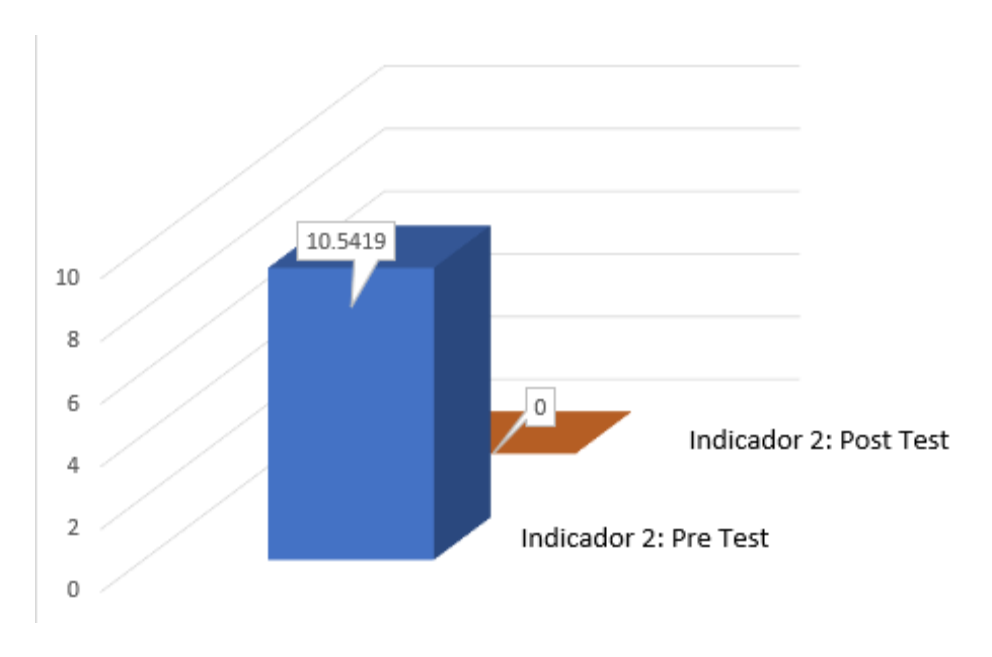

*Figura 3.* Media de porcentaje de documentos devueltos por el SGD

<span id="page-30-1"></span>En la **Tabla 8** se visualizan los datos descriptivos del indicador porcentaje de documentos devueltos por el SGD, en la Pre-Prueba de la media se obtuvo 10.5419 por ciento de documentos recibidos correctamente y en la Post-Test fue 0 por ciento de documentos devueltos por el SGD. En definitiva, se logró una mejora luego de implementar el SW, puesto que se redujo el porcentaje de documentos devueltos por tardanzas de entrega. En la **Figura 3** se aprecia la conducta del indicador con respecto al antes y después del SW de acuerdo con los datos recopilados en las fichas de registro, por ende, se puede inferir que el porcentaje de documentos devueltos por el SGD se redujo en un 10.5419%.

#### **Media del indicador 3: Por. de atención de servicio archivístico.**

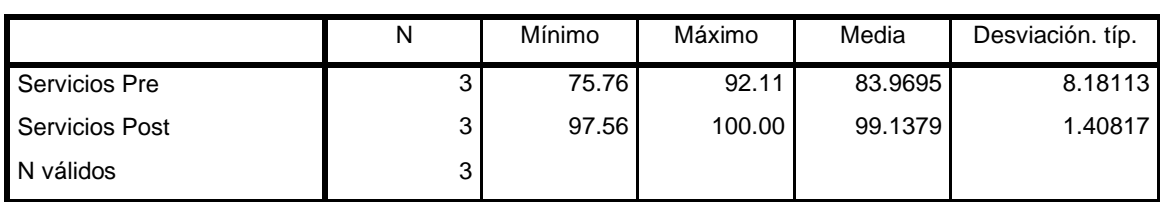

<span id="page-30-0"></span>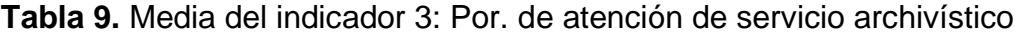

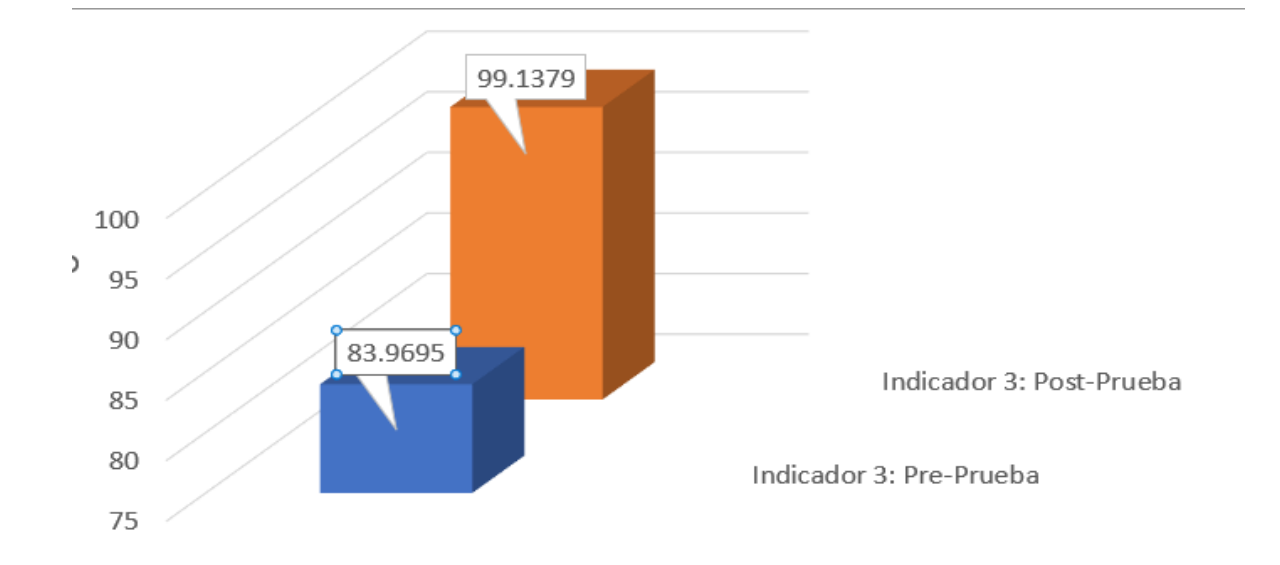

*Figura 4.* Media de porcentaje de atención de servicio archivístico

<span id="page-31-1"></span>En la Tabla 9 se visualiza la media del indicador porcentaje de atención de servicio archivístico, en el Pre-Prueba se obtuvo un 83.9695 por ciento de atención de servicio archivístico y en el Post-Test un 99.1379 por ciento de atención de servicio archivístico. En pocas palabras, se evidencia una mejora notable luego del SW. En la **Figura 4** se aprecia la conducta del indicador porcentaje de atención de servicio archivístico antes y después del SW de acuerdo con los datos recopilados en las fichas de registro, así pues, se puede deducir que el porcentaje de atención de servicio archivístico mejoró un 15.1684%.

## **Media del indicador 4: Por. de documentos totales despachados.**

|                        | N   | Mínimo | Máximo | Media   | Desv. típ. |
|------------------------|-----|--------|--------|---------|------------|
| Doc. Despachados Pre   | 376 | 75.00  | 100.00 | 92.0213 | 7.54666    |
| Doc. Despachados Post  | 376 | 94.74  | 100.00 | 99.3325 | 1.73215    |
| N válido (según lista) | 376 |        |        |         |            |

<span id="page-31-0"></span>**Tabla 10.** *Media del indicador 4: Por. de documentos totales despachados*

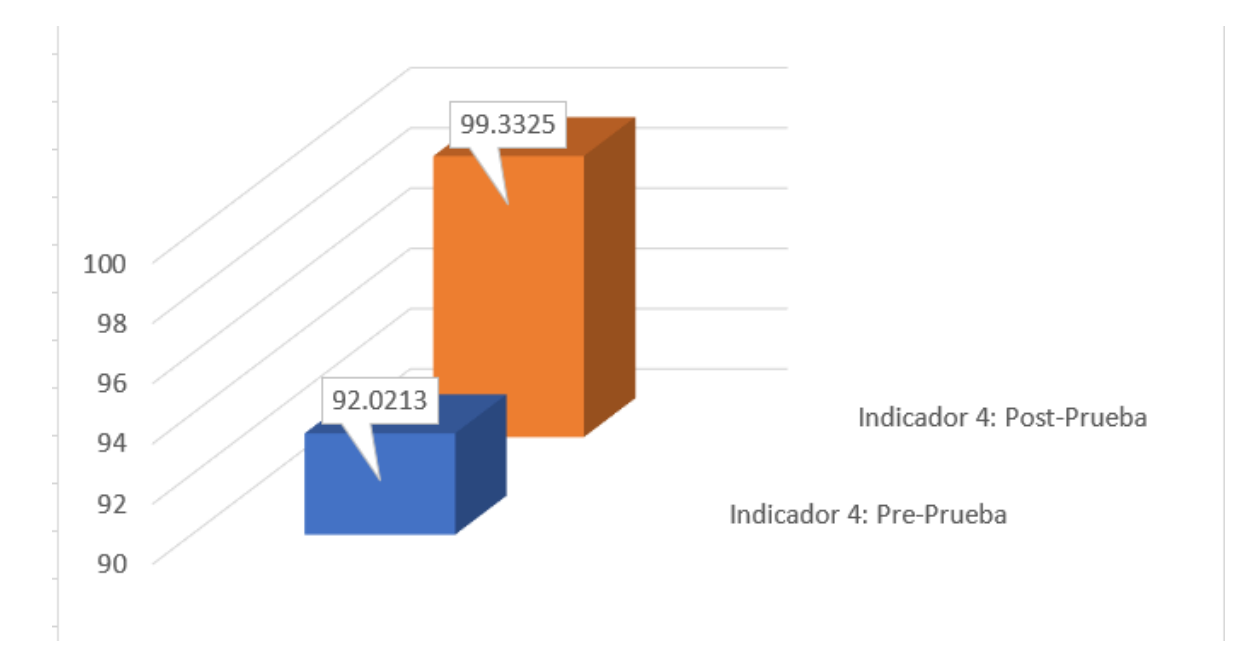

*Figura 5.* Media de porcentaje de documentos totales despachados

<span id="page-32-0"></span>En la Tabla 10 se visualiza la media del indicador porcentaje de documentos totales despachados, en la Pre-Prueba se alcanzó un 92.0213 por ciento de documentos totales despachados y en el Post-Test un 99.3325 por ciento. En pocas palabras, se evidencia una mejora luego del SW. En la **Figura 5** se aprecia la conducta del indicador porcentaje de documentos totales despachados antes y después del SW, de acuerdo con los datos recopilados en las fichas de registro, así pues, se deduce que el porcentaje de documentos totales despachados aumentó un 7.3112%.

## **Análisis inferencial**

#### **Prueba de hipótesis general:**

Formulación de hipótesis estadística:

H0: El SW no mejora la gestión documental en el Command Center de SODEXO S.A.C.

H<sub>1</sub>: El SW mejora la gestión documental en el Command Center de SODEXO S.A.C.

Analizando el resultado que se obtuvo en la prueba de normalidad con respecto al objetivo general se concluyó que los datos no son paramétricos (ver **Tabla 19**), por ende, se usó la prueba de Wilcoxon.

## <span id="page-33-0"></span>**Tabla 11.** *Prueba de Wilcoxon: objetivo general*

**Estadísticos de contraste<sup>a</sup>**

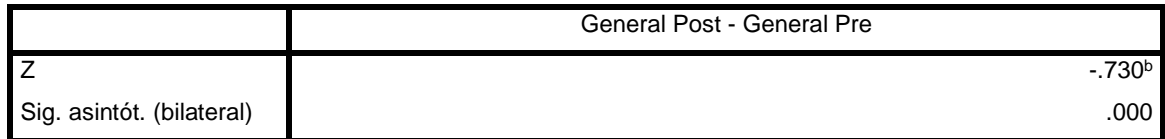

Fuente: elaboración propia

Contrastación de hipótesis:

A fin de lograr la contrastación de la hipótesis se efectuó la prueba de Wilcoxon, en la **Tabla 11** se aprecia que la Sig. o p valor es equivalente a 0.000, por ende, el p valor es menor a 0.05, con lo cual se rechaza la hipótesis H<sub>0</sub> y se acepta la hipótesis H1. Por esta razón se deduce que el SW mejora la gestión documental en el Command Center de SODEXO S.A.C

# **Prueba de hipótesis específica 1:**

Formulación de hipótesis estadística:

H0: El SW no mejora la recepción de documentos en el Command Center de SODEXO S.A.C

H1: El SW mejora la recepción de documentos en el Command Center de SODEXO S.A.C

Analizando el resultado que se obtuvo en la prueba de normalidad con respecto al indicador 1 se concluyó que los datos no son paramétricos (ver Tabla 20), por ende, se usó la prueba de Wilcoxon.

<span id="page-33-1"></span>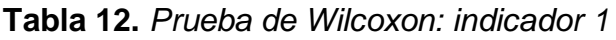

#### **Estadísticos de contraste<sup>a</sup>**

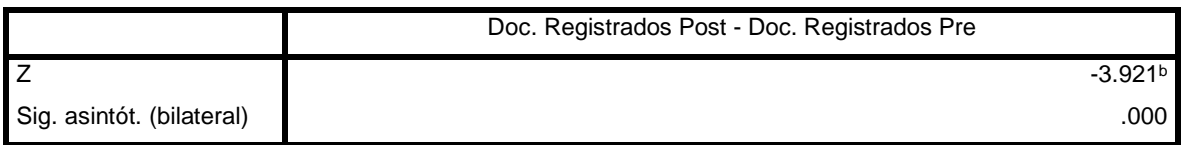

Contrastación de hipótesis:

A fin de lograr la contrastación de la hipótesis se efectuó la prueba de Wilcoxon, en la Tabla 12 se aprecia que la Sig. o p valor es equivalente a 0.000, por ende, el p valor es menor a 0.05, con lo cual se rechaza la hipótesis H<sub>0</sub> y se acepta la hipótesis H1. Por esta razón se deduce que el SW mejora la recepción de documentos en el Command Center de SODEXO S.A.C.

# **Prueba de hipótesis específica 2:**

Formulación de hipótesis estadística:

H0: El SW no mejora la emisión de documentos en el Command Center de SODEXO S.A.C

H<sub>1</sub>: El SW mejora la emisión de documentos en el Command Center de SODEXO S.A.C

Analizando el resultado que se obtuvo en la prueba de normalidad con respecto al indicador 2 se concluyó que los datos no son paramétricos (ver Tabla 21), por ende, se usó la prueba de Wilcoxon.

<span id="page-34-0"></span>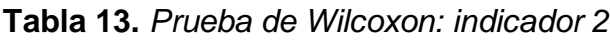

#### **Estadísticos de contraste<sup>a</sup>**

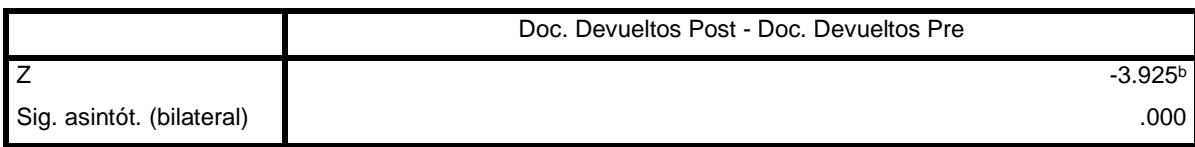

Fuente: elaboración propia

Contrastación de hipótesis:

A fin de lograr la contrastación de la hipótesis se efectuó la prueba de Wilcoxon, en la Tabla 13 se aprecia que la Sig. o p valor es equivalente a 0.000, por ende, el p valor es menor a 0.05, con lo cual se rechaza la hipótesis  $H_0$  y se acepta la hipótesis H1. Por esta razón se deduce que el SW mejora la emisión de documentos en el Command Center de SODEXO S.A.C.

# **Prueba de hipótesis específica 3:**

Formulación de hipótesis estadística:

H<sub>0</sub>: El SW no mejora significativamente el archivo de documentos en el Command Center de SODEXO S.A.C

H<sub>1</sub>: El SW mejora significativamente el archivo de documentos en el Command Center de SODEXO S.A.C

Analizando el resultado que se obtuvo en la prueba de normalidad con respecto al indicador 3 se concluyó que los datos no son paramétricos (ver Tabla 22), por ende, se usó la prueba de Wilcoxon.

<span id="page-35-0"></span>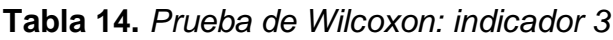

**Estadísticos de contraste<sup>a</sup>**

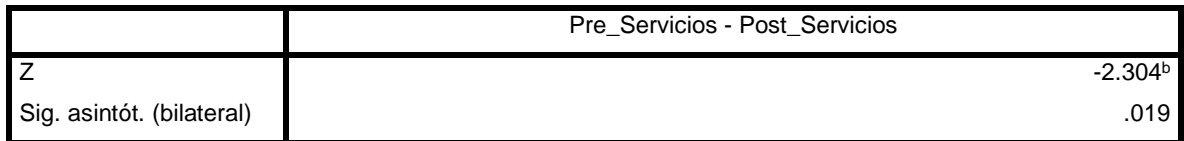

Fuente: elaboración propia

Contrastación de hipótesis:

A fin de lograr la contrastación de la hipótesis se efectuó la prueba de Wilcoxon, en la Tabla 14 se aprecia que la Sig. o p valor es equivalente a 0.019, por ende, el p valor es inferior a 0.05, por ello, se rechaza la hipótesis H<sub>0</sub> y se acepta la hipótesis H1, por esta razón se deduce que el SW mejora significativamente el archivo de documentos en el Command Center de SODEXO S.A.C.

# **Prueba de hipótesis específica 4:**

Formulación de hipótesis estadística:

H0: El SW no mejora el despacho de documentos en el Command Center de SODEXO S.A.C

H1: El SW mejora el despacho de documentos en el Command Center de SODEXO S.A.C
Analizando el resultado que se obtuvo en la prueba de normalidad con respecto al indicador 3 se concluyó que los datos no son paramétricos (ver Tabla 23), por ende, se usó la prueba de Wilcoxon.

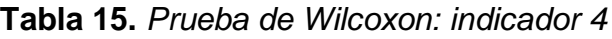

**Estadísticos de contraste**

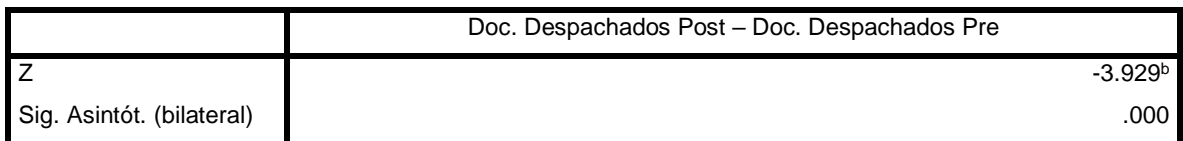

Fuente: elaboración propia

Contrastación de hipótesis:

A fin de lograr la contrastación de la hipótesis se efectuó la prueba de Wilcoxon, en la Tabla 15 se aprecia que la Sig. o p valor es equivalente a 0.000, por ende, el p valor es menor a 0.05, con lo cual se rechaza la hipótesis H<sub>0</sub> y se acepta la hipótesis H1. Por esta razón se deduce que el SW mejora el despacho de documentos en el Command Center de SODEXO S.A.C

# **V. DISCUSIÓN**

En el presente trabajo de investigación, conforme a los resultados conseguidos, se evidenció variaciones con respecto a los 4 indicadores de la variable dependiente gestión documental luego de implementar la variable independiente Sistema Web.

En relación al primer indicador respecto al porcentaje de documentos recibidos correctamente:

En el análisis descriptivo se evidenció una discrepancia en el porcentaje de documentos recibidos correctamente en los 30 días evaluados, se visualiza que entre la Pre-Prueba y Post-Prueba existe un incremento del 9.26%, en otras palabras, el porcentaje de documentos recibidos correctamente mejora a través implementación del SW (sistema web).

Por otro lado, en el análisis inferencial con respecto a la prueba de normalidad se consiguió 0.000 en el p valor, precisando que la distribución de los datos no es normal y en la contrastación de la prueba de hipótesis se utilizó la prueba de Wilcoxon, se visualiza en la Tabla 12 que el p valor es equivalente a 0.00, en consecuencia, se rechaza la hipótesis  $H_0$  y se acepta la hipótesis  $H_1$ . Debido a lo cual se afirma que el SW mejora la recepción de documentos en el Command Center de SODEXO S.A.C.

Los resultados obtenidos coinciden con los que fueron recolectados por Rodríguez (2018) ya que en su trabajo de investigación afirma que un SW mejora la gestión documental en el Ministerio de Salud ya que se evidenció una mejora en la recepción de documentos en el cual se mejoró el nivel de eficiencia en un 46% y el porcentaje de documentos atendidos incrementado el nivel de servicio en un 41%. Cumpliendo con el objetivo de estudio el cual es determinar si se mejora el proceso de recepción de documentos en el Ministerio de Salud aplicando un SW, en el cual se logró un p valor de 0.000, de modo que, se rechazó la hipótesis nula y se aceptó la hipótesis alternativa.

Por otro lado, Valle (2021) tiene por objetivo específico establecer la influencia del SW implementado en el nivel de documentos recepcionados. El autor concluye que el indicador documentos recepcionados correctamente incrementa en un 13,01% en el cual se obtuvo un p valor igual a 0.000, en consecuencia, se acepta la

hipótesis alternativa y se afirma que la implementación de un SW mejora la recepción de documentos en el proceso documentario en el IRTP.

Asimismo, Benites (2021) indica en su investigación que su objetivo es determinar si existe una mejora significativa en el índice de documentos registrados con problemas luego de la aplicación de la Firma Digital Longeva. Es preciso mencionar que el indicador se mide de forma inversa al indicador porcentaje de documentos recibidos correctamente, no obstante, ambos pretenden cuantificar la mejora de registro de documentos correctamente. En el análisis descriptivo del indicador el autor menciona que en la Pre-Prueba se obtuvo un promedio del 19.74% y en la Post-Prueba se obtuvo un índice del 0.7%, entonces se refleja una mejora del 96%.

Igualmente, Chávez y Gil (2020) concluyeron que en el Departamento de Análisis y Coordinación de la DIVINDAR existe una mejora significativa en el proceso documentario de pericias informáticas. En vista de que el indicador de recepción de documentos siendo denominado como registro de expedientes recibidos incrementa en un 24%. Con un p valor igual a 0.000 y con una zona de rechazo de -1.7291 se rechaza la hipótesis nula y se acepta la hipótesis de investigador, por consiguiente, el SW incrementa el número de expedientes registrados en el proceso documentario.

Respecto al indicador 2 correspondiente al porcentaje de documentos devueltos por el Sistema de Gestión Documental

En el análisis descriptivo se percibe una diferencia en el porcentaje de documentos devueltos en el transcurso de los 30 días de prueba, entre el Pre-Prueba y Post-Prueba se refleja una mejora puesto que se aminoró la tasa de documentos devueltos por tardanza de entrega en un 10.5419% por ciento, en otras palabras, la variable independiente mejora la emisión de documentos.

Con respecto al análisis descriptivo, acorde con la prueba de normalidad se consiguió p valor 0.000, decretando que la distribución de los datos no es normal. En la prueba de hipótesis (Ver Tabla 13) se acepta la hipótesis del investigador ya que el valor de p es > 0.05 por lo cual se precisa que el SW mejora la emisión de documentos en el Command Center de Sodexo S.A.C.

Oscanoa (2018) sostiene que la implementación de un Aplicativo Web mejora la gestión documental en el área de Registros Académicos de la UA. Indica que tras la implementación de la variable independiente acrecienta el porcentaje de solicitud de documentos atendidos, dado a esto según el autor detalla que exista una relación respecto la cantidad de documentos emitidos durante el día ya que se divisa una reducción de tiempo. Es decir que, el porcentaje de documentos entregados a tiempo aumenta conforme a su primer indicador, reduciendo los documentos devueltos por tardanza. En este sentido, el sistema web mejora la gestión de documentos en la emisión de documentos del área en estudio, con un valor  $p = 0.000 < 0.05$  lo cual se traduce a una mejora significativa.

Respecto al indicador 3 correspondiente al porcentaje de atención de servicio archivístico:

En el análisis descriptivo se evidenció una discrepancia en el porcentaje de atención de servicio archivístico de los 30 días evaluados, se aprecia que entre el Pre-Test y Pos-Test existe una mejoría del 15.16%, es decir porcentaje de atención de servicio archivístico aumenta notablemente con la implementación del SW.

Por otro lado, en el análisis inferencial con respecto a la prueba de normalidad se determinó que la distribución de los datos es no normal y se utilizó en la refutación de hipótesis la prueba de Wilcoxon, se visualiza en la Tabla 14 que el p valor es equivalente a 0.019, en consecuencia, se rechaza la hipótesis nula H0 y se acepta la hipótesis alternativa H1. Debido a lo cual se afirma que el SW mejora significativamente el archivo de documentos en el Command Center de SODEXO S.A.C.

Los resultados obtenidos coinciden con los que fueron recolectados por Sánchez (2018) ya que en su trabajo de investigación afirma que el SW Mejora el Proceso de Control Documental en la Empresa Representaciones CRATI en vista de que se mejoró el nivel de servicio de documentos en un 38.75% y el porcentaje de documentos localizados en un 52.5%. Alcanzado el objetivo planteado, el cual es determinar si el nivel de servicio el cual es equivalente a la atención de servicio archivístico mejora al implementarse un Sistema Web, donde se consiguió un p valor de 0.000, por consiguiente, se rechazó la hipótesis nula con un 95% de

29

confianza, región de rechazo tuvo un valor de -16,414 y se acepta la hipótesis alternativa.

Asimismo, Salazar y Solórzano (2019) en su trabajo de investigación afirma que el SW mejora la eficiencia de la atención de consultas y requerimientos de archivo en el proceso de Gestión Documental en un 15.32% fundamentado en un p valor equivalente a 0.00, por consiguiente, se rechaza la hipótesis nula y se acepta la hipótesis alterna que comprueba la mejora de eficiencia de consultas y requerimientos de archivo siendo equivalente al indicador de % de atención de servicio archivístico ya que presentan la misma fórmula.

Además, Maldonado (2018) indica en su proyecto de investigación que, tras la implementación del SW para mejorar el proceso de trámite documentario en la División de Seguridad Contraminas, el nivel de servicio incrementó en un 28% y la localización de documentos aumentó un 19% basado en un p valor de 0.000 se desechó la hipótesis nula y se asumió la hipótesis del investigador con un 95% de confianza y teniendo una región de rechazo igual a -8.182.

Del mismo modo, Yaya (2020) en su investigación afirma que tras la implementación del SW se pudo evidenciar un efecto positivo en cuanto al indicador de localización de documentos, aumentando este en un 18.77%. Asimismo, el indicador documentos contestados dentro del plazo el cual es válido para su contrastación con el indicador porcentaje de atención de servicio archivístico ya que ambos pretenden medir la cantidad de solicitudes que han sido atendidas, aumentó en un 10.08% con un valor p igual a 0.018, por lo tanto, se asumió la hipótesis alternativa con un 95% de confianza.

Finalmente, al cotejar con los resultados de Egusquiza (2015), en su tesis SW para el proceso de Gestión Documental para la empresa Prevención Global afirma que el indicador nivel de servicio el cual es similar al indicador de la presente investigación porcentaje de atención de servicio archivístico ya que ambos tienen el objetivo de medir el grado de eficacia de las peticiones documentales, aumentó en un 45.09% tras la implementación de la solución de software, siendo el valor p es 0.001 por ende se rechaza la hipótesis nula y se acepta la hipótesis del

investigador, donde se detalla que El SW incrementa el nivel de servicio para el proceso de gestión documental para la empresa Prevención Global S.A.C.

Respecto al indicador 4 correspondiente al porcentaje de documentos totales despachados.

En la recolección de datos de la Pre-Prueba para el indicador porcentaje de documentos totales despachados se alcanzó un promedio del 93.36% y luego de la implementación de la variable independiente en la Post-Prueba se logró un 99.33%, indicando un valor propicio con una discrepancia del 7.3112%.

En cuanto al análisis inferencial, la prueba de normalidad revela que los datos recopilados no son paramétricos, de modo que, se usó la prueba de Wilcoxon para comparar la hipótesis. De acuerdo con la Tabla 15, se aprecia que el p valor es igual a 0.000, en consecuencia, se refuta la hipótesis nula y se acepta la hipótesis alterna, en otras palabras, el SW mejora el despacho de documentos en el Command Center de Sodexo S.A.C.

Finalmente, Flores y Laguna (2021) en su investigación formulan aumentar el nivel de cumplimiento en el control de despacho de documentos en la empresa J & A soluciones logísticas integrales S.A.C mediante un SW, tras medir los documentos despachados y atendidos a lo largo del mes de marzo se consiguió un promedio del 41.11% para la Pre-Prueba en tanto que para la Post-Prueba se logró un índice de documentos despachados del 64.76%, conservando una discrepancia de medias del 23.65%, en consecuencia, el SW aumenta el despacho documental en la organización en estudio con un valor p igual a 0.088 evidenciando ser mayor a 0.05, en otras palabras, se logró el objetivo propuesto a favor del investigador.

# **VI. CONCLUSIONES**

- 1. Los resultados obtenidos precisan que con la aplicación de un SW se mejora significativamente la Gestión Documental en el Command Center de Sodexo debido a que la diferencia de medias entre el pre y pos prueba de la hipótesis general incrementó en un 5.3721%.
- 2. Con respecto al indicador porcentaje de documentos recibidos correctamente, se observó una mejora tras la implementación del Sistema Web, debido a que se incrementó en un 9.26% la cantidad de documentos recibidos correctamente.
- 3. Con respecto al indicador porcentaje de documentos devueltos por el SGD, se observó una mejora tras la implementación del Sistema Web, debido a que se redujo en un 10.5419% en promedio los documentos que no fueron entregados por tardanza.
- 4. Con respecto al indicador porcentaje de atención de servicio archivístico, se observó una mejora tras la implementación del Sistema Web, debido a que incrementó en un 15.16% el grado de eficacia en la atención de requerimientos de servicios archivísticos.
- 5. Con respecto al indicador porcentaje de documentos totales despachados, se observó una mejora tras la implementación del Sistema Web, debido a que se incrementó en un 7.3112% la cantidad de documentos entregados a sus destinatarios correctamente.

# **VII. RECOMENDACIONES**

En primer lugar, para conservar los valores positivos y favorables en los 4 indicadores obtenidos en la investigación elaborada en el Command Center de Sodexo S.A.C para mejorar la Gestión Documental, emitir y/o almacenar el Manual de Usuario desarrollado por los autores con el fin de mantener una guía base para el uso correcto del software.

En segundo lugar, se recomienda realizar el estudio en un área con mayor diversidad de tipos de documentos para cuantificar un resultado más preciso con respecto al indicador de documentos devueltos por el SGD.

En tercer lugar, se recomienda invertir un mayor presupuesto para el servidor en donde se aloja la aplicación web para mejorar el desempeño y reducir el tiempo de respuesta a sus peticiones.

# **REFERENCIAS**

*A research framework of electronic document management systems (EDMS) implementation process in government por Haider Abduladhim [et al]. Revista Journal of Theoretical and Applied Information Technology* [en linea]. Noviembre 2015, n.°3. [Fecha de consulta: 20 de mayo de 2022].

Disponible en http://www.jatit.org/volumes/Vol81No3/3Vol81No3.pdf

ISSN: 1992-8645

AFRIZAL, Wahyu, LUBIS, Muharman y MUSNANSYAH, Ahmad. *Design Approach in Document Management System: The Development of EZDESK Dashboard* [en línea]. 2021, vol. 384. n. °1. [Fecha de consulta: 20 de mayo de 2022].

Disponible en<https://doaj.org/article/c8d8a8aa6c224a2abf4a34f26cea20e0>

ISSN: 2261-236X

*Analysis Of the Use of The Electronic Document Management System In Federal Executive Authorities por IVANOV, Nikita [et al].* Revista [en línea]. 2021, n.°7. [Fecha de consulta: 20 de mayo de 2022].

Disponible en https://vestnik.guu.ru/jour/article/view/2978/0?locale=en\_US ISSN: 1816-4277

ANGELES Rosales, Mirko. Sistema Web para la Gestión Documental en el área de negocios de la empresa ajustadores y peritos de seguros S.R.L. Tesis (Bachiller en Maestro en Gestión de TI). Lima: Universidad César Vallejo, 2016. 104 pp.

Disponible en en de la contradiction de la contradiction de la contradiction de la contradiction de la contradiction de la contradiction de la contradiction de la contradiction de la contradiction de la contradiction de la

[https://repositorio.ucv.edu.pe/bitstream/handle/20.500.12692/41329/Angeles\\_RMJ](https://repositorio.ucv.edu.pe/bitstream/handle/20.500.12692/41329/Angeles_RMJ.pdf?sequence=1&isAllowed=y) [.pdf?sequence=1&isAllowed=y](https://repositorio.ucv.edu.pe/bitstream/handle/20.500.12692/41329/Angeles_RMJ.pdf?sequence=1&isAllowed=y)

ASAMOAH, Catherine, AKUSSAH, Harry y MUSAH, Adams. *Recordkeepíng and disaster management in public sector institutions in Ghana*. Revista Records Management Journal [en línea]. Abril 2019, n. ° 3. [Fecha de consulta: 20 de mayo de 2022].

Disponible en

https://www.academia.edu/57820773/Recordkeeping\_and\_disaster\_management \_in\_public\_sector\_institutions\_in\_Ghana

### ISSN: 0956-5698

AU-YEUNG, John. Vue.js 4 by example [en linea]. Reino Unido: Packt Publishing, 2021. [fecha de consulta 20 de mayo de 2022].

Disponible en https://books.google.com.pe/books?id=J8crEAAAQBAJ&dq=Au-Yeung+vue&source=gbs\_navlinks\_s

### ISBN: 9781838826345

AVILÉS, Smith, AVILA, Diego y AVILA, Miriam. *Desarrollo de sistema Web basado en los frameworks de Laravel y Vue Js, para la gestión por procesos: Un estudio de caso. Revista Peruana de Computación y Sistemas* [en línea]. 2020, n.° 2. [Fecha de consulta: 20 de mayo de 2022].

Disponible en

https://www.google.com/url?sa=t&rct=j&q=&esrc=s&source=web&cd=&ved=2ahU KEwiF55CM9Jf4AhXHArkGHeDjDKgQFnoECAoQAQ&url=https%3A%2F%2Frevi stasinvestigacion.unmsm.edu.pe%2Findex.php%2Frpcsis%2Farticle%2Fdownloa d%2F19256%2F16109%2F66299&usg=AOvVaw2OGGCgRE0iCNB5\_yHJwVzN ISSN; 2617-2003

AYAZ, Ahmet y YANARTAŞ, Mustafa. *An analysis on the unified theory of acceptance and use of technology theory (UTAUT): Acceptance of electronic document management system (EDMS)* [en línea]. 2020, vol. 2. n. °1. [Fecha de consulta: 20 de mayo de 2022].

Disponible en <https://doaj.org/article/af72477061514ad38f5cb2cf00a69d1c>

### ISSN: 2451-9588

BAENA, Guillermina. Metodología de la Investigación. 3.ª ed. México: Grupo Editorial Patria, 2017. 141 pp. Disponible en

https://books.google.com.pe/books?id=6aCEBgAAQBAJ&hl=es&source=gbs\_navli nks\_s

ISBN: 9786077447481

BENITES Lavado, Sirhan. Firma digital longeva en la mejora de la gestión documental en el Despacho Presidencial, Lima 2021. Tesis (Maestría en Ingeniería de Sistemas con mención en TI). Lima: Universidad César Vallejo, 2021, 79 pp.

Disponible en<https://repositorio.ucv.edu.pe/handle/20.500.12692/69749>

BENITEZ Lavado, Juan. Aplicación Web en la Gestión Documentaria del área de Admisión de la Universidad Privada del Norte. Tesis (Bachiller en Ingeniería de Sistemas Computacionales). Trujillo: Universidad Privada del Norte, 2019. 105 pp. Disponible en<https://repositorio.upn.edu.pe/handle/11537/23230>

CÁRDENAS Pino, César y URIOL Olivares, David. Sistema Web para la Gestión Documental de Titulación en la Escuela de Ingeniería de Sistemas de la Universidad Nacional de Trujillo. Tesis (Bachiller en Ingeniería de Sistemas). Trujillo: Universidad Nacional de Trujillo, 2016. 224 pp.

Disponible en<https://dspace.unitru.edu.pe/handle/UNITRU/7940>

CHAIKOVSKA, O, y STOLYARCHUK, I*. Analysis of e-document management systems in Ukraine and criteria for their selection*. [en línea]. 23 de enero de 2018, vol. 3. n. °2. [Fecha de consulta: 20 de mayo de 2022].

Disponible en<https://doaj.org/article/ea07d2da4f474413b900e90c34b54537>

ISSN: 2312-8372

CHUMAKOVA, N, y ADAMYAN, Z. *Electronic Document Management And Electronic Reporting: Development Trends In Accounting* [en línea]. 2017, n. °4. [Fecha de consulta: 20 de mayo de 2022].

Disponible en<https://doaj.org/article/3a940ebe6dfb4292ae7f8a034c6b1e62>

ISSN: 2618-8112

CHAVEZ Centeno, Raúl y GIL Espadín, Juan. Sistema Web para mejorar el proceso documentario de pericias informáticas en el departamento de análisis y coordinación de la DIVINDAR, 2020. Tesis (Titulación Ingeniería de Sistemas). Lima: Universidad César Vallejo, 2020. 174 pp.

Disponible en https://repositorio.ucv.edu.pe/handle/20.500.12692/59439

CÍCERI, Marcelo. Introducción a Laravel aplicaciones robustas y a gran escala [en línea]. 1ª ed. Argentina: Six Ediciones, 2018. [fecha de consulta: 20 de mayo de 2022].

Disponible en https://books.google.com.pe/books?id=sPylDwAAQBAJ ISBN: 9789874651891

*Development of Intelligent Electronic Document Management System Model Based on Machine Learning Methods por Madina Sambetbayeva* [et al]. Revista Easter Journal of Enterprise Technologies [en linea]. febrero 2022, n.°1. [Fecha de consulta: 20 de mayo de 2022].

Disponible en

https://www.researchgate.net/publication/359049293\_Development\_of\_intelligent\_ electronic document management system model based on machine learning methods

ISSN: 1729-3774

DIAZ, Yamila, JUNCO, Tomas y RUIZ, Maria. *Sistema de gestión documental para la Maestría en Gestión de Información de la UH* [en línea]. diciembre de 2021, vol. 15. n. °4. [Fecha de consulta: 20 de mayo de 2022].

Disponible en<https://www.redalyc.org/journal/3783/378369433003/>

ISSN: 2227-1899

*Document Management System por Pawan Chawan*. [et al]. Revista Intenational Journal of Trend in Scientific Research and Development [en línea]. Marzo-Abril 2018, n.°2. [Fecha de consulta: 20 de mayo de 2022].

Disponible en https://archive.org/details/357DocumentManagementSystem ISSN: 24566470

EGUSQUIZA, Xiomi. Sistema Web Para El Proceso De Gestión Documental Para La Empresa Prevención Global S.A.C. Tesis (Bachiller en Ingeniería de Sistemas). Lima: Universidad César Vallejo, 2015.

Disponible en<https://repositorio.ucv.edu.pe/handle/20.500.12692/150>

Estadística no paramétrica aplicada a la investigación científica con software SPSS, MINITAB Y EXCEL por Quispe [et al.]. Colombia: Editorial EIDEC, 2019. 79 pp. Disponible en en https://www.editorialeidec.com/wpcontent/uploads/2020/01/Estadística-no-paramétrica-aplicada.pdf ISBN: 9789585203099

*Experience of Practical Application of the Automated Information System Document Management of Scientific and Technical Product Deliveries* por Andreev D.P [et al]. [en línea]. 2019, vol. 9. n. °2. [Fecha de consulta: 20 de mayo de 2022].

Disponible en<https://doaj.org/article/5361ab4d7f1c4d279aa96a6f8091af45>

ISSN: 2619-1172

FLORES Huañacari, Pepe. Sistema Web Para Optimizar la Gestión Documental en la Unidad de Edictos de la Corte Superior de Justicia de Áncash, año 2018. Tesis (Bachiller Ingeniería de Sistemas e Informática). Huaraz: Universidad Nacional Santiago Antúnez de Mayolo, 2018. 145 pp.

Disponible en<http://repositorio.unasam.edu.pe/handle/UNASAM/2523>

FLORES Nathals, César y LAGUNA Pumapillo, Fernando. Sistema web para el control de despacho de J&A Soluciones logísticas Integrales S.A.C. Tesis (Titulación Ingeniería de Sistemas). Lima: Universidad César Vallejo. 2021, 168 pp.

Disponible en<https://repositorio.ucv.edu.pe/handle/20.500.12692/72290>

GARCIA, Luis y MENA, Mayra. *Diagnóstico del estado de la gestión documental en la universidad Técnica de Manabí.* Revista ESPACIOS [en línea] Marzo 2020, n°.9. [Fecha de consulta: 20 de mayo de 2022].

Disponible en https://www.revistaespacios.com/a20v41n09/a20v41n09p20.pdf ISSN: 0798-1015

*Interoperabilidad en la gestión documentaria en el sector público por Pérez María* [et al]. Revista Multidisciplinar [en línea]. Mayo-Junio 2021. n°. 3. [Fecha de consulta: 20 de mayo de 2022].

Disponible en<https://ciencialatina.org/index.php/cienciala/article/view/507> ISSN: 2707-2215

IQBAL, Muhammad, LUBIS, Muharman y MUSNANSYAH, Ahmad. *Development Of Webbased Dms (Document Management System) In The Faculty Of Industrial Engineering, Telkom University* [en línea]. abril de 2021, vol. 8. n. °2. [Fecha de consulta: 20 de mayo de 2022].

Disponible en

[https://openlibrarypublications.telkomuniversity.ac.id/index.php/engineering/article/](https://openlibrarypublications.telkomuniversity.ac.id/index.php/engineering/article/viewFile/14681/14458) [viewFile/14681/14458](https://openlibrarypublications.telkomuniversity.ac.id/index.php/engineering/article/viewFile/14681/14458)

ISSN: 2355-9365

Ivanov N.A y Kashevarova N.A. *Analysis Of The Use Of The Electronic Document Management System In Federal Executive Authorities* [en línea]. 2021, n. °7. [Fecha de consulta: 20 de mayo de 2022].

Disponible en<https://doaj.org/article/1979a24095fa4a7399e6369e87ac1170>

ISSN: 2686-8415

KHAIRY, Mustaffa, SAHAR, Faleh y ABU, Jarour. *The Impact of Electronic Documents Managements on Performance. Global Journal Inc* [en línea]. 2016, n.° 16. [Fecha de consulta: 20 de mayo de 2022].

Disponible en https://globaljournals.org/GJMBR\_Volume16/1-The-Impact-of-Electronic-Documents.pdf

ISSN: 0975-5853

KHOSROW, Mehdi. Knowledge, Administration, and Technology. [en línea] Estados Unidos: IGI Global, 2020. [fecha de consulta 20 de mayo de 2022] Disponible en https://books.google.com.pe/books?id=mrgIEAAAQBAJ ISBN: 9781799834748

LÓPEZ, Javier. *Free software for digitalization and management of electronic documents at official entities*. Revista Sistemas & Telemática [en línea]. 2017, n.° 1. [Fecha de consulta: 20 de mayo de 2022]. Disponible en https://www.redalyc.org/pdf/4115/411550688004.pdf ISSN: 1692-5238

MALDONADO, Alexander. Sistema Web Para El Proceso De Gestión Documental De La División De Seguridad Contraminas - Pnp, Rímac. Tesis (Bachiller en Ingeniería de Sistemas). Lima: Universidad César Vallejo, 2018. Disponible en<https://repositorio.ucv.edu.pe/handle/20.500.12692/19251>

MENDOZA, Aida. *Desarrollo de las normas archivísticas en Latinoamérica en torno a los temas de inspección, vigilancia y supervisión, para el seguimiento y control de la función archivística*. Revista de La Habana [en línea] mayo-agosto 2020. n°. 9. [Fecha de consulta: 20 de mayo de 2022]

Disponible en http://scielo.sld.cu/scielo.php?script=sci\_arttext&pid=S2411- 99702020000200077

ISSN: 2411-9970

Ministerio de Economía y Finanzas. Disposiciones Que Regulan La Gestión Documental En El Ministerio De Economía Y Finanzas. N° 006-2021-EF/45.01, Perú, 2021. 42 pp.

Ministerio de Justicia y Derechos Humanos. Manual De Gestión De Procesos Y Procedimientos Proceso Gestión Documental (Nivel O). M-A.GD.5. Perú, 2018. 98 pp.

MOSWEU, Tshepho y KENOSI, Lekoko. *Implementation of the Court Records Management System in the delivery of justice at the Gaborone Magisterial District, Botswana*. Revista Records Management Journal [en línea]. Noviembre 2018, n. ° 3. [Fecha de consulta: 20 de mayo de 2022].

Disponible en

https://www.researchgate.net/publication/328342510 Implementation of the Cou rt\_Records\_Management\_System\_in\_the\_delivery\_of\_justice\_at\_the\_Gaborone\_ Magisterial\_District\_Botswana ISSN: 0956-5698

MUHAMMAD, Edya y MUHAMMAD, Rais. *Perancangan Electronic Document Management Systemberbasis Web Untuk Perguruan Tinggi.* [en línea]. octubre de 2019, vol. 10. n. °4. [Fecha de consulta: 20 de mayo de 2022].

Disponible en<https://ojs.uniska-bjm.ac.id/index.php/JIT/article/view/2565/1922>

ISSN: 2656-8047

OBUKHOV, Artem. *Automation of information distribution in adaptive electronic document management systems using machine learning*. Revista Advanced Engineering Research [en línea]. Diciembre 2020, n.° 20. [Fecha de consulta: 20 de mayo de 2022].

Disponible en en de la contradiction de la contradiction de la contradiction de la contradiction de la contradiction de la contradiction de la contradiction de la contradiction de la contradiction de la contradiction de la

https://www.researchgate.net/publication/348011750\_Automation\_of\_information\_ distribution\_in\_adaptive\_electronic\_document\_management\_systems\_using\_mac hine\_learning

ISSN: 2687-1653

Oreshina M., Badina A. *Scientific Aspects Of Information Exchange In Electronic Document Management Systems E-Management* [en linea]. 2020, vol. 3. n. °2. [Fecha de consulta: 20 de mayo de 2022].

Disponible en<https://doaj.org/article/e5ce053ea0324468903d2c837de79000>

ISSN: 2686-8407

OSCANOA Calderón, Adriana. Implementación De Un Aplicativo Web Para Mejorar El Proceso De Gestión De Documentos En El Área De Registros Académicos De La Universidad Autónoma Del Perú. Tesis (Titulación Ingeniería de Sistemas). Lima: Universidad Autónoma del Perú. 160 pp.

Disponible en<https://repositorio.autonoma.edu.pe/handle/20.500.13067/1507>

PLAZA, Juliana, BUENO, Marco y DELGADO, Emma. *Los Sitios Web Y Su*  **Incidencia En El Desarrollo De La Gestión Documental: Una Experiencia En El** *Cantón Milagro Ecuador. Revista de Investigación, Formación y Desarrollo: Generando Productividad Institucional* [en línea]. Diciembre 2018, n.° 3. [Fecha de consulta: 20 de mayo de 2022].

Disponible en https://dialnet.unirioja.es/servlet/articulo?codigo=7405718 ISSN: 1390-9789

PostgreSQL vs MySQL: What´s the Difference? [Mensaje en un blog]. Nueva York: IBM, F., (29 de noviembre de 2021). [Fecha de consulta: 23 de junio del 2022]. Disponible en: [https://www.ibm.com/cloud/blog/postgresql-vs-mysql-whats-the](https://www.ibm.com/cloud/blog/postgresql-vs-mysql-whats-the-difference)[difference](https://www.ibm.com/cloud/blog/postgresql-vs-mysql-whats-the-difference)

QUISPE, Juan. *Sistema de control de trámites vía web para mejorar la gestión documental en la Gerencia Regional de Transportes y Comunicaciones La Libertad 2017* [en línea]. 2017. [Fecha de consulta: 20 de mayo de 2022]. Disponible en

<http://revistas.ucv.edu.pe/index.php/innovacion/article/view/1786/1587> ISSN: 2518-2196

RAMADHANI, Siti. *Design And Build A Document Management Digitization Information System At Awal Bros Hospital Pekanbaru* [en línea]. 2 de octubre de 2021, n. °2. [Fecha de consulta: 20 de mayo de 2022].

Disponible en<https://journal.irpi.or.id/index.php/malcom/article/view/111/69>

ISSN: 2775-8575

RIBEIRO, Leandro, MEIRELLES, Geisa y PICININI, Mirian. *Fatores críticos de sucesso na implantação de Electronic Document Management System: estudo em uma universidade pública* [en línea]. 2019, vol. 48. n. °3. [Fecha de consulta: 20 de mayo de 2022].

Disponible en<https://doaj.org/article/26c4768f7c39406bbec426f0cbb02427>

ISSN: 1518-8353

RODRÍGUEZ Ayala, Jorge. Sistema Web para el Proceso de Gestión Documental en el Ministerio de Salud. Tesis (Titulación Ingeniería de Sistemas). Lima: Universidad César Vallejo, 2018. 190pp.

Disponible en [https://repositorio.ucv.edu.pe/handle/20.500.12692/35044?locale](https://repositorio.ucv.edu.pe/handle/20.500.12692/35044?locale-attribute=es)[attribute=es](https://repositorio.ucv.edu.pe/handle/20.500.12692/35044?locale-attribute=es)

SAAVEDRA, Yeffer. Sistema Web para la Gestión Documental en la Empresa Development IT E.I.R.L. Tesis (Bachiller en Ingeniería de Sistemas). Lima: Universidad César Vallejo, 2015. 307 pp.

Disponible en<https://repositorio.ucv.edu.pe/handle/20.500.12692/152>

SAITGARAEV, A. *Problems Of Implementation Of Electronic Document Management System In The Production Departments Of Construction Organizations* [en linea]. 2019. [Fecha de consulta: 20 de mayo de 2022].

Disponible en<https://doaj.org/article/fbfc3d6ce3974beabb48cc1883c6ddcf>

ISSN: 2686-8415

SALAZAR, José y SOLÓRZANO, Luis. Sistema Web para el Proceso de Gestión Documental en el Hospital Nacional Daniel Alcides Carrión. (Tesis en Ingeniería de Sistemas). Lima: Universidad César Vallejo, 2019. 150 pp.

Disponible en<https://repositorio.ucv.edu.pe/handle/20.500.12692/74759>

SAMPIERI, Roberto y MENDOZA, Christian. Metodología de la Investigación Las rutas cuantitativas, cualitativas y mixtas. 7.a ed. México: Mc Graw Hill Education, 2018. 705 pp.

Disponible en en de la contradiction de la contradiction de la contradiction de la contradiction de la contradiction de la contradiction de la contradiction de la contradiction de la contradiction de la contradiction de la http://www.biblioteca.cij.gob.mx/Archivos/Materiales\_de\_consulta/Drogas\_de\_Abu so/Articulos/SampieriLasRutas.pdf

ISBN: 9781456260965

SANTANDREU, Alain y BETANCOURT, Óscar. Trayectorias de cambio: La gestión del conocimiento para el aprendizaje y el cambio en la práctica. Ecuador: Ediciones Abya-Yala, 2019. 214 pp.

Disponible en en de la contradiction de la contradiction de la contradiction de la contradiction de la contradiction de la contradiction de la contradiction de la contradiction de la contradiction de la contradiction de la

https://books.google.com.pe/books/about/Trayectorias\_de\_cambio.html?id=hQgdy gEACAAJ&redir\_esc=y

ISBN: 9789942096371

Secretaria de Gobierno Digital (Perú). Aprueban Modelo de Gestión Documental en el marco del Decreto Legislativo N° 1310. N° 001-2017-PCM/SEGDI. Perú, 2017. 37 pp.

SIDHARTH, Bathia. PSD Quick Reference Guide. [en línea]. Estados Unidos: Sidharth Bathia, 2018. [Fecha de consulta: 1 de setiembre de 2022]

Disponible en https://books.google.com.pe/books?id=a4C3DwAAQBAJ

ISBN: 9781732657977

SUÁREZ, Coraima y GARCÍA Luis. *El nivel de eficacia y eficiencia como principio fundamental de la gestión documental* [en línea]. Abril 2021, n.° 1. [Fecha de cosulta: 20 de mayo de 2022].

Disponible en

http://scielo.senescyt.gob.ec/scielo.php?script=sci\_arttext&pid=S2550-

65872021000100087

ISSN: 2550-6587

*System Development for Document Management System por Fatin Hazwani Kiplie* [et al]. Revista International Journal of Academic Research in Business and Social Sciences [en línea]. Setiembre 2018, n.°9. [Fecha de consulta: 20 de mayo de 2022].

Disponible en https://hrmars.com/papers\_submitted/4652/System\_Development\_for\_Document\_ Management\_System.pdf ISSN: 2222-6990

TOUGH, Alistair y LIHOMA, Paul. *Medical record keeping systems in Malawi: Is there a case for hybrid system and intermediate technologies? Records Management Journal* [en linea]. 24 de Julio 2018, n. ° 3. [Fecha de consulta: 20 de mayo de 2022].

Disponible en https://eprints.gla.ac.uk/165800/7/165800.pdf

ISSN: 0956-5698

Transformación digital en la gestión documental. Conexión ESAN. 12 de noviembre de 2020.

Disponible en: [https://www.esan.edu.pe/conexion-esan/transformacion-digital-en](https://www.esan.edu.pe/conexion-esan/transformacion-digital-en-la-gestion-documental-por-que-debes-aplicarla-en-tu-empresa)[la-gestion-documental-por-que-debes-aplicarla-en-tu-empresa](https://www.esan.edu.pe/conexion-esan/transformacion-digital-en-la-gestion-documental-por-que-debes-aplicarla-en-tu-empresa)

T. V. Bratarchuk y I. V. Milkina. *Development Of Electronic Document Management System In Tax Authorities* [en línea]. 29 de octubre de 2020, vol. 3. n. °7. [Fecha de consulta: 20 de mayo de 2022].

Disponible en<https://doaj.org/article/eb17c7b0227f4ba9b1624940ab3d312b>

ISSN: 2686-8407

UKA, Kanayo y EKWONWUNE, Emmanuel. *Web Based Student's Record Management System for Tertiary Institutions. IJARSET* [en línea]. Junio-2019, n. ° 6. [Fecha de consulta 20 de mayo de 2022].

Disponible en: [http://www.ijarset.com/upload/2019/june/20-IJARSET-Kizzyict-](http://www.ijarset.com/upload/2019/june/20-IJARSET-Kizzyict-14.pdf)[14.pdf](http://www.ijarset.com/upload/2019/june/20-IJARSET-Kizzyict-14.pdf)

ISSN: 2350-0328

VALBUENA, Roiman. Inteligencia Artificial [en línea] 1ª ed. Venezuela: Ediciones Centro de Capacitación Alternativa, 2021 [fecha de consulta 20 de mayo de 2022]. Disponible en

[https://books.google.com.pe/books?id=SoMTEAAAQBAJ&dq=inteligencia+artificia](https://books.google.com.pe/books?id=SoMTEAAAQBAJ&dq=inteligencia+artificial&source=gbs_navlinks_s) [l&source=gbs\\_navlinks\\_s](https://books.google.com.pe/books?id=SoMTEAAAQBAJ&dq=inteligencia+artificial&source=gbs_navlinks_s)

VALLE Garma, Sergio. Implementación de un Sistema de información para el proceso documentario en el Instituto de Radio y Televisión del Perú 2021. Tesis (Maestría en Ingeniería de Sistemas con Mención en Tecnologías de Información). Lima: Universidad César Vallejo, 2021, 79 pp.

Disponible en<https://repositorio.ucv.edu.pe/handle/20.500.12692/69875?show=full>

YAYA, Aaron. Sistema web para la trazabilidad y acceso en la gestión documentaria en la municipalidad de Santa Rosa. (Tesis Ingeniería de Sistemas). Lima: Universidad César Vallejo, 2020. 98 pp.

Disponible en<https://repositorio.ucv.edu.pe/handle/20.500.12692/68197>

ZAMBRANO, Isabel, QUINDEMIL, Eneida y RUMBAUT, Felipe. *Gestión Documental en Universidades: Una mirada desde Latinoamérica. Revista de Ciencias Humanísticas y Sociales* [en línea] agosto 2021. n°. 6. [Fecha de consulta: 20 de mayo de 2022]

Disponible en

[https://www.google.com/url?sa=t&rct=j&q=&esrc=s&source=web&cd=&ved=2ahU](https://www.google.com/url?sa=t&rct=j&q=&esrc=s&source=web&cd=&ved=2ahUKEwjMwrnA-pf4AhXuH7kGHT_0AmEQFnoECAkQAQ&url=https%3A%2F%2Frevistas.utm.edu.ec%2Findex.php%2FRehuso%2Farticle%2Fdownload%2F3779%2F3542%2F&usg=AOvVaw0orXWNK620W5siWRXzLFJn) [KEwjMwrnA-](https://www.google.com/url?sa=t&rct=j&q=&esrc=s&source=web&cd=&ved=2ahUKEwjMwrnA-pf4AhXuH7kGHT_0AmEQFnoECAkQAQ&url=https%3A%2F%2Frevistas.utm.edu.ec%2Findex.php%2FRehuso%2Farticle%2Fdownload%2F3779%2F3542%2F&usg=AOvVaw0orXWNK620W5siWRXzLFJn)

[pf4AhXuH7kGHT\\_0AmEQFnoECAkQAQ&url=https%3A%2F%2Frevistas.utm.edu](https://www.google.com/url?sa=t&rct=j&q=&esrc=s&source=web&cd=&ved=2ahUKEwjMwrnA-pf4AhXuH7kGHT_0AmEQFnoECAkQAQ&url=https%3A%2F%2Frevistas.utm.edu.ec%2Findex.php%2FRehuso%2Farticle%2Fdownload%2F3779%2F3542%2F&usg=AOvVaw0orXWNK620W5siWRXzLFJn) [.ec%2Findex.php%2FRehuso%2Farticle%2Fdownload%2F3779%2F3542%2F&u](https://www.google.com/url?sa=t&rct=j&q=&esrc=s&source=web&cd=&ved=2ahUKEwjMwrnA-pf4AhXuH7kGHT_0AmEQFnoECAkQAQ&url=https%3A%2F%2Frevistas.utm.edu.ec%2Findex.php%2FRehuso%2Farticle%2Fdownload%2F3779%2F3542%2F&usg=AOvVaw0orXWNK620W5siWRXzLFJn) [sg=AOvVaw0orXWNK620W5siWRXzLFJn](https://www.google.com/url?sa=t&rct=j&q=&esrc=s&source=web&cd=&ved=2ahUKEwjMwrnA-pf4AhXuH7kGHT_0AmEQFnoECAkQAQ&url=https%3A%2F%2Frevistas.utm.edu.ec%2Findex.php%2FRehuso%2Farticle%2Fdownload%2F3779%2F3542%2F&usg=AOvVaw0orXWNK620W5siWRXzLFJn)

ISSN: 2550-6587

# **ANEXO**

**Tabla 16.** *Matriz de operacionalización de variables*

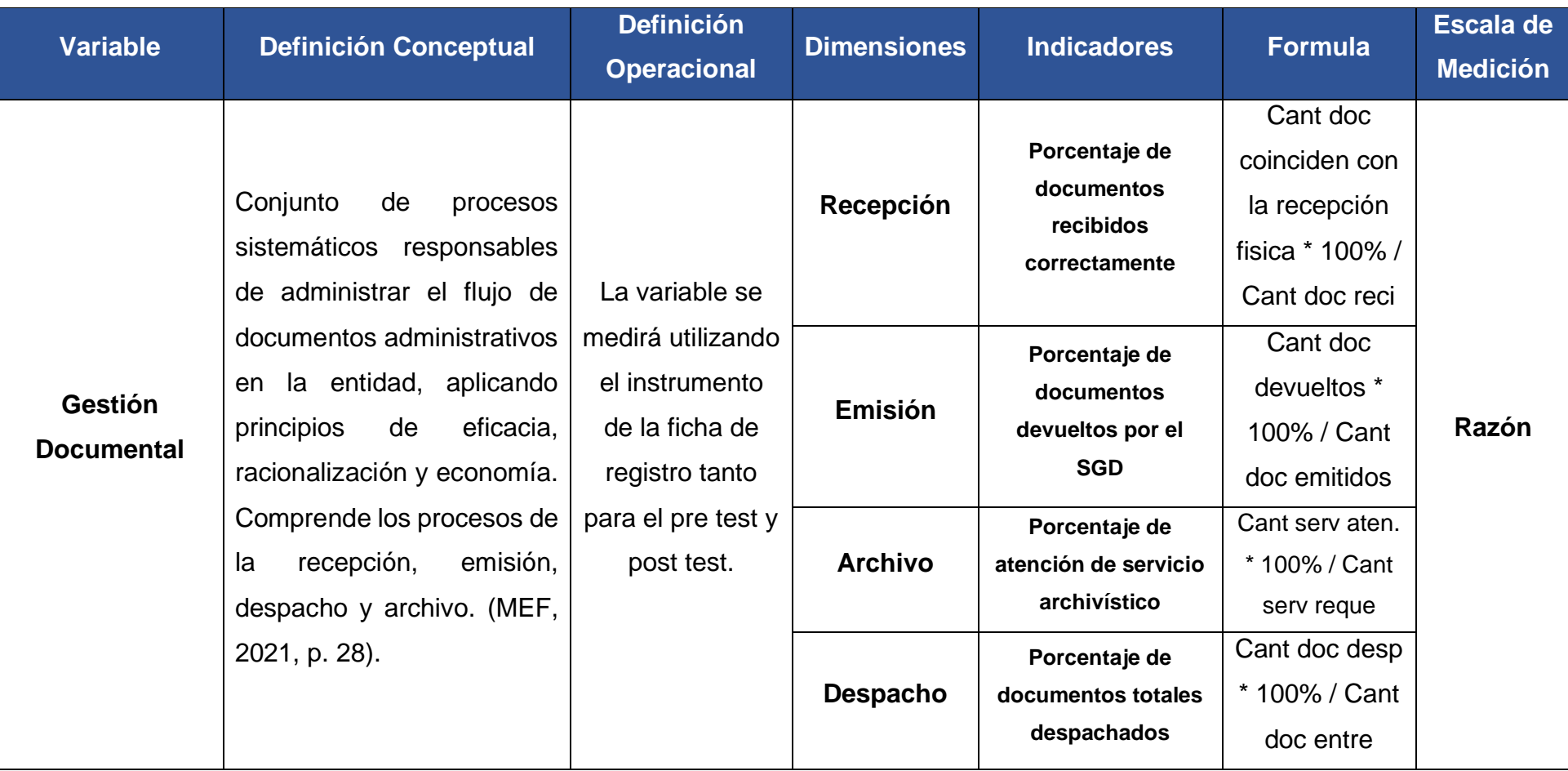

# **Tabla 17.** *Matriz de Consistencia*

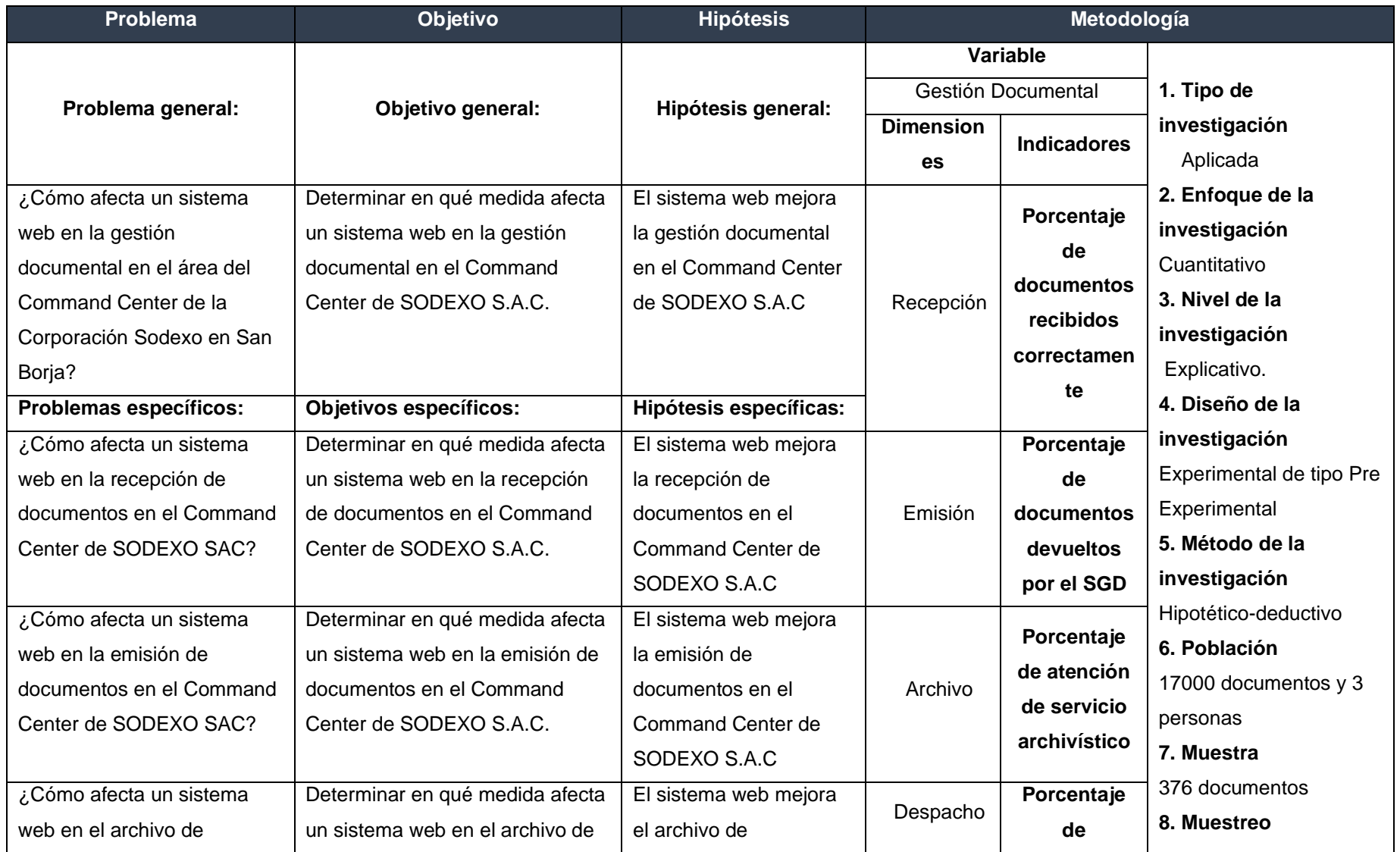

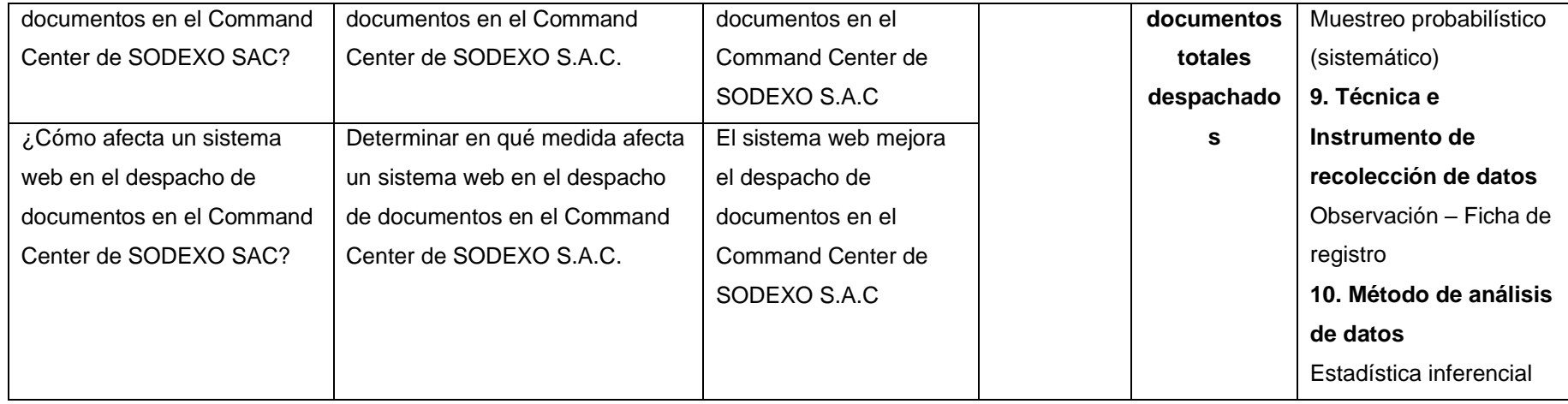

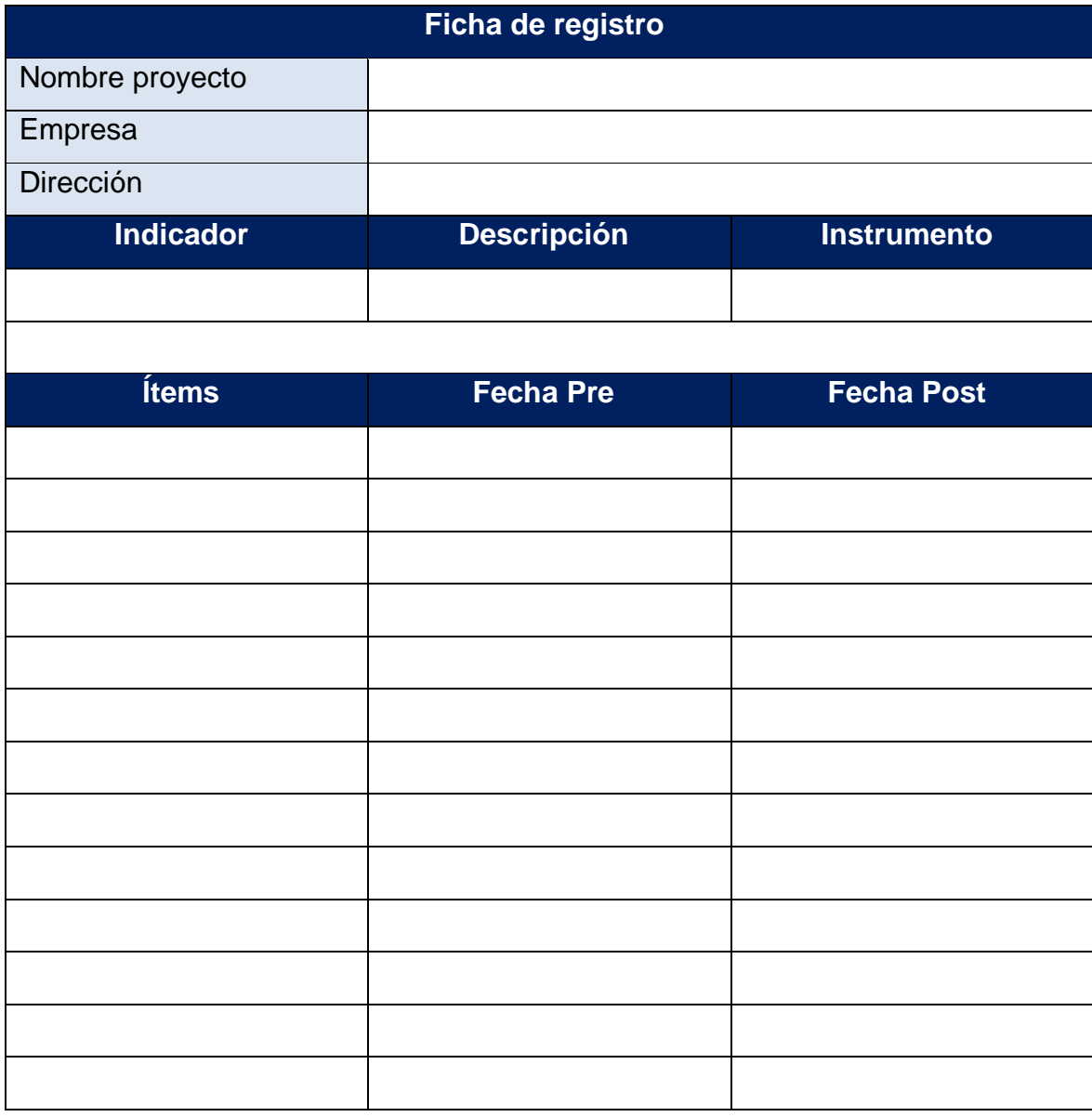

# **Tabla 18.** *Instrumento de recolección de datos*

#### CERTIFICADO DE VALIDEZ DE CONTENDO DEL INSTRUMENTO QUE MIDE LA VARIABLE

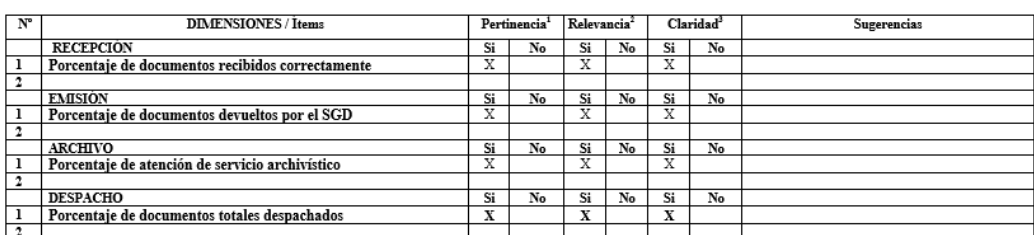

Observaciones (precisar si hay suficiencia):

Opinión de aplicabilidad: Aplicable [X] Aplicable después de corregir [ ] No aplicable [ ]

Apellidos y nombres del juez validador. Dr/Mg: Frank Carlos Huamanchumo Casanova DNI:18139608

Especialidad del validador: Maestro de Ciencias Económicas con Mención en Administración de Negocios / Ingeniero de Computación y Sistemas

"Pertinencia: El ítem corresponde al concepto teórico formulado.<br>"Relevancia: El ítem es apropiado para representar al componente o<br>dimensión especifica del constructo<br>"Claridad: Se entiende sin dificultad alguna el enunci

24 de junio del 2022 C Firma del Experto Informante

Nota: Suficiencia, se dice suficiencia cuando los ítems planteados<br>son suficientes para medir la dimensión

#### *Figura 6.* Validez por juicio de experto 1

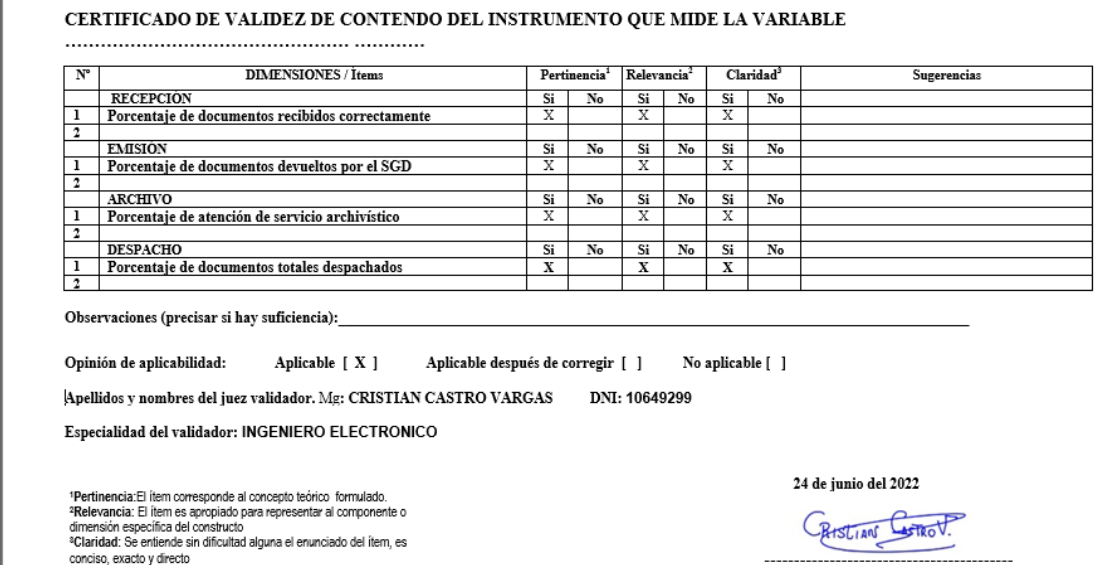

Nota: Suficiencia, se dice suficiencia cuando los ítems planteados<br>son suficientes para medir la dimensión

Firma del Experto Informante

*Figura 7.* Validez por juicio de experto 2

#### CERTIFICADO DE VALIDEZ DE CONTENDO DEL INSTRUMENTO QUE MIDE LA VARIABLE

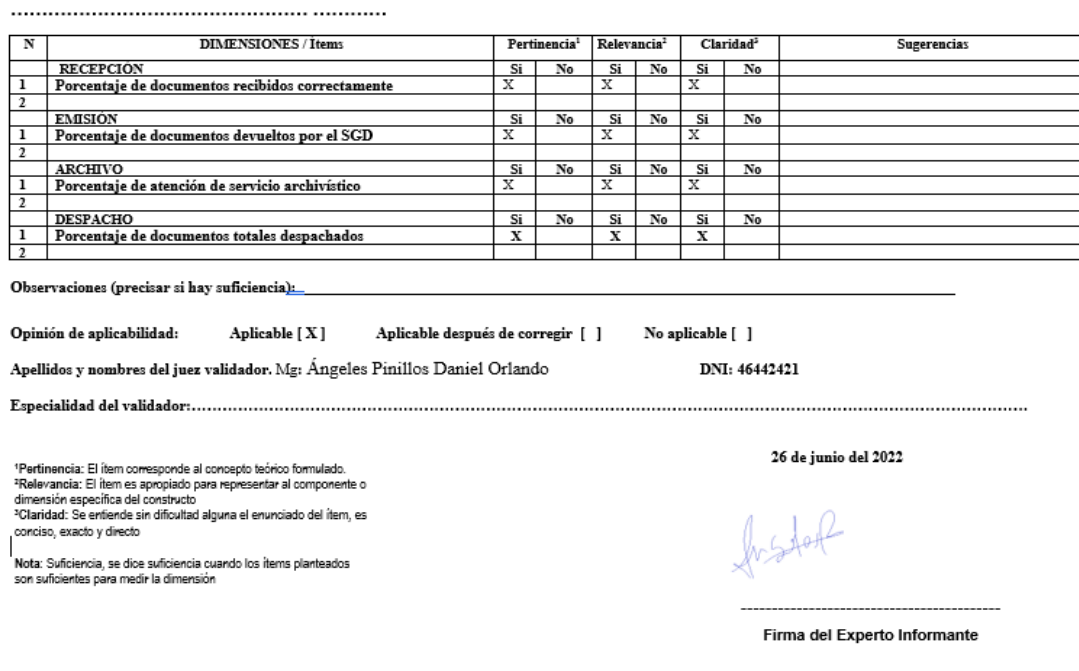

*Figura 8.* Validez por juicio de experto 3

| Sodexo:   | Cálculo de proporciones con población finita o de tamaño conocido. |            |                        |  |        |  |
|-----------|--------------------------------------------------------------------|------------|------------------------|--|--------|--|
| Variables |                                                                    | Poner en X | Formula:               |  |        |  |
|           | 1.96                                                               | 99%        |                        |  |        |  |
|           |                                                                    |            |                        |  |        |  |
|           |                                                                    |            | $NZ^2$ pq              |  |        |  |
|           | 0.05                                                               |            |                        |  | 375.69 |  |
|           | 1000                                                               |            | $(N-1)E^{2} + Z^{2}pq$ |  |        |  |
|           |                                                                    |            |                        |  | 376.00 |  |
|           |                                                                    |            |                        |  |        |  |

*Figura 9.* Cálculo del tamaño de la muestra 1

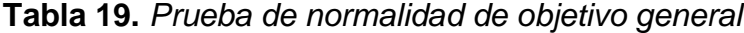

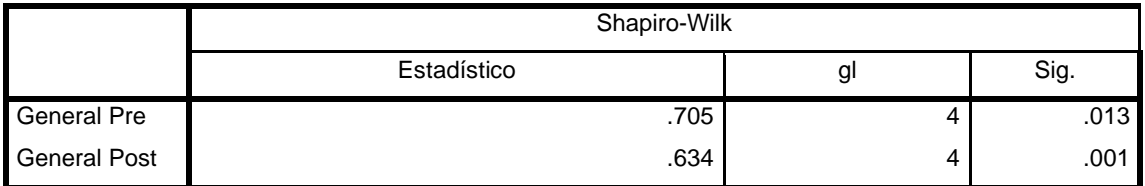

# **Tabla 20.** *Prueba de normalidad del indicador 1*

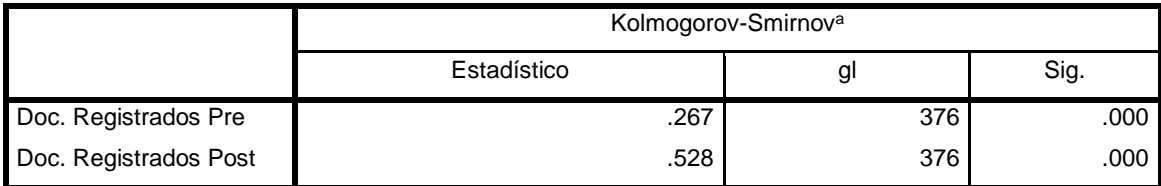

Fuente: elaboración propia

# **Tabla 21.** *Prueba de normalidad del indicador 2*

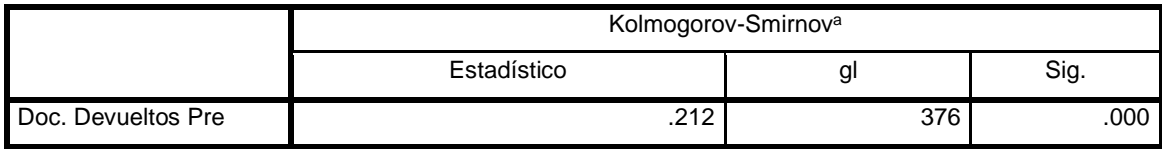

Fuente: elaboración propia

# **Tabla 22.** *Prueba de normalidad del indicador 3*

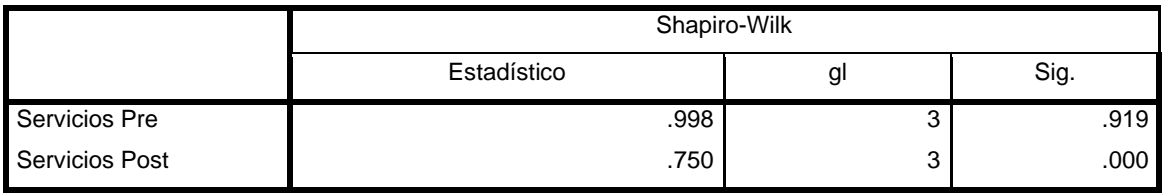

Fuente: elaboración propia

# **Tabla 23.** *Prueba de normalidad del indicador 4*

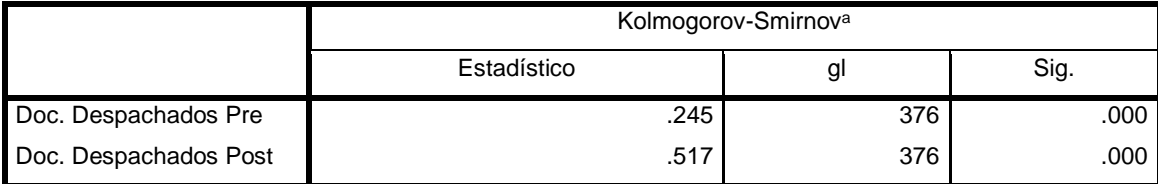

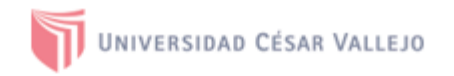

#### AUTORIZACIÓN DE LA ORGANIZACIÓN PARA PUBLICAR SU IDENTIDAD EN **LOS RESULTADOS DE LAS INVESTIGACIONES**

#### **Datos Generales**

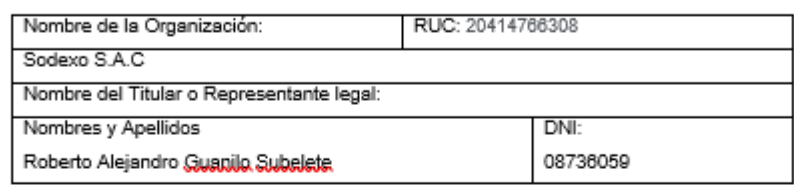

#### Consentimiento:

De conformidad con lo establecido en el artículo 7º, literal "f" del Código de Ética en Investigación de la Universidad César Vallejo <sup>(1)</sup>, autorizo [ X ], no autorizo [ ] publicar LA IDENTIDAD DE LA ORGANIZACIÓN, en la cual se lleva a cabo la investigación:

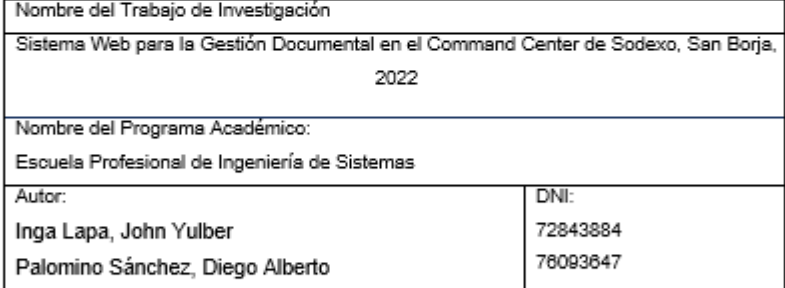

En caso de autorizarse, soy consciente que la investigación será alojada en el Repositorio Institucional de la UCV, la misma que será de acceso abierto para los usuarios y podrá ser referenciada en futuras investigaciones, dejando en claro que los derechos de propiedad intelectual corresponden exclusivamente al autor (a) del estudio.

Lugar y Fecha:

(Titular o Representante legal de la Institución)

Firma:

*Figura 10.* Carta de autorización

# **Desarrollo de la metodología de desarrollo de software**

DESARROLLO DEL SISTEMA WEB CON DEEP LEARNING PARA LA GESTIÓN DOCUMENTAL EN EL COMMAND CENTER DE SODEXO BAJO LA METODOLOGÍA XP.

# **INDICE**

# **FASE 1: Planeación**

- 1.1. Historias de usuario
- 1.2. Asignación de roles
- 1.3. Planificación de los lanzamientos
- 1.4. Velocidad del proyecto
- 1.5. Plan de entregas
- 1.6. Plan de iteraciones

# **Fase 2: Diseño**

- 2.1. Metáfora del sistema
- 2.2. Tarjetas CRC (Clase Responsabilidad- Colaborador)
- 2.3. Spike solution (Solución rápida)
- 2.4. Modelo de base de datos
- 2.5. Prototipos

# **Fase 3: Codificación**

- 3.1. Disponibilidad del cliente
- 3.2. Programación en parejas
- 3.3. Integración continua

# **Fase 4: Pruebas**

4.1. Pruebas de aceptación

# **FASE 1: PLANEACIÓN**

En esta fase se describen las historias de usuario, asignación de roles, lanzamientos, velocidad del proyecto, entregas e iteraciones.

# **1.1 Historias de usuario**

A continuación, se detalla la lista de historias de usuario.

| $N^{\circ}$    | Historia de Usuario               |  |  |  |
|----------------|-----------------------------------|--|--|--|
| 1              | Gestión de usuarios               |  |  |  |
| $\overline{2}$ | Creación de roles                 |  |  |  |
| 3              | Creación de permisos              |  |  |  |
| $\overline{4}$ | Acceso al sistema                 |  |  |  |
| 5              | Gestión de servicios              |  |  |  |
| 6              | Gestión de oficinas               |  |  |  |
| $\overline{7}$ | Gestión de váuchers               |  |  |  |
| 8              | Recorte automático de váucher     |  |  |  |
| 9              | Reporte de servicio por empleado  |  |  |  |
| 10             | Generación de hoja de liquidación |  |  |  |
| 11             | Solicitud de documentos           |  |  |  |
| 12             | Registro de documentos            |  |  |  |
| 13             | Clasificación de documentos       |  |  |  |

**Tabla 24.** *Historias de usuario*

Fuente: elaboración propia

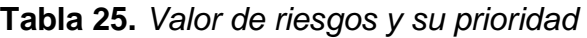

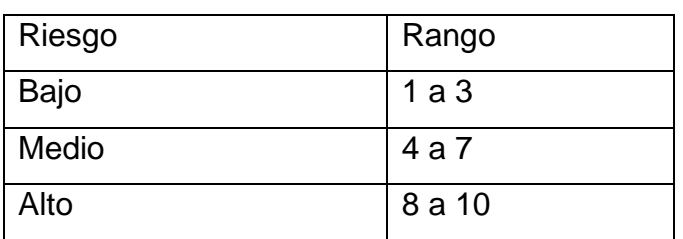

# **Tabla 26.** *Historia de usuario: Gestión de usuarios*

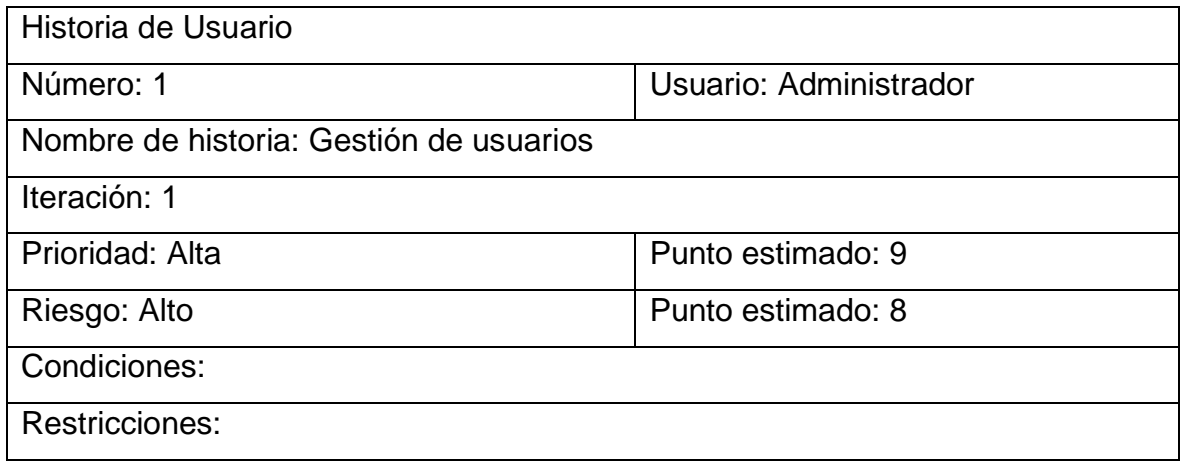

Fuente: elaboración propia

### **Tabla 27.** *Historia de usuario: Creación de roles*

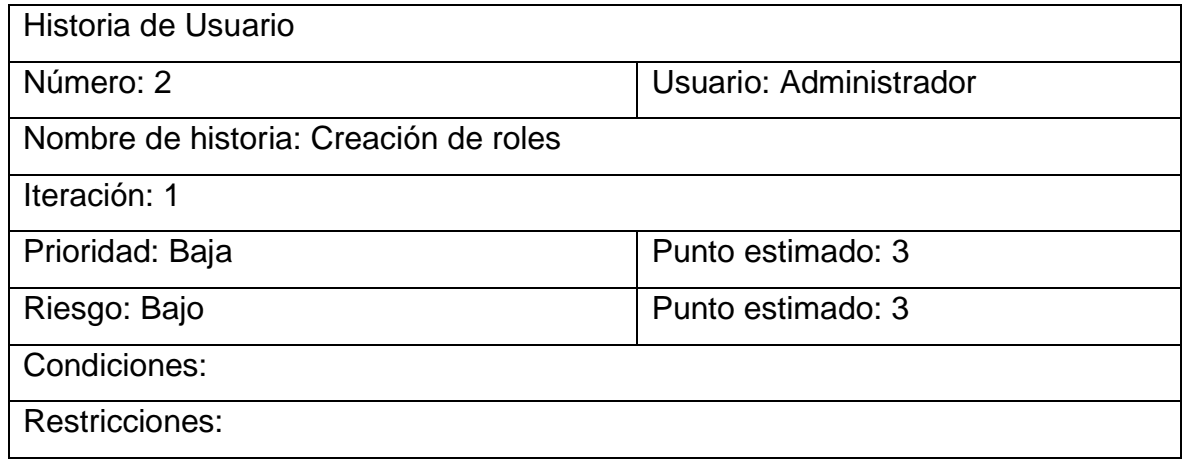

Fuente: elaboración propia

# **Tabla 28.** *Historia de usuario: Creación de permisos*

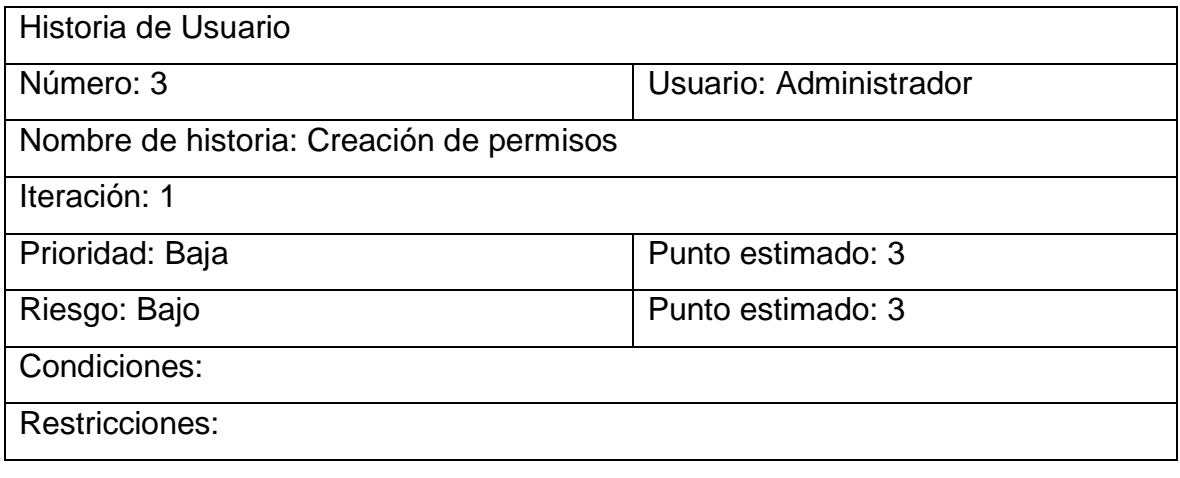

# **Tabla 29.** *Historia de usuario: Acceso al sistema*

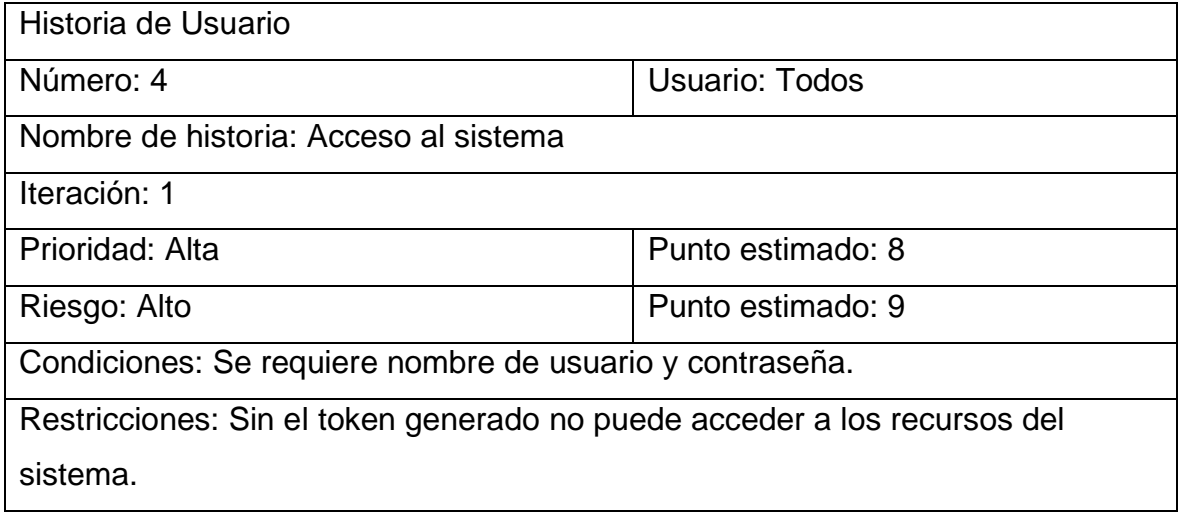

Fuente: elaboración propia

# **Tabla 30.** *Historia de usuario: Gestión de servicios*

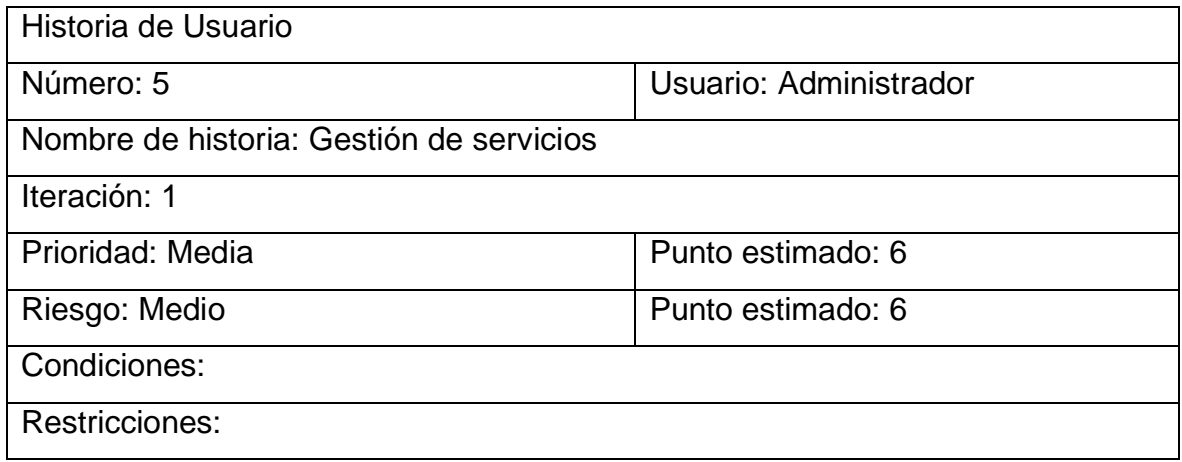

Fuente: elaboración propia

### **Tabla 31.** *Historia de usuario: Gestión de oficinas*

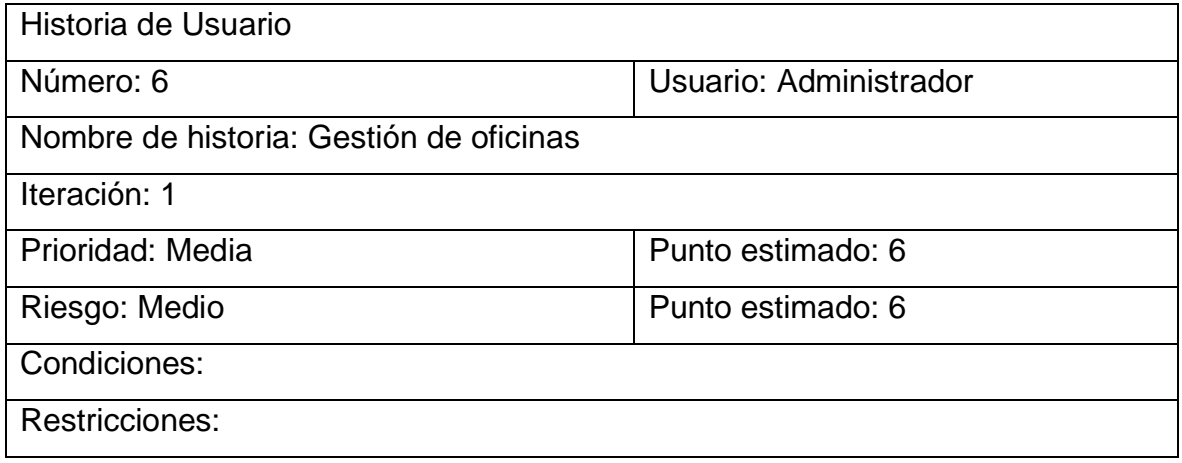

**Tabla 32.** *Historia de usuario: Gestión de voucher*

| Historia de Usuario                     |                        |  |  |  |
|-----------------------------------------|------------------------|--|--|--|
| Número: 7                               | Usuario: Administrador |  |  |  |
| Nombre de historia: Gestión de váuchers |                        |  |  |  |
| Iteración: 1                            |                        |  |  |  |
| Prioridad: Alta                         | Punto estimado: 8      |  |  |  |
| Riesgo: Alto                            | Punto estimado: 8      |  |  |  |
| Condiciones:                            |                        |  |  |  |
| Restricciones:                          |                        |  |  |  |

**Tabla 33.** *Historia de usuario: Recorte automático de voucher*

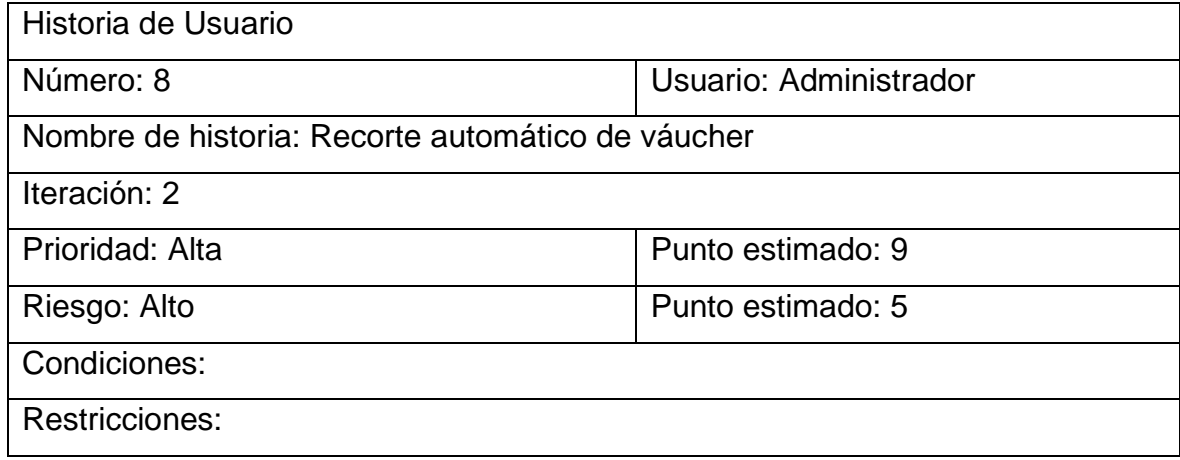

Fuente: elaboración propia

# **Tabla 34.** *Historia de usuario: Reporte de servicio de empleado*

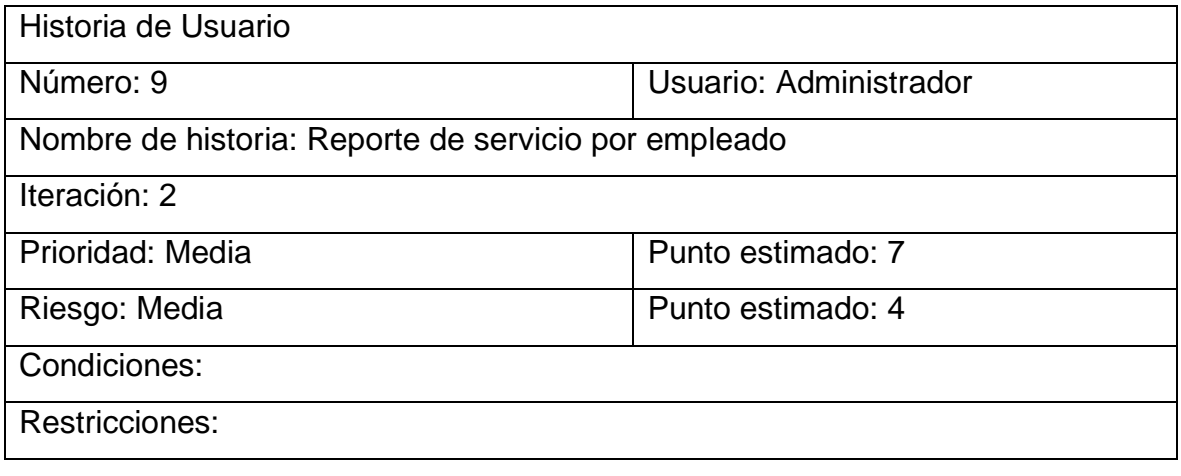

**Tabla 35.** *Historia de usuario: Generación de hoja de liquidación*

| Historia de Usuario                                   |                        |  |  |  |
|-------------------------------------------------------|------------------------|--|--|--|
| Número: 10                                            | Usuario: Administrador |  |  |  |
| Nombre de historia: Generación de hoja de liquidación |                        |  |  |  |
| Iteración: 2                                          |                        |  |  |  |
| Prioridad: Alta                                       | Punto estimado: 8      |  |  |  |
| Riesgo: Media                                         | Punto estimado: 4      |  |  |  |
| Condiciones:                                          |                        |  |  |  |
| Restricciones:                                        |                        |  |  |  |

**Tabla 36.** *Historia de usuario: Solicitud de documentos*

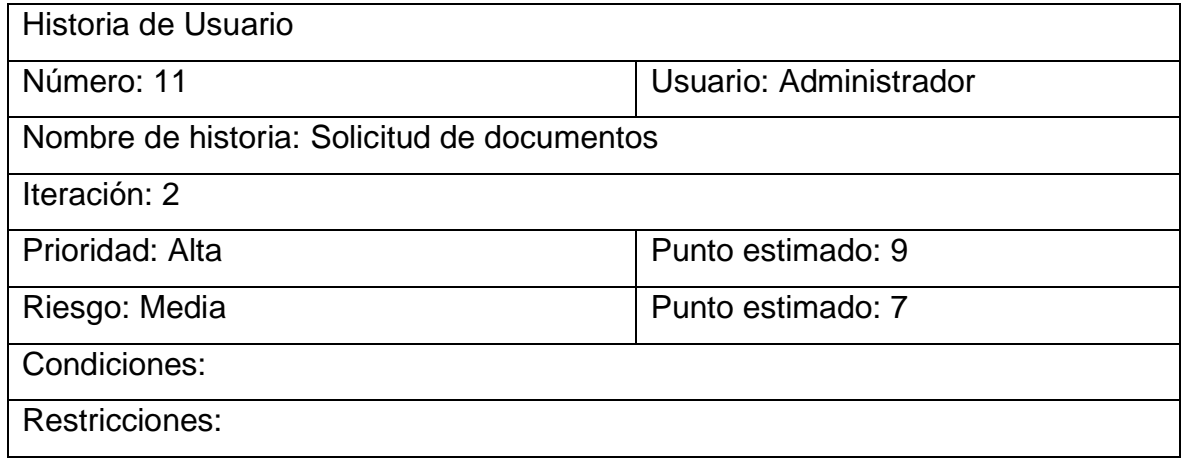

Fuente: elaboración propia

# **Tabla 37.** *Historia de usuario: Registro de documentos*

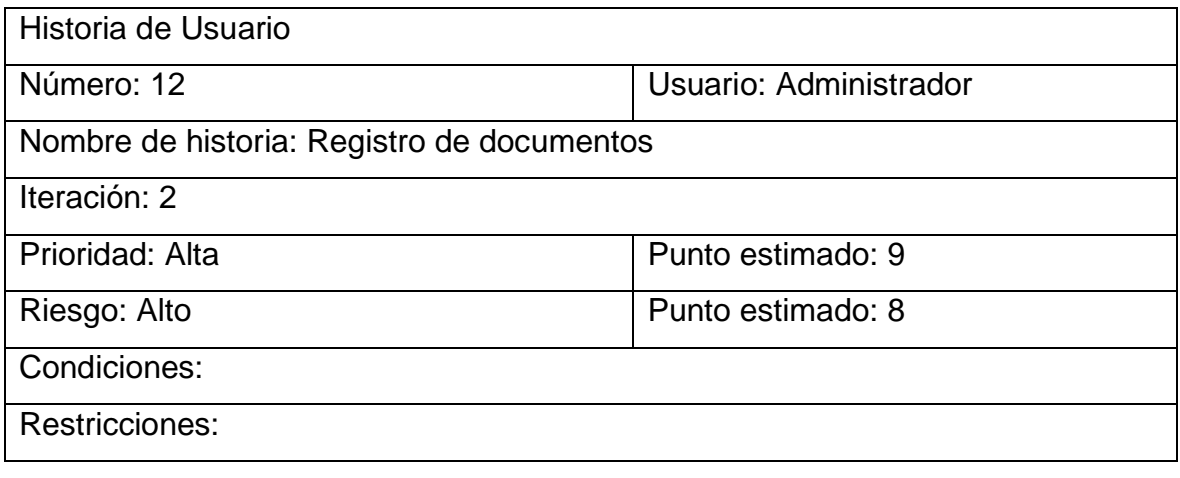

**Tabla 38.** *Historia de usuario: Clasificación de documentos*

| Historia de Usuario                             |                        |  |  |  |
|-------------------------------------------------|------------------------|--|--|--|
| Número: 13                                      | Usuario: Administrador |  |  |  |
| Nombre de historia: Clasificación de documentos |                        |  |  |  |
| Iteración: 2                                    |                        |  |  |  |
| Prioridad: Medio                                | Punto estimado: 7      |  |  |  |
| Riesgo: Medio                                   | Punto estimado: 4      |  |  |  |
| Condiciones:                                    |                        |  |  |  |
| <b>Restricciones:</b>                           |                        |  |  |  |

# **1.2 Asignación de roles:**

A continuación, se detalla los participantes del proyecto.

# **Tabla 39.** *Asignación de roles*

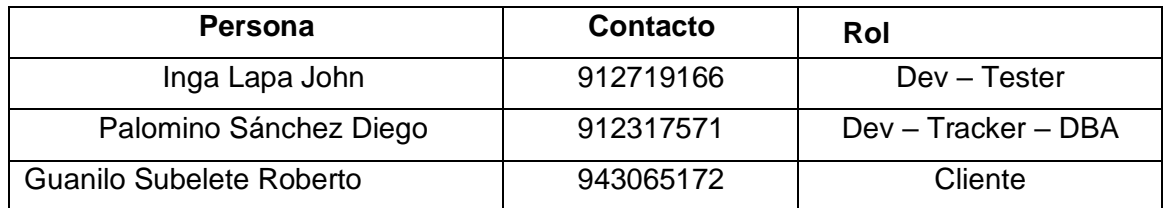

Fuente: elaboración propia

# **1.3 Planificación de los lanzamientos**

**Tabla 40.** *Planificación de los lanzamientos*

| Nombre H. U          | <b>Iteración</b> | <b>Prioridad</b> | <b>Riesgo</b> | <b>Esfuerzo</b> |
|----------------------|------------------|------------------|---------------|-----------------|
| Gestión de usuarios  | 1                | Alta             | Alto          | Medio           |
| Creación de roles    |                  | Baja             | Bajo          | Medio           |
| Creación de permisos | 1                | Baja             | Bajo          | Medio           |
| Acceso al sistema    | 1                | Alta             | Alto          | Alto            |
| Gestión de servicios | 1                | Media            | Medio         | Medio           |
| Gestión de oficinas  | 1                | Media            | Medio         | Bajo            |
| Gestión de váuchers  |                  | Alta             | Alto          | Alto            |
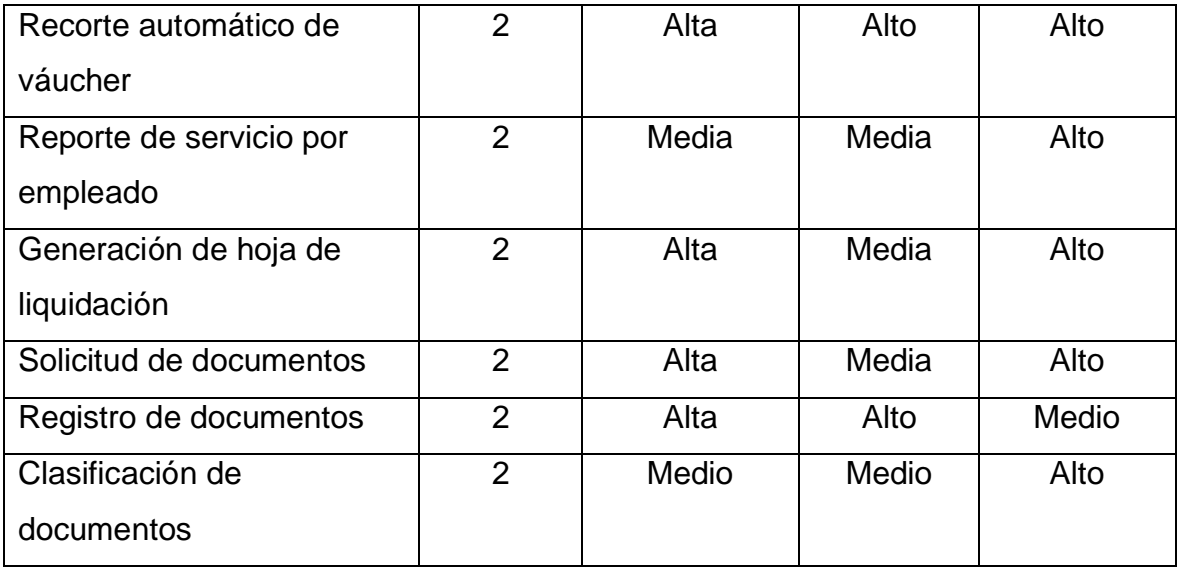

# **1.4 Velocidad del proyecto**

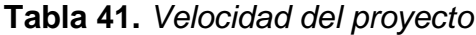

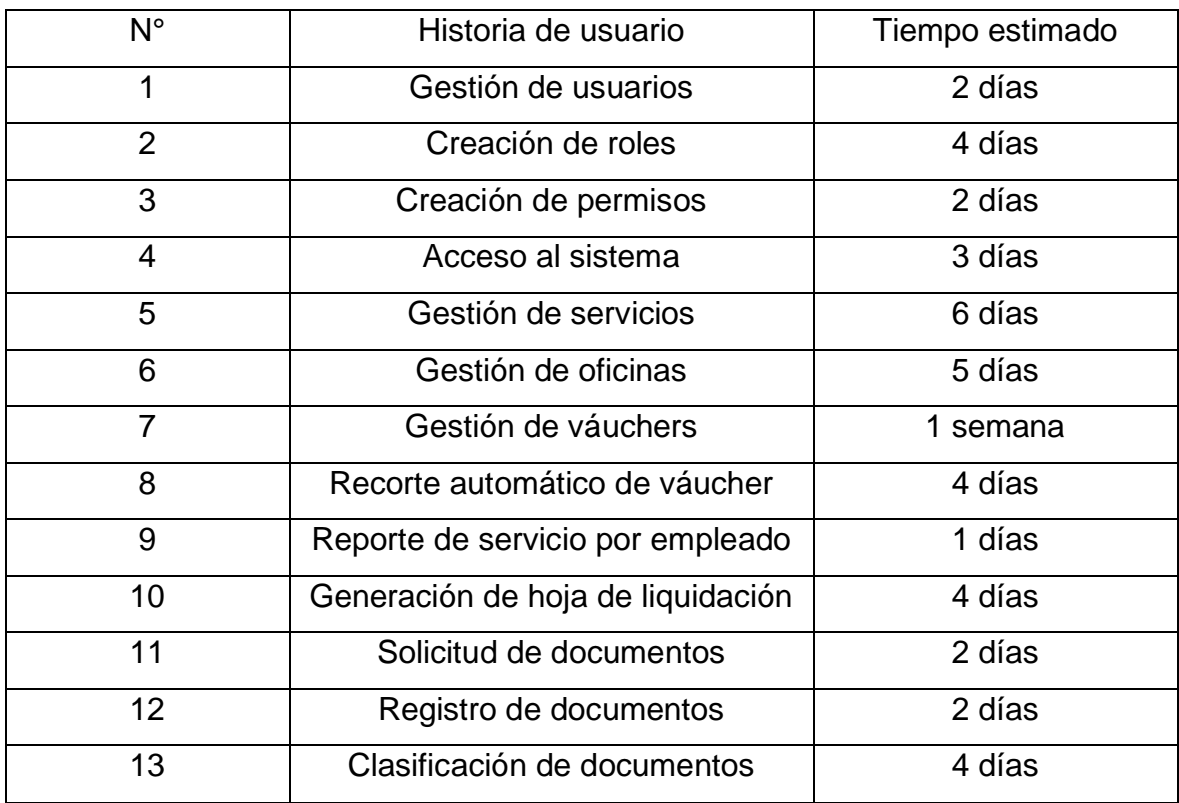

### **1.5 Plan de entregas**

En la siguiente matriz se especifica la fecha de entrega por historia de usuario.

| <b>ID HU</b>   | Iteración      | <b>Esfuerzo</b> | Prioridad | F. Inicio | F. Final |
|----------------|----------------|-----------------|-----------|-----------|----------|
| 8              | 1              | Alto            | Alta      | 15/08/22  | 20/08/22 |
| $\overline{2}$ | 1              | Medio           | Baja      | 01/09/22  | 05/09/22 |
| 3              | 1              | Medio           | Baja      | 06/09/22  | 08/09/22 |
| $\overline{4}$ | 1              | Medio           | Alta      | 10/09/22  | 11/09/22 |
| 5              | 1              | Medio           | Media     | 11/09/22  | 16/09/22 |
| 6              | 1              | Medio           | Media     | 16/09/22  | 21/09/11 |
| $\overline{7}$ | 1              | Alto            | Alta      | 21/09/22  | 26/09/11 |
| $\mathbf{1}$   | $\overline{2}$ | Alto            | Alta      | 24/09/22  | 26/09/11 |
| 9              | $\overline{2}$ | Medio           | Media     | 27/09/22  | 28/09/22 |
| 12             | $\overline{2}$ | Medio           | Alta      | 27/09/22  | 29/09/22 |
| 11             | $\overline{2}$ | Alto            | Alta      | 30/09/22  | 02/10/22 |
| 10             | $\overline{2}$ | Alto            | Alta      | 08/10/22  | 12/10/22 |
| 13             | $\overline{2}$ | Medio           | Medio     | 08/10/22  | 12/10/22 |

**Tabla 42.** *Plan de entregas*

Fuente: elaboración propia

#### **1.6 Plan de Iteraciones**

El plan de iteraciones detalla las historias de usuario que serán desarrolladas en cada una de las fases durante la construcción del software.

**Tabla 43.** *Plan de iteraciones*

| <b>ID HU</b>   | Iteración | Esfuerzo | Prioridad | F. Inicio | F. Final |
|----------------|-----------|----------|-----------|-----------|----------|
| 8              | 1         | Alto     | Alta      | 15/08/22  | 20/08/22 |
| $\overline{2}$ | 1         | Medio    | Baja      | 01/09/22  | 05/09/22 |
| 3              |           | Medio    | Baja      | 06/09/22  | 08/09/22 |
| $\overline{4}$ | 1         | Medio    | Alta      | 10/09/22  | 11/09/22 |
| 5              | 1         | Medio    | Media     | 11/09/22  | 16/09/22 |
| 6              | 1         | Medio    | Media     | 16/09/22  | 21/09/11 |
| 7              | 1         | Alto     | Alta      | 21/09/22  | 26/09/11 |

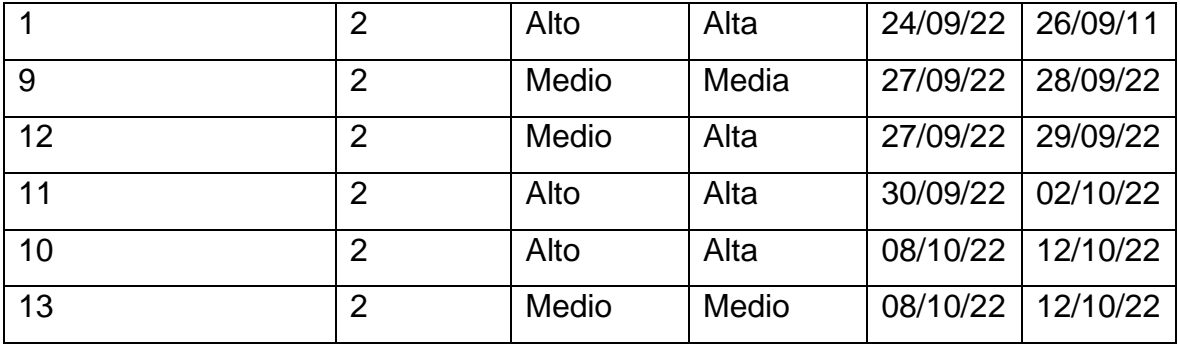

## **Tareas de Ingeniería:**

A continuación, se describen las tareas de ingeniería.

| N° Tarea       | N° HU          | Nombre                                                    |
|----------------|----------------|-----------------------------------------------------------|
| 1              | 8              | Entrenamiento modelo Váucher                              |
| $\overline{2}$ | $\overline{2}$ | Creación de roles                                         |
| 3              | 3              | Creación de permisos                                      |
| $\overline{4}$ | $\overline{4}$ | Creación del proyecto                                     |
| 5              | 4              | Conexión del frontend con el backend                      |
| 6              | 5              | Creación de API's para administrar los servicios          |
| $\overline{7}$ | 5              | Creación de interfaz para consumo de API's de servicios   |
| 8              | 6              | Migración de información para las oficinas                |
| 9              | 6              | Creación de API's para administrar las oficinas           |
| 10             | 6              | Creación de interfaz para consumo de API's de oficinas    |
| 11             | $\overline{7}$ | Migración de información para los váuchers                |
| 12             | $\overline{7}$ | Creación de API's para administrar los váuchers           |
| 13             | $\overline{7}$ | Creación de interfaz para consumo de API's de váuchers    |
| 14             | $\mathbf 1$    | Creación de usuarios por comandos                         |
| 15             | 9              | Creación de gráficos - reportes empleados                 |
| 16             | 10             | Creación de API para la generación de hoja de liquidación |
| 17             | 10             | Creación de interfaz para generación de hoja de           |
|                |                | liquidación                                               |
| 18             | 11             | Creación de API para solicitar documentos                 |
| 19             | 11             | Creación de interfaz para solicitar documentos            |

**Tabla 44.** *Tareas de ingeniería*

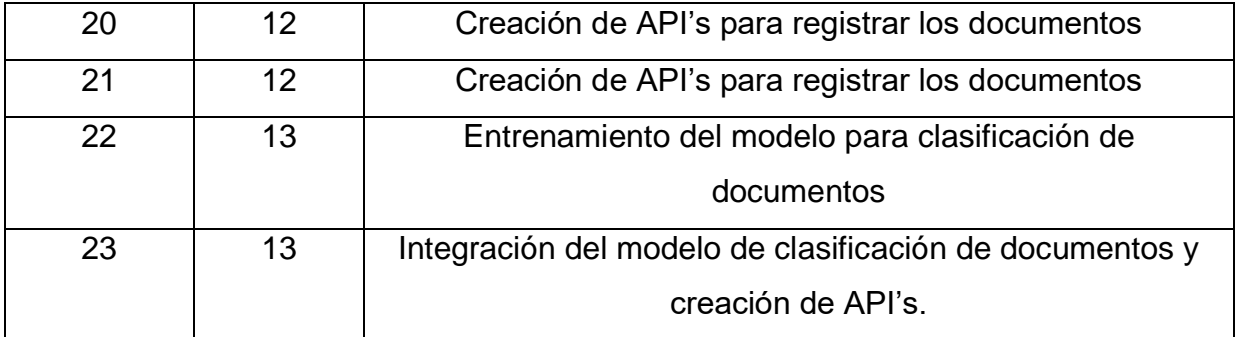

#### **Descripción de tareas de Ingeniería**

## **Tabla 45.** *Tareas de ingeniería 01*

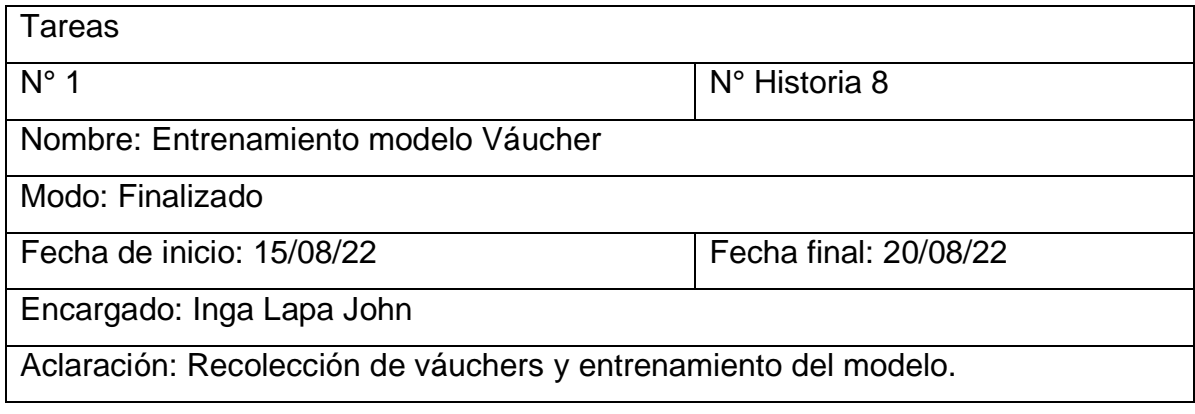

Fuente: elaboración propia

### **Tabla 46.** *Tareas de ingeniería 02*

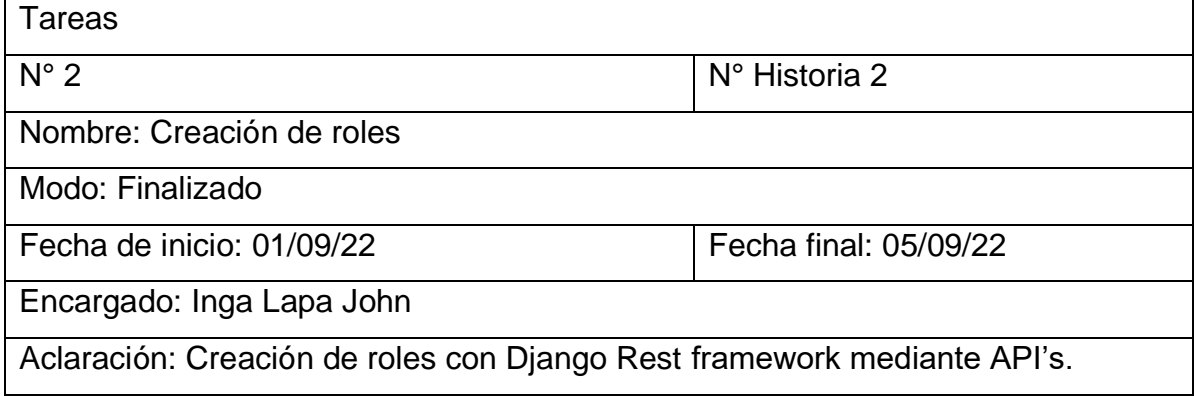

Fuente: elaboración propia

## **Tabla 47.** *Tareas de ingeniería 03*

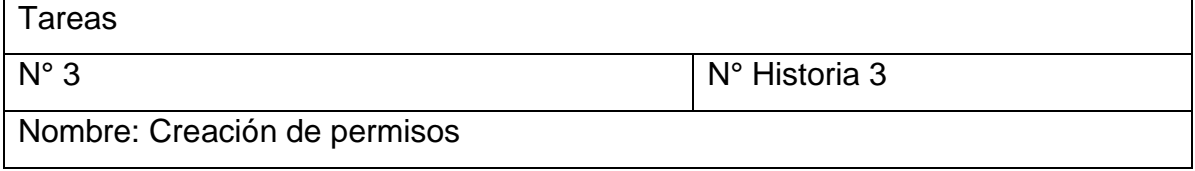

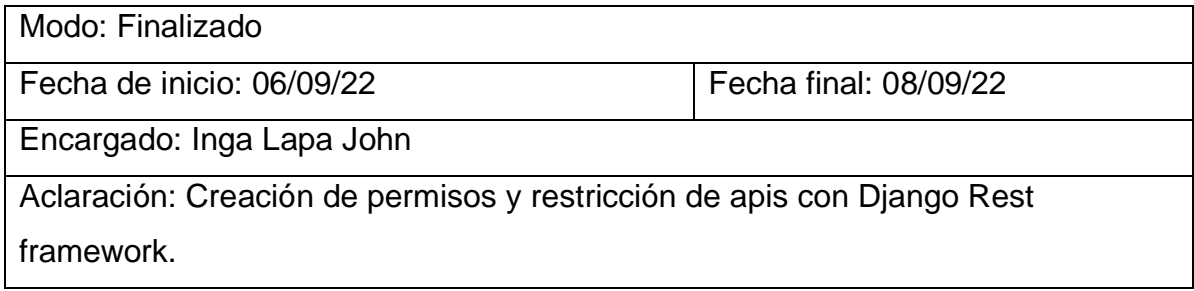

## **Tabla 48.** *Tareas de ingeniería 04*

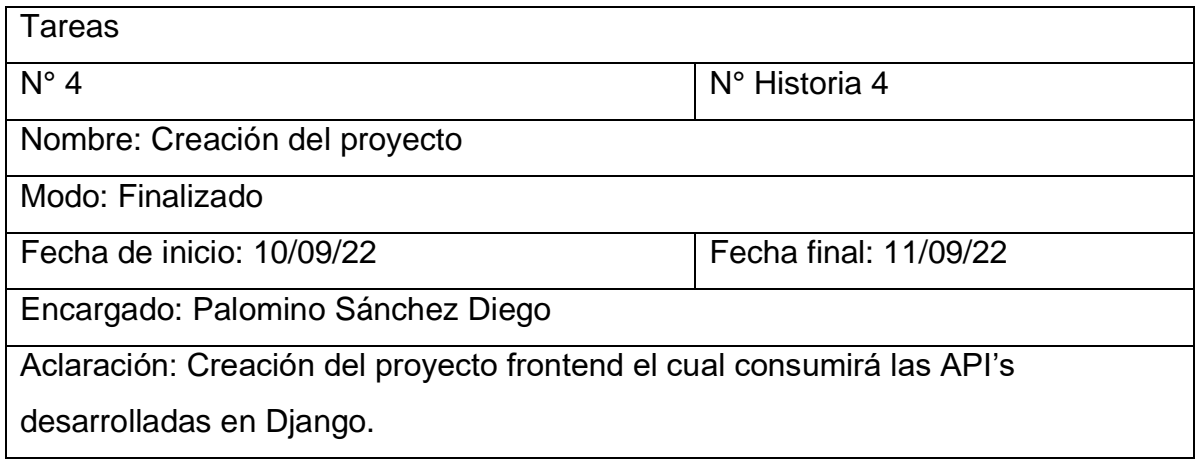

Fuente: elaboración propia

# **Tabla 49.** *Tareas de ingeniería 05*

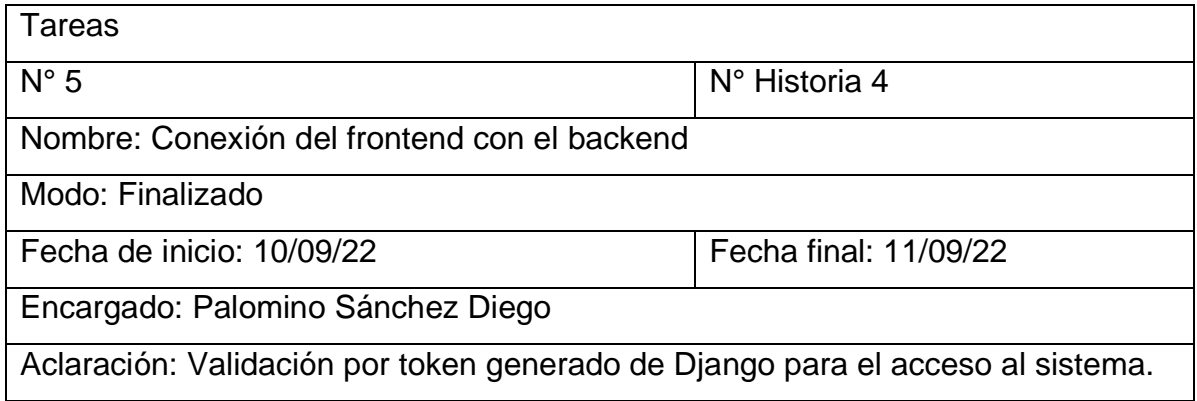

Fuente: elaboración propia

# **Tabla 50.** *Tareas de ingeniería 06*

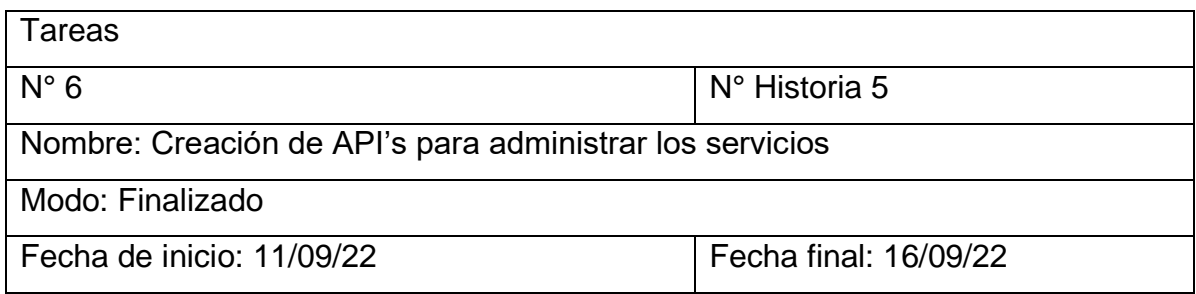

Encargado: Palomino Sánchez Diego

Aclaración:

Fuente: elaboración propia

## **Tabla 51.** *Tareas de ingeniería 07*

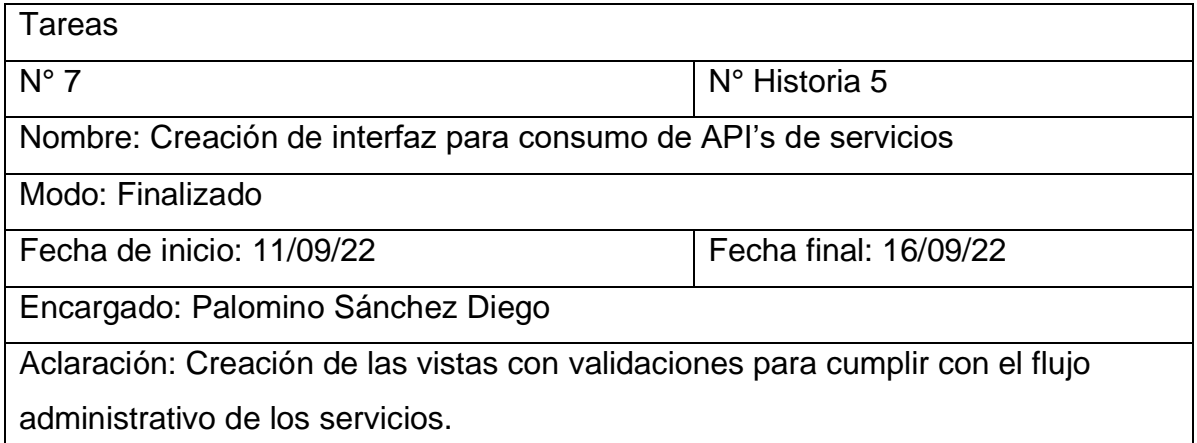

Fuente: elaboración propia

## **Tabla 52.** *Tareas de ingeniería 08*

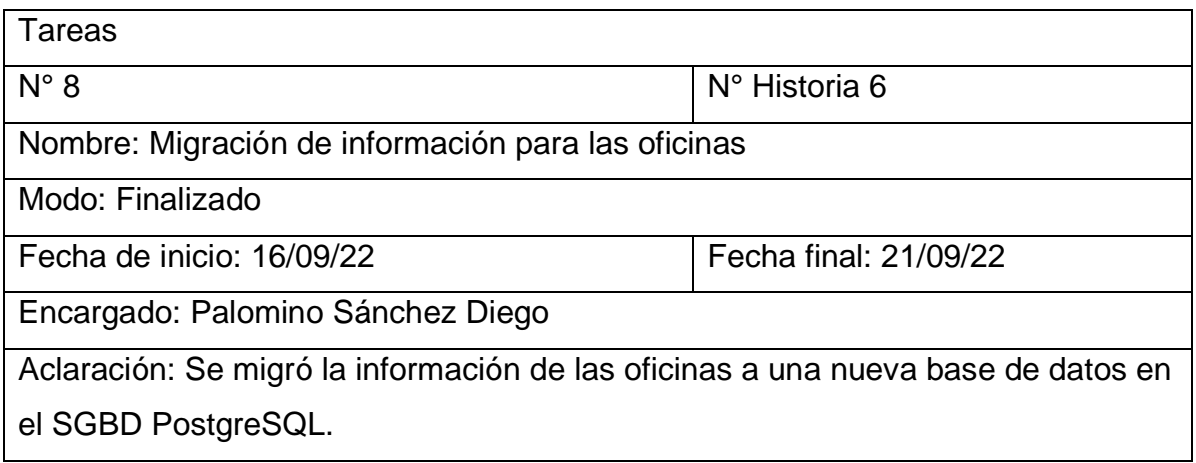

Fuente: elaboración propia

#### **Tabla 53.** *Tareas de ingeniería 09*

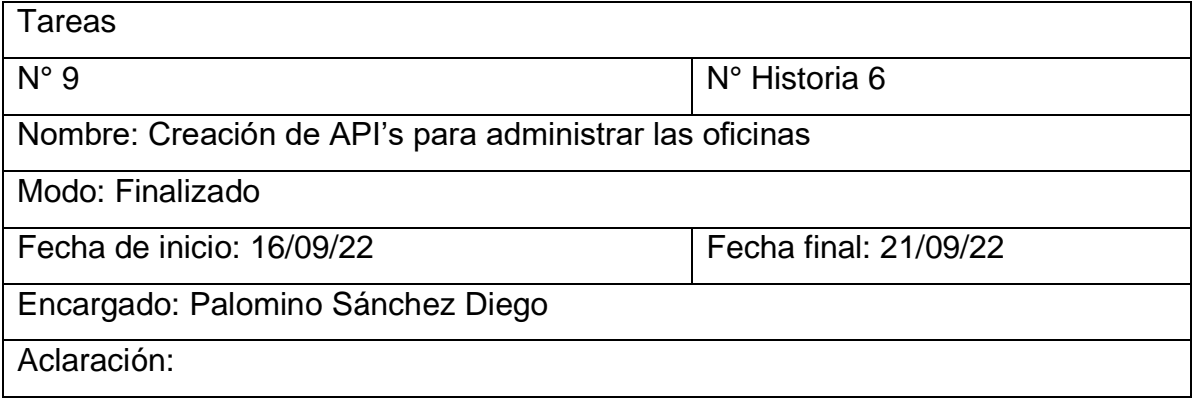

#### **Tabla 54.** *Tareas de ingeniería 10*

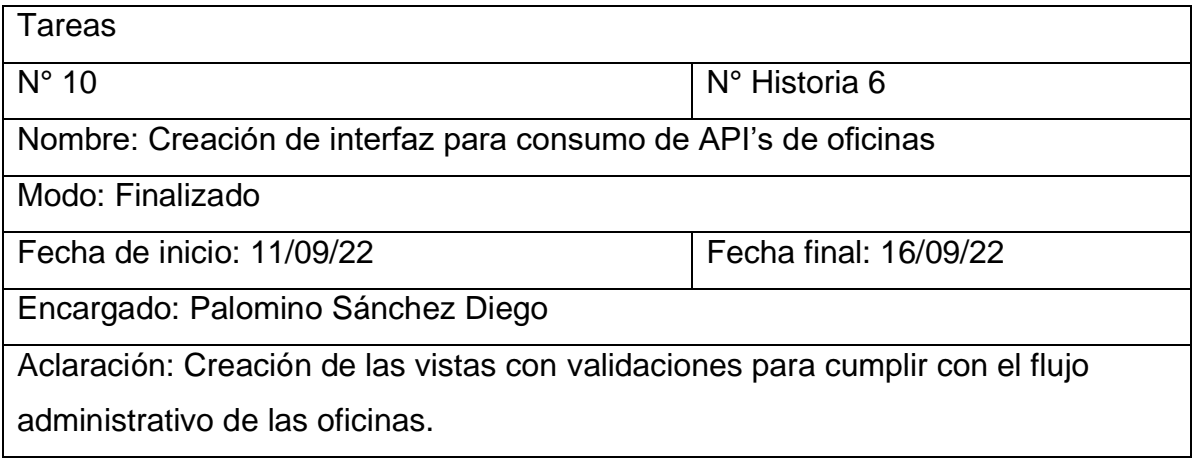

Fuente: elaboración propia

## **Tabla 55.** *Tareas de ingeniería 11*

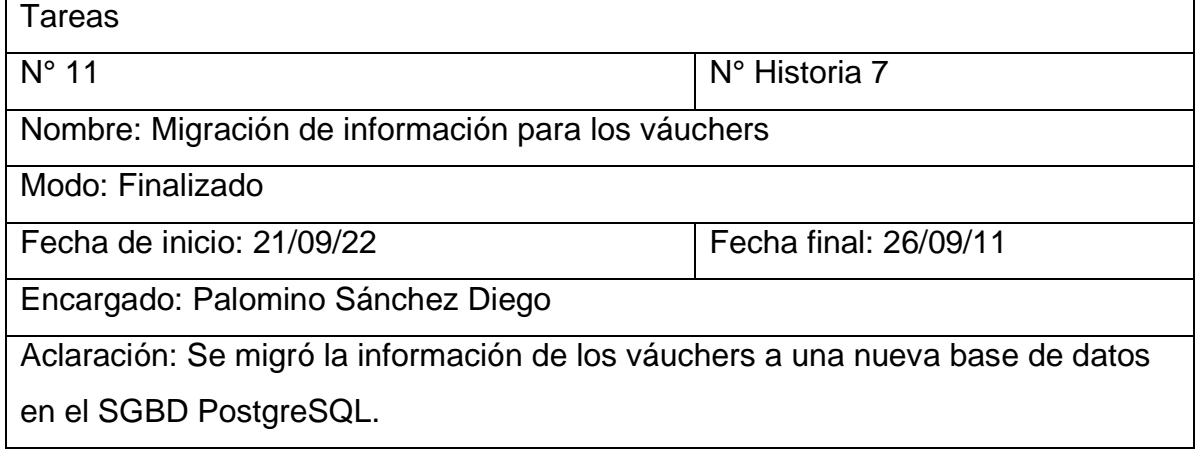

Fuente: elaboración propia

## **Tabla 56.** *Tareas de ingeniería 12*

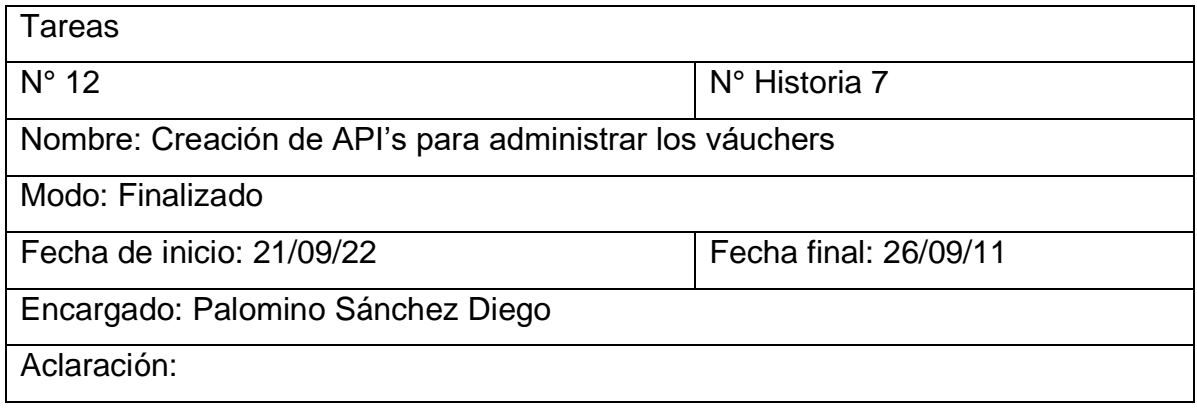

## **Tabla 57.** *Tareas de ingeniería 13*

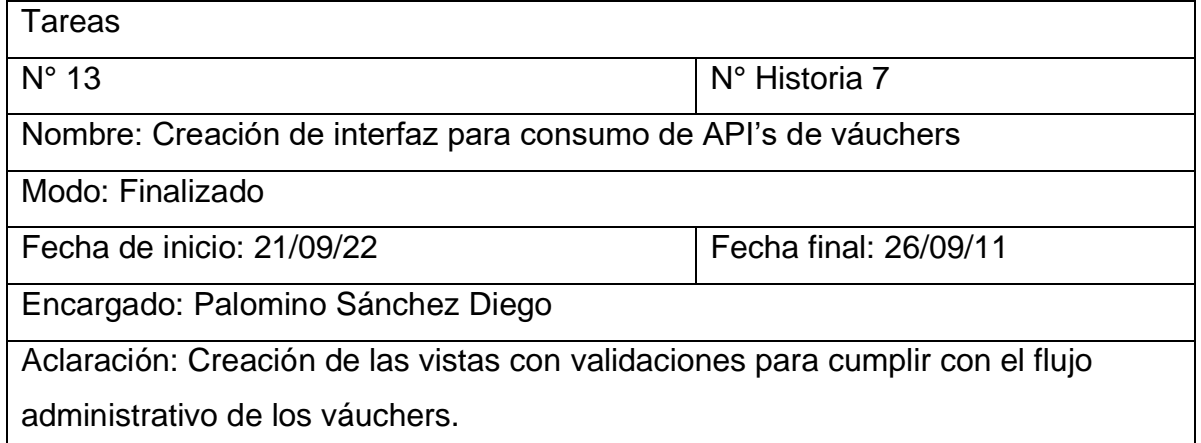

Fuente: elaboración propia

#### **Tabla 58.** *Tareas de ingeniería 14*

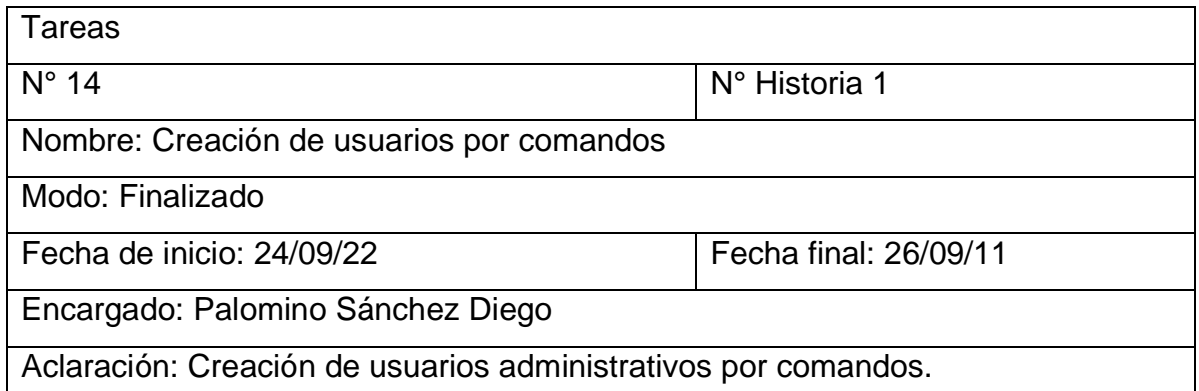

Fuente: elaboración propia

### **Tabla 59.** *Tareas de ingeniería 15*

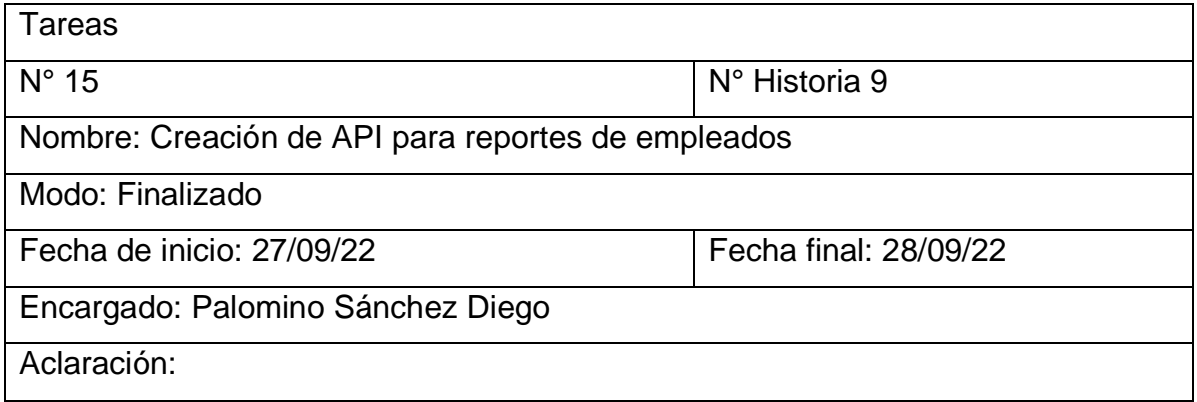

Fuente: elaboración propia

## **Tabla 60.** *Tareas de ingeniería 16*

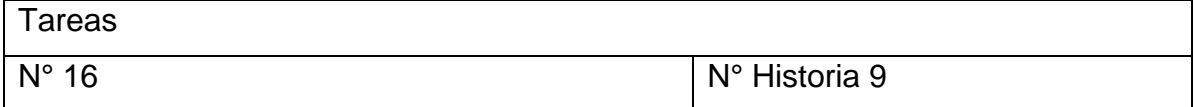

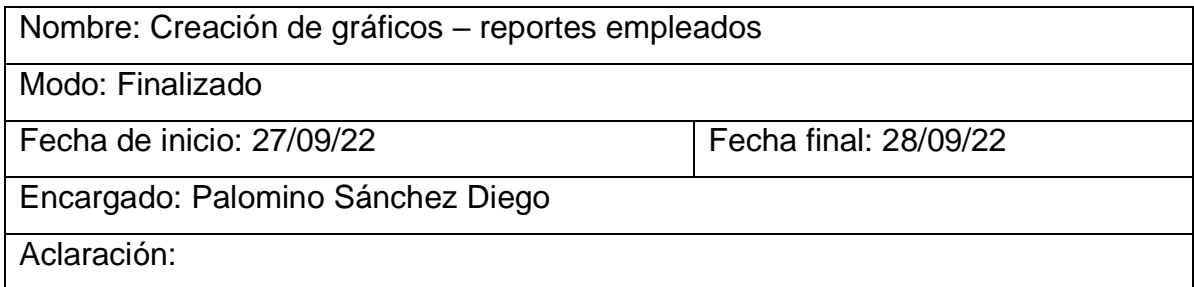

## **Tabla 61.** *Tareas de ingeniería 17*

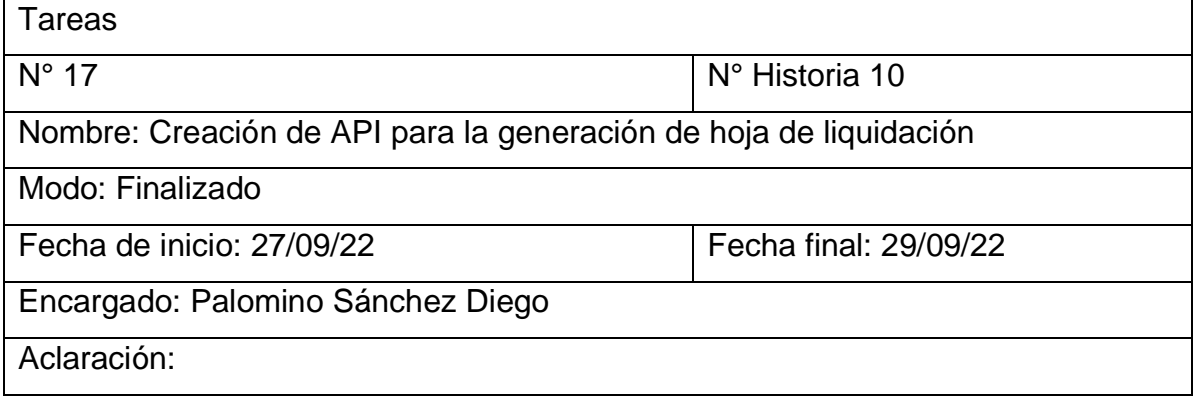

Fuente: elaboración propia

## **Tabla 62.** *Tareas de ingeniería 18*

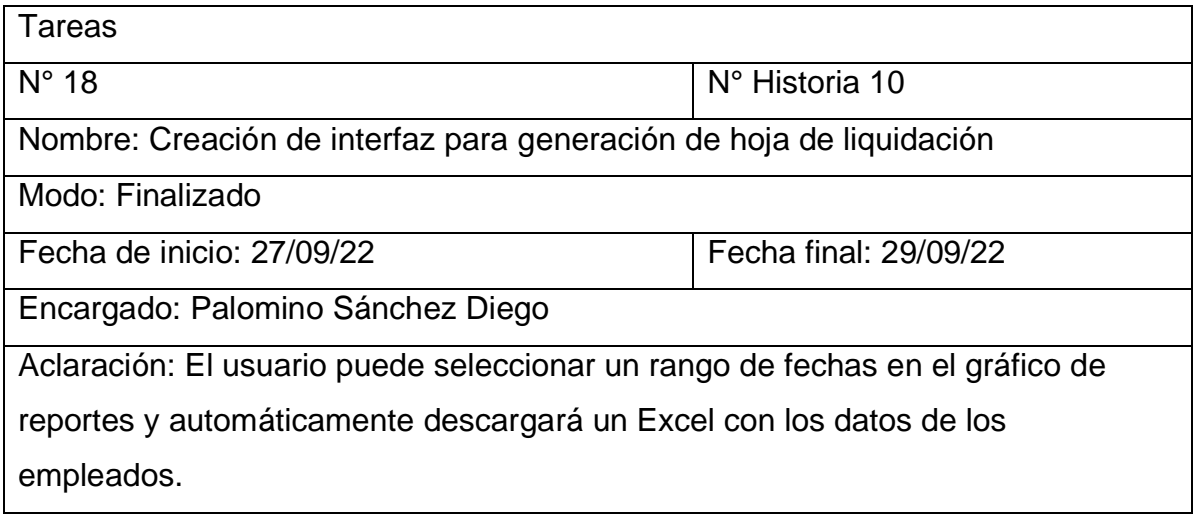

Fuente: elaboración propia

# **Tabla 63.** *Tareas de ingeniería 19*

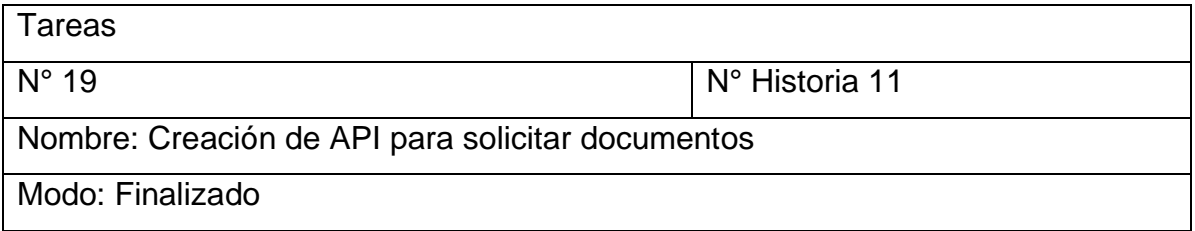

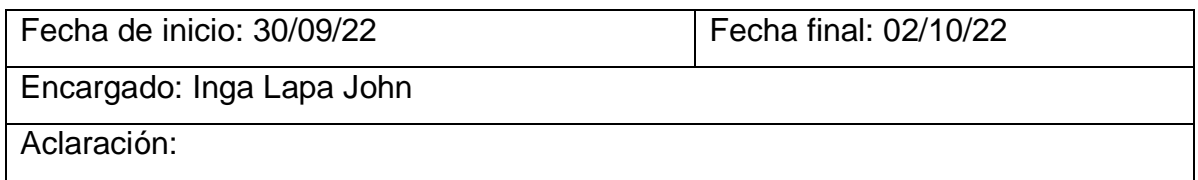

## **Tabla 64.** *Tareas de ingeniería 20*

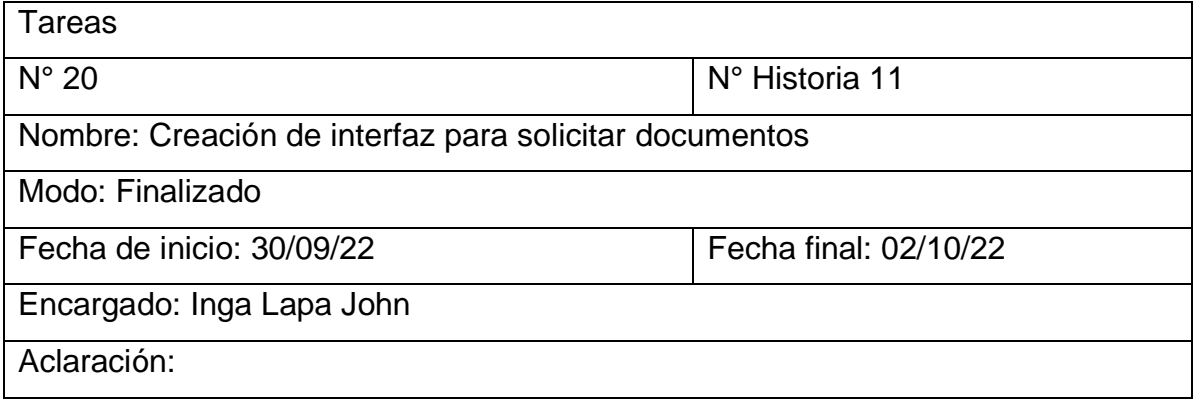

Fuente: elaboración propia

# **Tabla 65.** *Tareas de ingeniería 21*

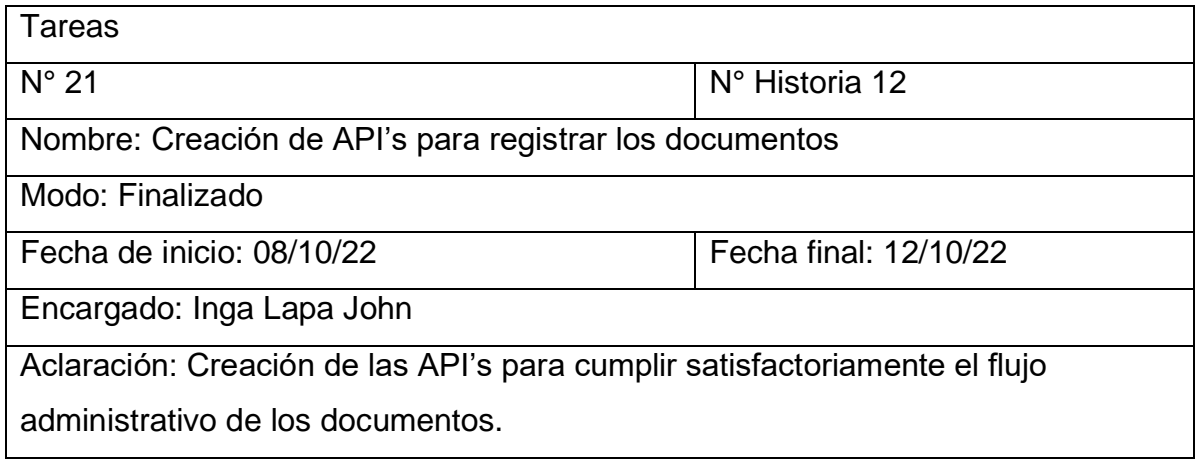

Fuente: elaboración propia

## **Tabla 66.** *Tareas de ingeniería 22*

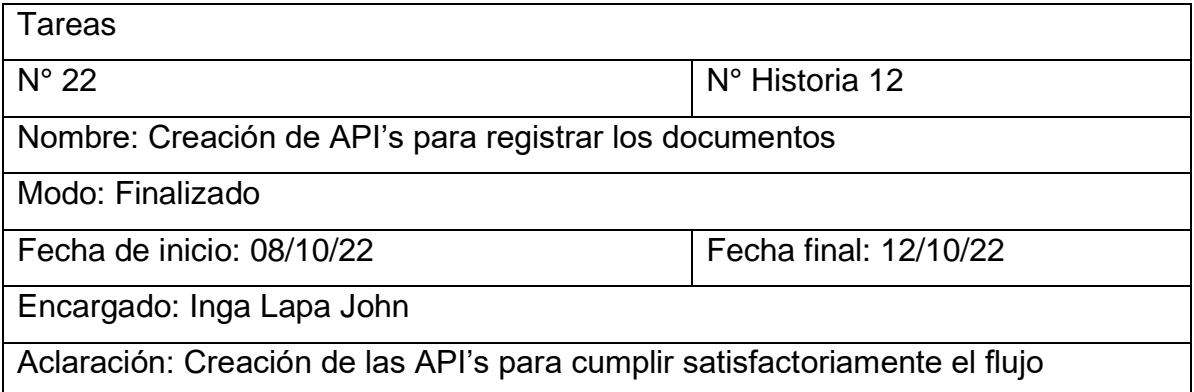

#### administrativo de los documentos.

Fuente: elaboración propia

## **Tabla 67.** *Tareas de ingeniería 23*

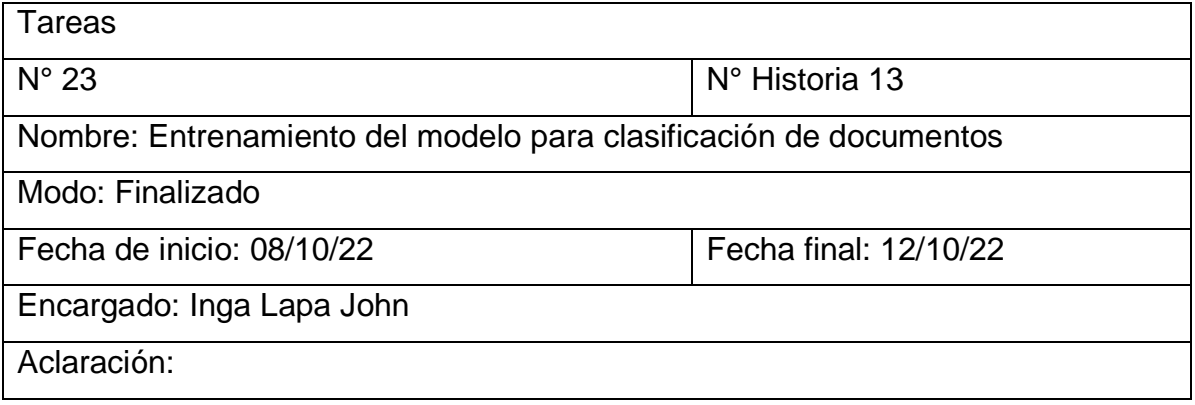

Fuente: elaboración propia

## **Tabla 68.** *Tareas de ingeniería 24*

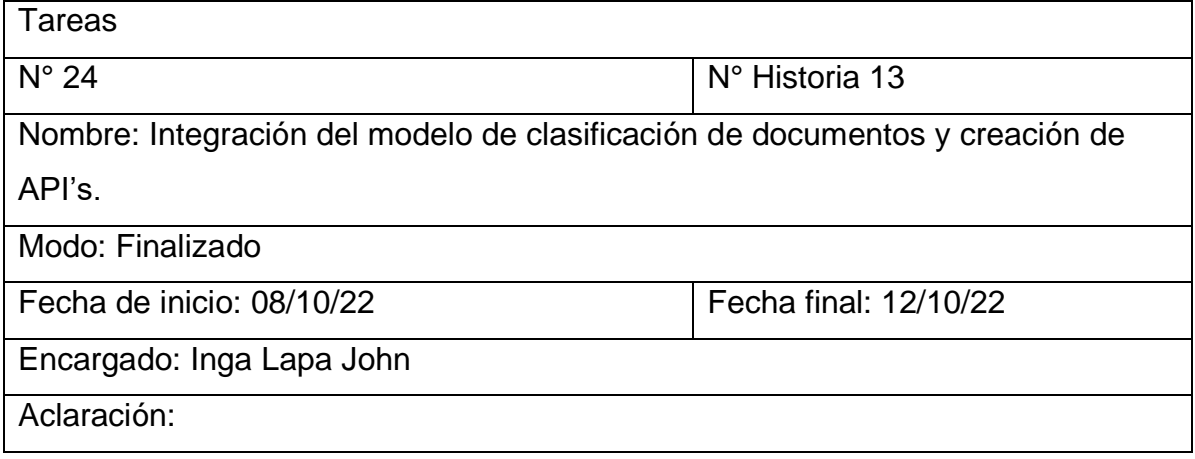

#### **Fase 2: Diseño**

#### **2.1. Metáfora del sistema**

A continuación, se define las historias de evidencia:

- Gestión de usuarios
- Creación de roles
- Creación de permisos
- Acceso al sistema
- Gestión de servicios
- Gestión de oficinas
- Gestión de váuchers
- Recorte automático de váucher
- Reporte de servicio por empleado
- Solicitud de documentos
- Registro de documentos
- Clasificación de documentos

#### **Tabla 69.** *Metáfora del sistema*

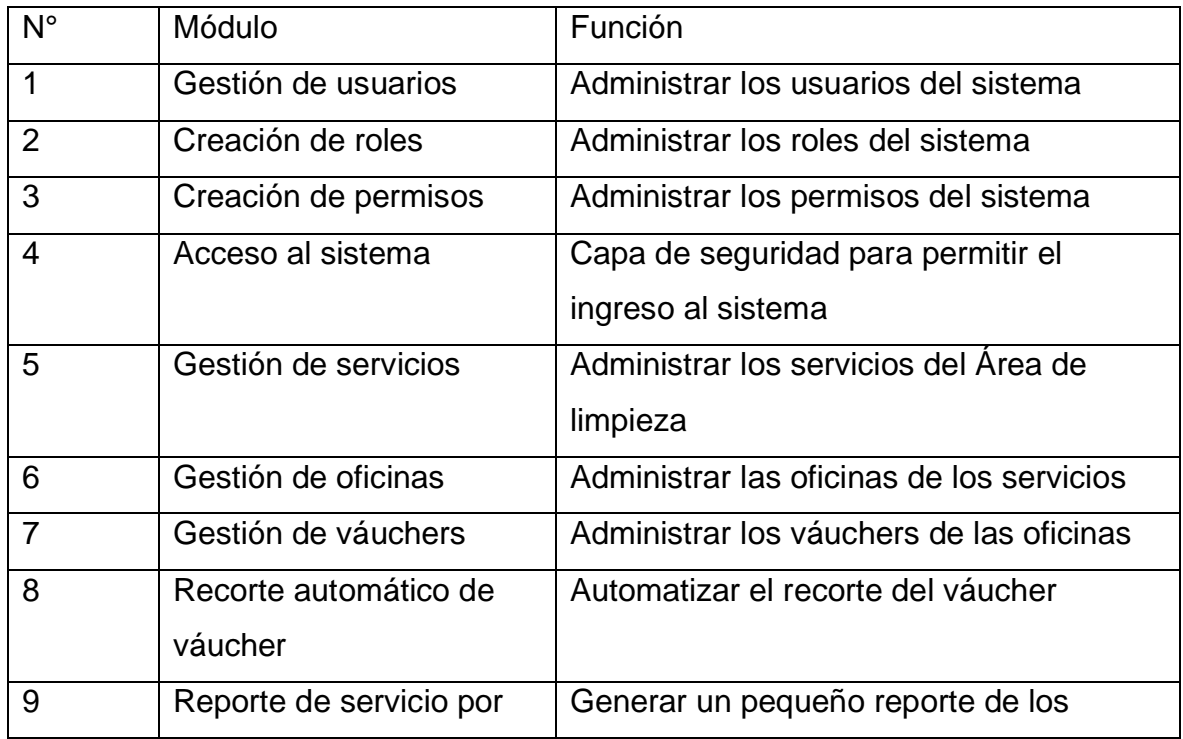

![](_page_84_Picture_127.jpeg)

### **2.2. Tarjetas CRC**

#### **Tabla 70.** *Tarjetas CRC*

![](_page_84_Picture_128.jpeg)

Fuente: elaboración propia

#### **2.3. Spike Solution**

#### **Lenguaje de programación**

De acuerdo, con la tabla 1 una de las ventajas más importantes por la cual se optó por Python como lenguaje de programación principal fue que es compatible con gran cantidad de librerías orientados a la integración de soluciones de inteligencia artificial, así como también la velocidad en el tiempo de ejecución es ligeramente rápida a comparación de PHP.

#### **Framework para backend**

Espinosa (2021) realizó un análisis comparativo para la evaluación de frameworks más usados en el desarrollo de aplicaciones web.

En la siguiente comparativa entre ambas tecnologías se utilizó criterios de calidad de software de acuerdo al modelo de calidad ISO/IEC 25010. Entre los criterios evaluados fueron el rendimiento, usabilidad, seguridad y portabilidad.

| Criterios    | Laravel | Django |
|--------------|---------|--------|
| Rendimiento  | 61.2%   | 83.1%  |
| Portabilidad | 66.3%   | 88.52% |
| Seguridad    | 88.9%   | 88.9%  |

**Tabla 71.** *Características del framework backend*

Fuente: Espinosa 2021

De acuerdo con lo antes mencionado el framework seleccionado para el desarrollo del backend es Django. Por otro lado, también uno de los principales motivos para su selección de Django es que es un framework de Python.

#### **Framework para frontend**

De acuerdo con la tabla 3, se detalla una comparación entre los 3 frameworks y librerías más populares de JavaScript. El más factible de utilizar para el desarrollo del frontend del sistema web es Vue Js.

#### **Gestor de base de datos**

En la tabla 2, se hace una comparativa de 2 SGBD, el que se ajusta mejor a las necesidades del proyecto en los aspectos como velocidad de procesamiento de consultas como en la compatibilidad es PostgreSQL.

### **2.4 Modelo de base de datos**

![](_page_86_Figure_1.jpeg)

*Figura 11.* Diagrama de base de datos

## **2.5 Prototipos**

![](_page_86_Picture_63.jpeg)

*Figura 12.* Mockup inicio de sesión

![](_page_87_Picture_0.jpeg)

*Figura 13.* Mockup dashboard

| A https://sodexo-fix.com/document |                          |                            | Sodexo Fix             |                            |       |                |
|-----------------------------------|--------------------------|----------------------------|------------------------|----------------------------|-------|----------------|
| <b>SODEXO</b>                     | ≡                        |                            |                        |                            |       | x <sub>0</sub> |
| Menu                              | Documentos               |                            |                        |                            |       | င ဝ            |
| <b>谷 Panel</b>                    | $N^{\circ}$ $\triangleq$ | Descripción<br>٠           | Tipo                   | <b>Cliente</b>             | Fecha | Opción         |
| $\bigcap$ G. Documental >         |                          | const limpieza.png         | constancia de limpieza | Banco BBVA PERÚ 2021-02-24 |       | Q Ver          |
| <b>Exp. A. Limpieza</b>           |                          |                            |                        |                            |       |                |
| <b>Empleados</b><br>А             |                          |                            |                        |                            |       |                |
| <b>Q</b> Clientes                 |                          |                            |                        |                            |       |                |
|                                   | <b>Total 1</b>           | 10/page $v \leftarrow 1$ > |                        |                            |       |                |
|                                   |                          |                            |                        |                            |       |                |
|                                   |                          |                            |                        |                            |       |                |
|                                   |                          |                            |                        |                            |       | u              |

*Figura 14*. Mockup panel de documentos

![](_page_88_Picture_16.jpeg)

*Figura 15.* Mockup registro de documentos

| <>> <<<< X < K Chttps://sodexo-fix.com/document-request |                |                                  |                  | Sodexo Fix   |            |           |                |
|---------------------------------------------------------|----------------|----------------------------------|------------------|--------------|------------|-----------|----------------|
| <b>SODEXO</b>                                           | ≡              |                                  |                  |              |            |           | x <sub>0</sub> |
| Menu                                                    |                | Solicitud documentos             |                  |              |            |           | င ၀            |
| <b>K</b> Panel                                          | $N^{\circ}$    | Solicitante                      | Modalidad        | Tipo entrega | Fecha      | Estado    | Opción         |
| <b>PG.</b> Documental >                                 |                | John Inga                        | <b>Duplicado</b> | <b>USB</b>   | 2021-02-24 | Pendiente | Q              |
| 图 A. Limpieza                                           |                |                                  |                  |              |            |           |                |
| & Empleados                                             |                |                                  |                  |              |            |           |                |
| $\Box$ Clientes                                         |                |                                  |                  |              |            |           |                |
|                                                         | <b>Total 1</b> | $\langle 1 \rangle$<br>10/page v |                  |              |            |           |                |
|                                                         |                |                                  |                  |              |            |           |                |
|                                                         |                |                                  |                  |              |            |           |                |
|                                                         |                |                                  |                  |              |            |           | 4              |

*Figura 16.* Mockup panel solicitud de documentos

![](_page_89_Picture_12.jpeg)

*Figura 17.* Mockup panel de servicios

|                 |                    |                                          | Sodexo Fix              |             |               |                    |        |                |   |
|-----------------|--------------------|------------------------------------------|-------------------------|-------------|---------------|--------------------|--------|----------------|---|
|                 |                    |                                          |                         |             |               |                    |        |                |   |
| <b>SODEXO</b>   | $\equiv$           |                                          |                         |             |               |                    |        | x <sub>0</sub> |   |
| Menu            | Oficings           |                                          |                         |             |               |                    |        | င ၀            |   |
| <b>N</b> Panel  | $N^{\circ}$ $\div$ | Servicio                                 | <b>Nombre</b>           | $_{\rm cc}$ | <b>SID</b>    | $N^{\circ}$ $\div$ | Estado | Opción         |   |
| G. Documental > | 1                  | <b>ATM LIMA</b>                          | 102 .- AV. RAÚL FERRERO |             | 399 S2003 102 |                    |        | Í              |   |
| 图 A. Limpieza   | 2                  | <b>ATM LIMA SUR ASIA</b>                 | 293.- METRO LA MARINA   |             | 399 S2206 228 |                    |        | ℐ              |   |
| & Empleados     | 3                  | <b>SALA SERVICING ISLA DIARIA</b>        | 297.- METRO BREÑA (1)   |             | 399 S2026     | 297                |        |                |   |
| $\Box$ Clientes |                    |                                          |                         |             |               |                    |        |                |   |
|                 |                    | Total 3 10/page v<br>$\langle 1 \rangle$ |                         |             |               |                    |        |                |   |
|                 |                    |                                          |                         |             |               |                    |        |                |   |
|                 |                    |                                          |                         |             |               |                    |        |                |   |
|                 |                    |                                          |                         |             |               |                    |        |                | 4 |

*Figura 18.* Mockup panel de oficinas

| $\Diamond \Diamond \times \Diamond$   |             | https://sodexo-fix.com/vouchers | Sodexo Fix |             |                                    | о          |
|---------------------------------------|-------------|---------------------------------|------------|-------------|------------------------------------|------------|
| <b>SODEXO</b>                         | Ξ           |                                 |            |             |                                    | $x \theta$ |
| Menu                                  | Vouchers    |                                 |            |             |                                    | င္း ဝ      |
| <b>N</b> Panel                        | $N^{\circ}$ | $\div$ Oficina<br>≏             | ٠<br>Fecha | Descripción | <b>Auxiliar</b>                    | Opción     |
| $\bigcap$ G. Documental $\rightarrow$ |             | 286.- LOS ALAMOS                | 2022-08-28 |             | AXCELL AARON PORRAS ALVAREZ        | Í          |
| <b>Exp. A. Limpleza</b>               | 2           | 316.- PUENTE PIEDRA             | 2022-08-28 |             | AXCELL AARON PORRAS ALVAREZ        | Í          |
| & Empleados                           | 3           | 322 - CANTO GRANDE              | 2022-08-28 |             | <b>AXCELL AARON PORRAS ALVAREZ</b> | Í          |
| <b>Q</b> Clientes                     |             | Total 3 10/page $v \leq 1$      |            |             |                                    |            |
|                                       |             |                                 |            |             |                                    |            |
|                                       |             |                                 |            |             |                                    |            |
|                                       |             |                                 |            |             |                                    | u          |

*Figura 19.* Mockup panel de vouchers

![](_page_90_Figure_2.jpeg)

*Figura 20.* Mockup panel de reportes

![](_page_91_Figure_0.jpeg)

*Figura 21.* Mockup panel de liquidaciones

| $\Diamond \Diamond \land \Diamond$ |                    | https://sodexo-fix.com/employee  | Sodexo Fix             |                 |             |        |                    |
|------------------------------------|--------------------|----------------------------------|------------------------|-----------------|-------------|--------|--------------------|
| <b>SODEXO</b>                      | ≡                  |                                  |                        |                 |             |        | $x \theta$         |
| Menu                               | Empleados          |                                  |                        |                 |             |        | င္း စ              |
| <b>N</b> Panel                     | $N^{\circ}$<br>٠   | Nombre<br>٠                      | Apellido<br>٠          | <b>Tipo</b> doc | N° doc<br>٠ | Estado | Opción             |
| <b>PG.</b> Documental >            |                    | <b>AXCELL AARON</b>              | PORRAS ALVAREZ         | <b>DNI</b>      | 75890676    |        | Í                  |
| 图 A. Limpieza                      | 2                  | <b>EDGAR JUAN</b>                | <b>FILIOS MARTEL</b>   | <b>DNI</b>      | 09039605    |        | ♦                  |
| & Empleados                        | 3                  | <b>FERNANDA ANTONEL</b>          | <b>OCHOA RODRIGUEZ</b> | <b>DNI</b>      | 45926328    |        | €                  |
| $\Box$ Clientes                    | Total <sub>3</sub> | $\langle 1 \rangle$<br>10/page v |                        |                 |             |        |                    |
|                                    |                    |                                  |                        |                 |             |        |                    |
|                                    |                    |                                  |                        |                 |             |        |                    |
|                                    |                    |                                  |                        |                 |             |        | $\boldsymbol{\nu}$ |

*Figura 22.* Mockup panel de empleados

![](_page_92_Picture_14.jpeg)

*Figura 23.* Mockup panel de clientes

![](_page_92_Picture_15.jpeg)

Copyright @ 2022. Todos los derechos reservados.

*Figura 24.* Interfaz inicio de sesión

![](_page_93_Figure_0.jpeg)

![](_page_93_Figure_1.jpeg)

![](_page_93_Picture_42.jpeg)

*Figura 26.* Interfaz panel de documentos

![](_page_94_Picture_11.jpeg)

![](_page_94_Figure_1.jpeg)

![](_page_94_Picture_12.jpeg)

*Figura 28.* Interfaz panel de solicitud de documentos

![](_page_95_Picture_11.jpeg)

![](_page_95_Figure_1.jpeg)

![](_page_95_Picture_12.jpeg)

*Figura 30.* Interfaz panel de oficinas

| sodexo                                                      | Ξ<br><b>Buscar</b> |                           |                 | $\triangle$ Notificaciones $\sim$ |                                                                    | Diego Alberto Palomino Sanchez v |
|-------------------------------------------------------------|--------------------|---------------------------|-----------------|-----------------------------------|--------------------------------------------------------------------|----------------------------------|
| <b>Diego Alberto</b><br><b>Palomino Sanchez</b><br>76093647 | Sodexo > Voucher   |                           |                 |                                   |                                                                    |                                  |
| Panel<br>A                                                  |                    |                           |                 |                                   |                                                                    | $\circ$                          |
| G. Documental<br>$\checkmark$                               | $N^*$ $\triangleq$ | Oficina $\hat{=}$         | Fecha $\hat{=}$ | <b>Descripción</b>                | Auxiliar $\hat{=}$                                                 | Buscar                           |
| A. Limpieza<br>$\checkmark$                                 | 20307              | 970.- NARANJAL            | 2022-10-23      |                                   | <b>NELSON RUBEN BA</b><br><b>SILIO YACTAYO</b>                     | $\mathbf{u}$<br>B                |
| <b>Servicios</b><br>Oficinas                                | 20306              | 960 .- PLAZA SAN JOSE     | 2022-10-23      |                                   | <b>GIANCARLO SALIN</b><br><b>AS PECEROS</b>                        | $\mathbf{u}$<br>図                |
| <b>Vouchers</b><br>Reportes                                 | 20305              | 939.- OVALO MIRAFLORES    | 2022-10-23      |                                   | <b>NELSON RUBEN BA</b><br><b>SILIO YACTAYO</b>                     | $\mathbf{u}$<br>B                |
| Liquidaciones<br>2 Empleados                                | 20304              | 876 .- JAVIER PRADO OESTE | 2022-10-23      |                                   | <b>JAVIER FERNANDO</b><br><b>TARRILLO ARRASC</b><br>$\circ$        | $\mathbf{u}$<br>B                |
| 소<br><b>Clientes</b>                                        | 20303              | 832 .- EL SOL             | 2022-10-23      |                                   | <b>JAVIER FERNANDO</b><br><b>TARRILLO ARRASC</b><br>$\overline{O}$ | m.<br>図                          |
|                                                             | 20302              | 791 .- LA ROTONDA         | 2022-10-23      |                                   | <b>LUIS ALBERTO SAB</b><br><b>RERA ESCALANTE</b>                   | $\blacksquare$                   |
|                                                             | 20301              | 752 - SAN FELIPE COMAS    | 2022-10-23      |                                   | <b>EDGAR JUAN FILIO</b>                                            |                                  |

*Figura 31.* Interfaz panel de vouchers

![](_page_96_Picture_12.jpeg)

*Figura 32.* Interfaz panel de reportes

![](_page_97_Figure_0.jpeg)

*Figura 33.* Interfaz panel de liquidaciones

| <i>sodexo</i>                                               | Ξ             | <b>Buscar</b>            |                            |                        | $\triangle$ Notificaciones $\blacktriangleright$ |               | Diego Alberto Palomino Sanchez v |
|-------------------------------------------------------------|---------------|--------------------------|----------------------------|------------------------|--------------------------------------------------|---------------|----------------------------------|
| <b>Diego Alberto</b><br><b>Palomino Sanchez</b><br>76093647 |               | Sodexo > Empleados       |                            |                        |                                                  |               |                                  |
| <b>A</b> Panel                                              |               |                          |                            |                        |                                                  |               | $\circ$                          |
| G. Documental<br>v                                          | $\Rightarrow$ | Nombre $\hat{=}$         | Apellido $\Leftrightarrow$ | Tipo Doc. $\triangleq$ | $N^{\circ}$ Doc. $\triangleq$                    | Estado        | <b>Buscar</b>                    |
| A. Limpieza<br>v<br>2<br><b>Empleados</b>                   |               | <b>EDGAR JUAN</b>        | <b>FILIOS MARTEL</b>       | <b>DNI</b>             | 09039605                                         | <b>Activo</b> | <b>Editar</b>                    |
| 송<br><b>Clientes</b>                                        |               | <b>FERNANDA ANTONEL</b>  | <b>OCHOA RODRIGUEZ</b>     | <b>DNI</b>             | 76141774                                         | <b>Activo</b> | <b>Editar</b>                    |
|                                                             |               | <b>GIANCARLO</b>         | <b>SALINAS PECEROS</b>     | <b>DNI</b>             | 45926328                                         | Activo<br>70  | <b>M</b> Editar                  |
|                                                             |               | <b>JAVIER FERNANDO</b>   | <b>TARRILLO ARRASCO</b>    | <b>DNI</b>             | 16687759                                         | Activo        | <b>乙 Editar</b>                  |
|                                                             |               | <b>JOSE LUIS</b>         | QUISPE ROQUE               | <b>DNI</b>             | 47202836                                         | Activo        | <b>乙 Editar</b>                  |
|                                                             |               | <b>JOSE MARTIN</b>       | <b>SOSA CANO</b>           | <b>DNI</b>             | 43463677                                         | <b>Activo</b> | <b>⊠</b> Editar                  |
|                                                             |               | <b>KATHERINE MAYRETH</b> | <b>GONZALES MACEDO</b>     | <b>DNI</b>             | 47495162                                         | Activo        | <b>乙 Editar</b>                  |
|                                                             |               | <b>NELSON RUBEN</b>      | <b>BASILIO YACTAYO</b>     | <b>DNI</b>             | 72210108                                         | Activo        | <b>M</b> Editar                  |
|                                                             |               | <b>ROBERT DAVID</b>      | <b>PUJAICO SALAZAR</b>     | <b>DNI</b>             | 48630196                                         | Activo        | <b>区</b> Editar                  |

*Figura 34.* Interfaz panel de empleados

![](_page_98_Picture_5.jpeg)

*Figura 35.* Interfaz panel de clientes

### **FASE 3: CODIFICACIÓN**

A continuación, se procede a describir las instrucciones requeridas para satisfacer los requerimientos del cliente.

### **3.1 Disponibilidad del usuario**

Durante el desarrollo del proyecto se mantuvo una comunicación constante con el usuario principal del sistema, participaba activamente en las reuniones presenciales realizadas desde la modalidad Home Office permitiendo ajustar ciertas historias de usuario.

| Fecha             | 13/08/22                                                                    |
|-------------------|-----------------------------------------------------------------------------|
| Hora              | 9:00am a 9:30am                                                             |
| Lugar             | Home Office - Usuario - Supervisor Sodexo                                   |
| Actividades       | Entrevista y explicación de propuesta                                       |
| Objetivo          | Definir las historias de usuario y captura de váuchers                      |
| <b>Resultados</b> | Aprobación de las historias definidas y váuchers para<br>entrenar el modelo |
| Participante      | Inga Lapa John - Palomino Sánchez Diego<br>Guanilo Subelete Roberto         |

**Tabla 72.** *Disponibilidad del usuario 1*

Fuente: elaboración propia

| Fecha             | 27/08/22                                       |  |
|-------------------|------------------------------------------------|--|
|                   |                                                |  |
| Hora              | 10:00am a 10:30am                              |  |
|                   |                                                |  |
| Lugar             | Home Office - Usuario - Supervisor Sodexo      |  |
|                   |                                                |  |
| Actividades       | Presentación del producto 1ra iteración avance |  |
| Objetivo          | Mostrar de forma general el sistema            |  |
|                   |                                                |  |
| <b>Resultados</b> | Retroalimentación del sistema                  |  |
|                   |                                                |  |
| Participante      | Inga Lapa John - Palomino Sánchez Diego        |  |
|                   |                                                |  |
|                   | Guanilo Subelete Roberto                       |  |
|                   |                                                |  |

**Tabla 73.** *Disponibilidad del usuario 2*

| Fecha             | 01/09/22                                           |  |  |
|-------------------|----------------------------------------------------|--|--|
| Hora              | 9:00am a 10:00am                                   |  |  |
| Lugar             | Home Office - Usuario - Supervisor Sodexo          |  |  |
| Actividades       | Alineación del producto final y recepción de otros |  |  |
|                   | documentos                                         |  |  |
| Objetivo          | Alinear la funcionalidad del producto con          |  |  |
|                   | recomendaciones.                                   |  |  |
| <b>Resultados</b> | Retroalimentación del sistema                      |  |  |
| Participante      | Inga Lapa John – Palomino Sánchez Diego            |  |  |
|                   | Guanilo Subelete Roberto                           |  |  |

**Tabla 74.** *Disponibilidad del usuario 3*

#### **3.2 Programación en parejas**

Respecto a este método clave de la metodología XP, detalla que aporta buenas prácticas en el transcurso del desarrollo del proyecto. Se estableció trabajar mutuamente entre los integrantes del presente proyecto. Para las coordinaciones fue necesario que los participantes se reúnan mediante una llamada en Meet, agilizando la comunicación y logrando una sinergia para colaborar en el proyecto.

![](_page_100_Picture_135.jpeg)

![](_page_100_Picture_136.jpeg)

![](_page_101_Picture_144.jpeg)

#### **3.3 Integración continua**

El proyecto se dividió por módulos y entregas pequeñas, es decir ambos participantes contribuyeron activamente por medio de los repositorios respectivos al proyecto. Asimismo, se coordinaron reuniones para revisar el código y compartir recomendaciones mutuamente.

### **FASE 4: PRUEBAS**

#### **4.1 Pruebas de aceptación**

| N° de Pruebas  | N° de Historia | Nombre                            |
|----------------|----------------|-----------------------------------|
| $\mathbf 1$    | 1              | Gestión de usuario                |
| $\overline{2}$ | $\overline{2}$ | Creación de roles                 |
| 3              | 3              | Creación de permisos              |
| $\overline{4}$ | 4              | Acceso al sistema                 |
| 5              | 5              | Gestión de servicios              |
| 6              | 6              | Gestión de oficinas               |
| $\overline{7}$ | 7              | Gestión de váuchers               |
| 8              | 8              | Recorte automático de váucher     |
| 9              | 9              | Reporte de servicio por empleado  |
| 10             | 10             | Generación de hoja de liquidación |
| 11             | 11             | Solicitud de documentos           |
| 12             | 12             | Registro de documentos            |
| 13             | 13             | Clasificación de documentos       |

**Tabla 76.** *Pruebas de aceptación*

# **Descripción de Pruebas de Aceptación:**

### **Tabla 77.** *Caso de prueba 01*

![](_page_102_Picture_126.jpeg)

Fuente: elaboración propia

### **Tabla 78.** *Caso de prueba 02*

![](_page_102_Picture_127.jpeg)

![](_page_102_Picture_128.jpeg)

![](_page_102_Picture_129.jpeg)

![](_page_103_Picture_137.jpeg)

## **Tabla 80.** *Caso de prueba 04*

![](_page_103_Picture_138.jpeg)

Fuente: elaboración propia

## **Tabla 81.** *Caso de prueba 05*

![](_page_103_Picture_139.jpeg)

- **Visualizar servicios**

**Resultados:** Debe poder realizar las operaciones

**Prueba evaluada:** Esta prueba se evaluó correctamente

Fuente: elaboración propia

#### **Tabla 82.** *Caso de prueba 06*

![](_page_104_Picture_146.jpeg)

Fuente: elaboración propia

#### **Tabla 83.** *Caso de prueba 07*

![](_page_104_Picture_147.jpeg)

**Tabla 84.** *Caso de prueba 08*

![](_page_105_Picture_118.jpeg)

Fuente: elaboración propia

![](_page_105_Picture_119.jpeg)

![](_page_105_Picture_120.jpeg)

# **Tabla 86.** *Caso de prueba 10*

![](_page_106_Picture_129.jpeg)

Fuente: elaboración propia

# **Tabla 87.** *Caso de prueba 11*

![](_page_106_Picture_130.jpeg)

![](_page_106_Picture_131.jpeg)

![](_page_106_Picture_132.jpeg)

#### **H.U: Registro de documentos**

**Condiciones de ejecución:** El usuario debe estar logeado y tener los permisos

#### **Entrada, Pasos en ejecución:**

- **Ingresar al sistema web**
- **Ingresar al panel de documentos**
- **Click en el botón de registrar**
- **Selecciona los datos**
- **Ingresa el váucher**
- **Registra el váucher**

#### **Resultados: Documento registrado correctamente**

**Prueba evaluada:** Esta prueba se evaluó correctamente

Fuente: elaboración propia

#### **Tabla 89.** *Caso de prueba 13*

![](_page_107_Picture_138.jpeg)
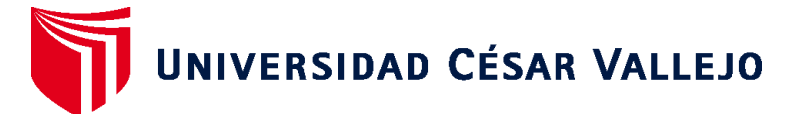

## **FACULTAD DE INGENIERÍA Y ARQUITECTURA ESCUELA PROFESIONAL DE INGENIERÍA DE SISTEMAS**

## **Declaratoria de Autenticidad del Asesor**

Yo, CHAVEZ PINILLOS FREY ELMER, docente de la FACULTAD DE INGENIERÍA Y ARQUITECTURA de la escuela profesional de INGENIERÍA DE SISTEMAS de la UNIVERSIDAD CÉSAR VALLEJO SAC - LIMA ATE, asesor de Tesis titulada: "Sistema Web con Deep Learning para la Gestión Documental en el Command Center de Sodexo, San Borja 2022", cuyos autores son INGA LAPA JOHN YULBER, PALOMINO SANCHEZ DIEGO ALBERTO, constato que la investigación tiene un índice de similitud de 26.00%, verificable en el reporte de originalidad del programa Turnitin, el cual ha sido realizado sin filtros, ni exclusiones.

He revisado dicho reporte y concluyo que cada una de las coincidencias detectadas no constituyen plagio. A mi leal saber y entender la Tesis cumple con todas las normas para el uso de citas y referencias establecidas por la Universidad César Vallejo.

En tal sentido, asumo la responsabilidad que corresponda ante cualquier falsedad, ocultamiento u omisión tanto de los documentos como de información aportada, por lo cual me someto a lo dispuesto en las normas académicas vigentes de la Universidad César Vallejo.

LIMA, 20 de Diciembre del 2022

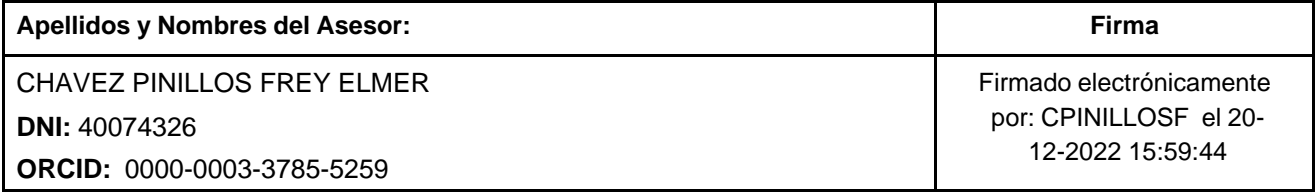

Código documento Trilce: TRI - 0497018

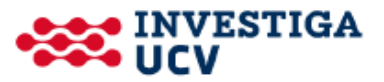